# **INSTATIONÄRE LADUNGSWECHSEL-SIMULATION AM PKW-DIESELMOTOR**

**Verfasser**

**Alexander Resch**

**Eingereicht am Institut für Verbrennungskraftmaschinen und Thermodynamik der Technischen Universität Graz**

**Vorstand: Univ.-Prof. DI Dr. Helmut Eichlseder**

**Betreuer:**

**Jochen Pramhas, Dipl.–Ing. Eberhard Schutting, Dipl.–Ing. Dr.techn.**

**Graz, am 26. August 2013**

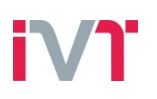

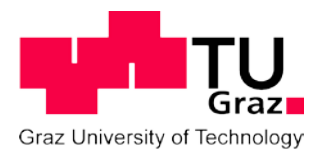

Institut für Verbrennungskraftmaschinen und Thermodynamik Vorstand: Univ.-Prof. DI Dr. Helmut Eichlseder

# **Eidesstattliche Erklärung**

Ich erkläre an Eides statt, dass ich die vorliegende Arbeit selbstständig verfasst, andere als die angegebenen Quellen/Hilfsmittel nicht benutzt, und die den benutzten Quellen wörtlich und inhaltlich entnommenen Stellen als solche kenntlich gemacht habe.

Vorname Nachname

Graz, Datum

# **Vorwort**

Diese Arbeit entstand im Rahmen eines K2-Mobility-Foschungsvorhabens am Institut für Verbrennungskraftmaschinen und Thermodynamik der Technischen Universität Graz in Kooperation mit den Industriepartnern AVL List GmbH., Behr GmbH & Co. KG, Continental AG und Das Virtuelle Fahrzeug Forschungsgesellschaft mbH.

Ich möchte mich an dieser Stelle bei Allen bedanken, die bei der Durchführung und Erstellung dieser Arbeit beteiligt waren und mich tatkräftig unterstützt haben. Hervorheben möchte ich Herrn Prof. Eichlseder, der mir bei der richtigen Wahl des Themenbereichs mit seiner Erfahrung ausgezeichnet unterstützt hat.

Bei meinen Kollegen am Institut bedanke ich mich recht herzlich für die freundschaftliche Aufnahme und die kollegiale Hilfsbereitschaft. Mein ganz besonderer Dank gilt meinen beiden Betreuern Jochen und Eberhard, die mir bei jedem Problem mit kompetenten Ratschlägen weitergeholfen haben und so für den reibungslosen Ablauf dieser Arbeit mit verantwortlich zeichnen.

Im Laufe meiner Arbeit konnte ich an einem Partnermeeting in Regensburg teilhaben. Aus Reise und die Besichtigung des Continental Werks konnte ich einige gute Erinnerungen mitnehmen.

An vorderster Stelle möchte ich jedoch meinen Eltern, Freuden und meiner Freundin Doris danken, die mich während meines gesamten Studiums, auch durch schwierige Zeiten immer kompromisslos unterstützt haben

Alexander Resch 0664 4664 624 reschie@gmail.com

# **Zusammenfassung**

Das Hauptaugenmerk dieser Arbeit liegt in der Verbesserung des transienten Verhaltens eines bereits bestehenden Ladungswechselsimulationsmodells. Zur Nachbildung dieses Verhaltens wird, wie im bestehenden Modell, das 1D-Ladungswechselsimulationsprogramm BOOST der AVL verwendet. Um eine Verbesserung der Genauigkeit des Modells zu erzielen wird im ersten Teil der Arbeit eine Neugestaltung der Regelungsarchitektur von Ladedruck und Luftmasse durchgeführt. Die Auswirkung der Regelung auf das transiente Verhalten eines aufgeladenen Motors wird im Laufe der Arbeit durch Vergleiche aufgezeigt. Im zweiten Verbesserungsschritt werden im Modell für relevante Bauteile thermische Trägheiten implementiert. Die Auswirkung von trägen Temperaturanstiegen in relevanten Bauteilen (Abgaskrümmer, Zylinder, usw.) auf das transiente Verhalten wird bei Vergleichen mit dem Ausgangsmodell, die je nach Bedarf in der Arbeit durchgeführt werden, ersichtlich.

Während der Abstimmung des Modells mit transienten und stationären Messungen am realen Motor, wird in der Arbeit eine Möglichkeit aufgezeigt die gemessenen Temperaturen, denen die thermische Trägheit des Sensors überlagert ist, mit der Simulation zu vergleichen. Hierzu wird im Simulationsmodell das Verhalten eines Sensors nachgebildet.

In einem weiteren Kapitel werden mit dem überarbeiteten Simulationsmodell Parametervariationen durchgeführt und deren Auswirkungen auf Lastsprünge betrachtet. Hierzu werden Möglichkeiten in das Modell eingebettet, die eine Verstellung während der Simulation zulassen.

Den Abschluss der Arbeit bilden ein kurzes Resümee mit der Abschätzung des Potentials des neuen Simulationsmodells und ein Überblick über mögliche weitere Entwicklungsschritte des Modells.

# **Abstract**

The main focus of this work is to improve transient in modelling accuracy behaviour of an existing simulation model. To simulate this behaviour, the 1D gas exchange simulation software BOOST from AVL was used in this work. In order to achieve an improvement, the control strategy used in the existing model was redesigned. The effect of a good control on the transient behaviour of a charged engine is shown in this work.

In the second improvement step, the thermal inertia for relevant components has been implemented in the model. The effect in the transient behaviour, between correct implemented thermal inertia and no thermal inertia, is shown by comparison of the old and the new model. This comparison is made to explain the advancement due to changes in the new model.

The comparison between measured and simulated temperatures made it necessary to simulate the behaviour of a temperature sensor. This work shows a proper way to simulate the inert temperature rise in a sensor.

To see the impact of changed parameters in load steps in the simulation, a way was found to change these parameters while simulating. With these opportunities, changes in valve-lift are possible even while simulating.

A short conclusion and an outlook over the possibilities given with this enhanced simulation model and some possible further improvement steps for the future conclude this work.

# **Inhaltsverzeichnis**

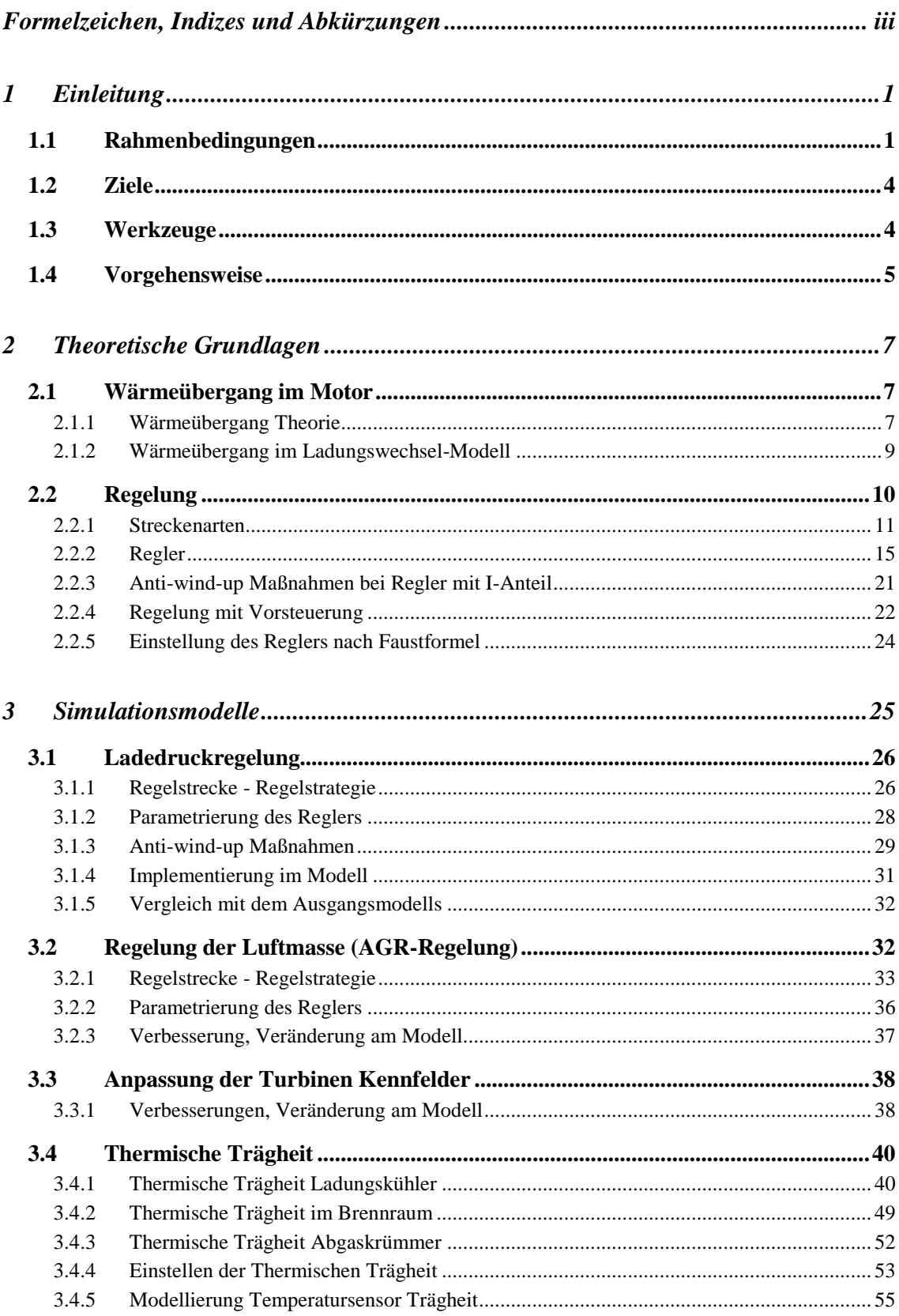

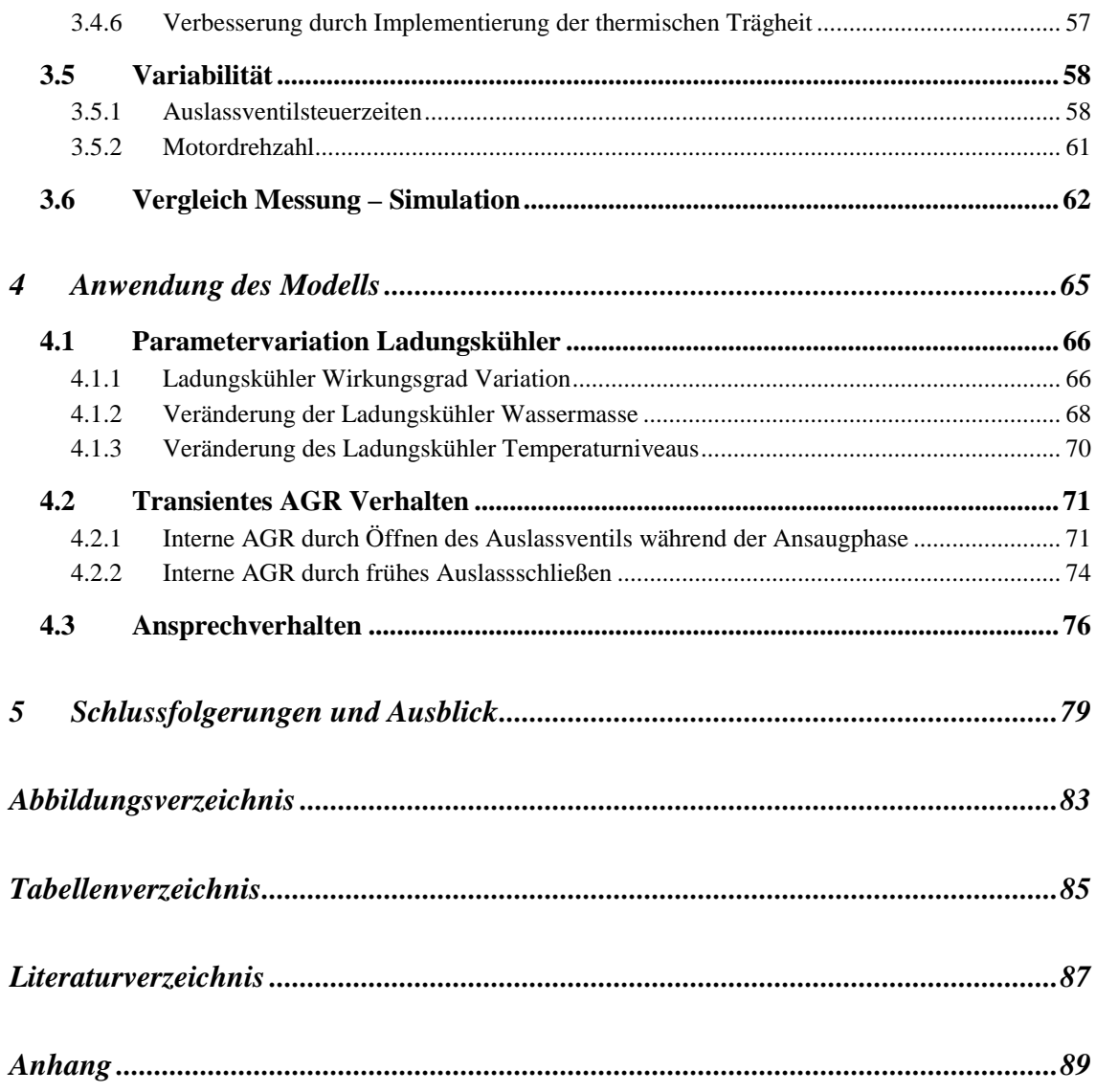

# **Formelzeichen, Indizes und Abkürzungen**

## **Abkürzungen**

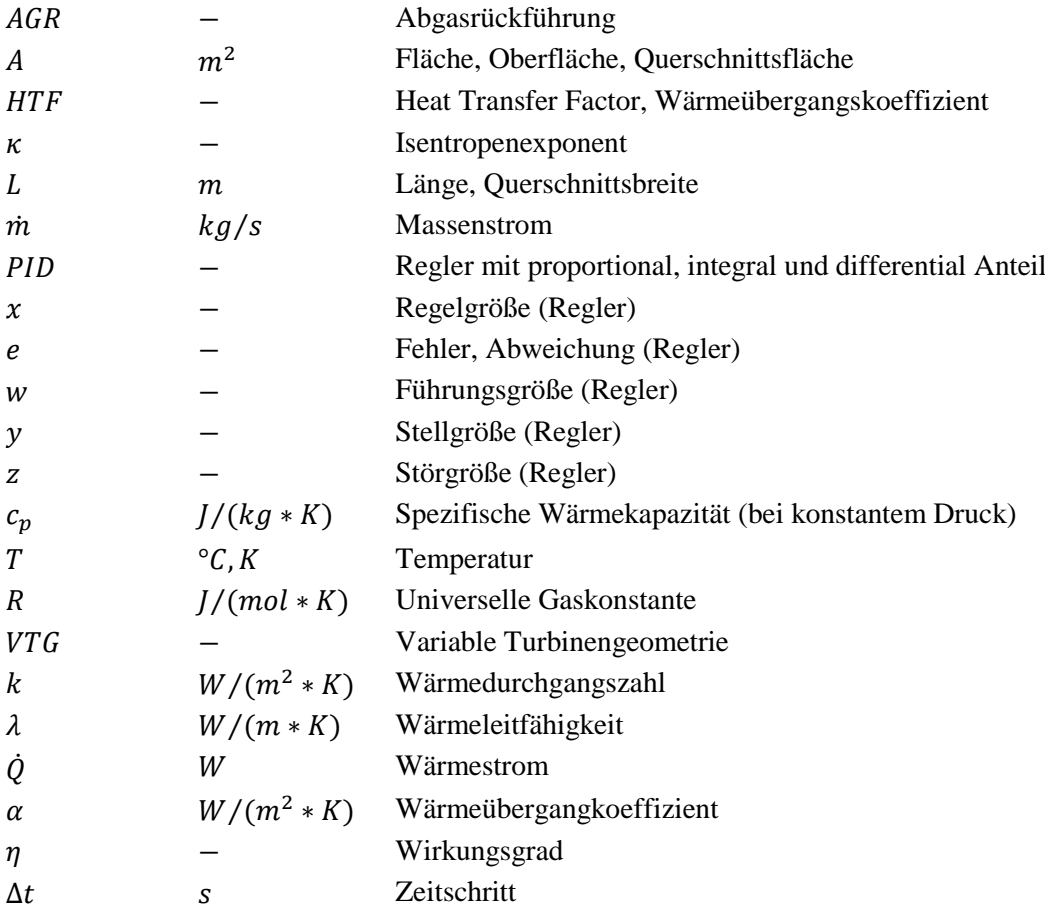

# **1 Einleitung**

#### **1.1 Rahmenbedingungen**

Durch die zukünftigen CO2-Emissionsziele wird die heutige Entwicklung im Motorenbau vorangetrieben. Besonders die Einführung der CO<sub>2</sub>-Flottengrenzwerte fördert die Entwicklung von spritsparenden Antriebskonzepten. Aktuell werden für das Jahr 2020 CO<sub>2</sub>-Zielwerte von 95 g/km für PKW diskutiert. Nichts desto trotz dürfen die Schadstoffemissionswerte nicht außer Acht gelassen werden, hier ist weiterhin mit einer Reduktion der zulässigen Grenzwerte zu rechnen. Durch den meist vorhandenen trade-off zwischen Schadstoffemissionen und Kraftstoffverbrauch müssen zusätzliche technische Maßnahmen getroffen werden um beide Zielvorgaben zu erfüllen. Laut gängiger Fachmeinung können die zukünftigen Gesetzgebungen, auch in der Large/SUV Klasse durch verstärkte Elektrifizierung des Antriebsstranges erreicht werden. In der Subkompakt und Kompakt Klasse wird davon ausgegangen, dass der CO<sub>2</sub>-Zielwert von 95 g/km mit Ottomotoren durch innermotorische Optimierung erreicht werden kann. Für mit Dieselmotor betriebene Fahrzeuge in dieser Klasse wird ein unterschreiten dieses Zielwertes auch ohne Elektrifizierung prognostiziert. [1] In [Abbildung 1-1](#page-14-0) ist ein Überblick über die gegenwärtige und prognostizierte zukünftige Gesetzgebung dargestellt.

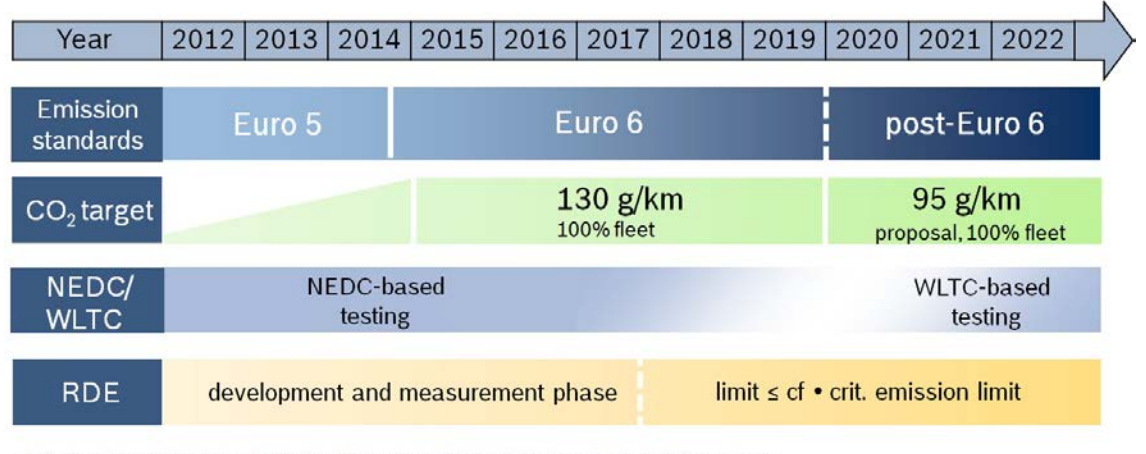

<span id="page-14-0"></span>NEDC: New European driving cycle; WLTC: Worldwide harmonized light vehicles test cycle; RDE: Real driving emissions; cf: compliance factor: RDE procedure: not finalized: Post-Euro 6: assu

**Abbildung 1-1** Übersicht Emmissions und CO2 Gesetzgebung EU [1]

Eine zusätzliche Herausforderung entsteht, da die Umstellung des emissionsbestimmenden

Fahrzyklus angedacht ist. Der aktuell verwendete NEDC (New European Driving Cycle) soll in Zukunft durch den WLTC (Worldwide harmonized Light vehicles Test Cycle) ersetzt werden. Dieser Testzyklus befindet sich gegenwärtig in der Definitionsphase. Die Einführung wird aus heutiger Sicht zwischen 2017 und 2025 erwartet. [1] [2]

Parallel dazu wird zukünftig das RDE-Testverfahren (Real Driving Emission Test Procedure) die Entwicklung konventioneller Verbrennungsmotoren beeinflussen. Durch dieses zusätzliche Testverfahren werden Einflüsse aus dem realen Fahrzeugbetrieb und unterschiedliche Fahrweisen stärker in den Schadstoff-Emissionen berücksichtigt. Mit der Einführung des RDE-Testverfahrens, das sich gegenwärtig ebenfalls noch in der Testphase befindet, ist ab 2017 im Rahmen der EU6-Gesetzgebung zu rechnen. [1]

Durch die neue Gesetzgebung, mit dynamischerem Fahrzyklus (WLTC) und dem RDE-Testverfahren, werden die Auswirkungen von Schadstoffemission und Kraftstoffverbrauch im hoch transienten Betrieb stärker bewertet. Zum Erreichen der Zielvorgaben ist es notwendig unter anderen neuen Strategien für den transienten Betrieb (schnellere Regelung) zu entwickeln. Der Einsatz von Simulationsmodellen, die den transienten Betrieb eines Motors simulieren können wird in Zukunft steigen.

In [Abbildung 1-2](#page-15-0) ist der Marktanteil der Diesel-PKW Neuzulassungen in Westeuropa für die letzten 22 Jahre aufgetragen. Es ist ersichtlich, dass sich der Dieselmotor im PKW Segment vom Nischenprodukt 1990 mit unter 15% Marktanteil bis heute drastisch verbessern konnte. Die Vorzüge moderner Dieselmotoren führen dazu, dass sich in den letzten Jahren über die Hälfte der Neuwagenkäufer in Westeuropa für einen PKW mit Dieselmotor entschieden haben. Prinzip bedingt hat der Dieselmotor dank höherem globalen Luftverhältnis, Qualitätsregelung und nicht zuletzt durch das höhere Verdichtungsverhältnis einen besseren Wirkungsgrad als konventionelle Ottomotoren mit ähnlicher Leistung.

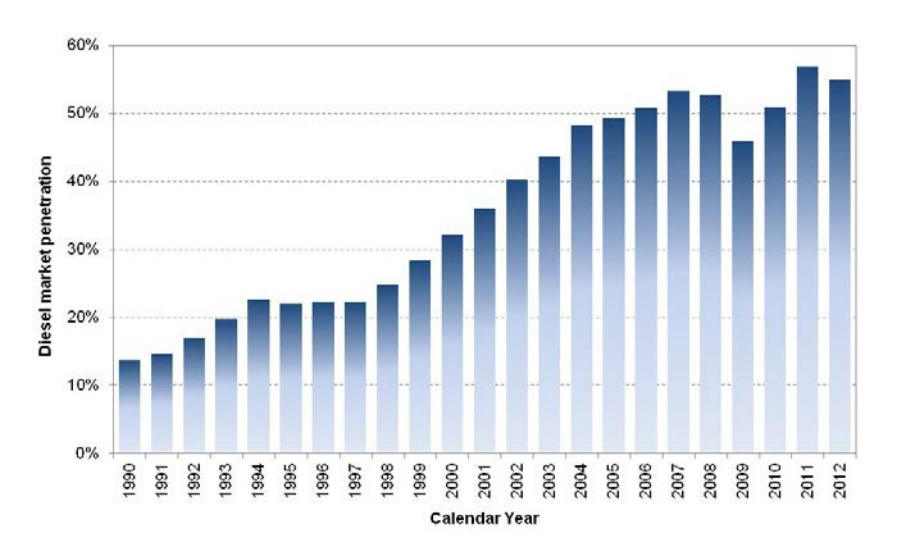

<span id="page-15-0"></span>**Abbildung 1-2** Marktanteil Diesel-PKW Neuzulassungen in Westeuropa [3]

Durch die Lambda 1 Regelung des Ottomotors hat dieser einen Vorteil in der Abgasnachbehandlung, da mit einem Drei-Wege-Katalysator die gängigen Emissionsgrenzen erfüllt werden. Beim Dieselmotor stellt eine günstige und effektive Abgasnachbehandlung die Entwickler vor große Herausforderungen. Durch die rasche, wirkungsgradoptimale Verbrennung entsteht durch hohe Temperaturen im Brennraum NO<sub>x</sub>, das im Abgas durch den Überschuss an Sauerstoff schlecht reduziert werden kann. Für das Absenken der  $NO<sub>x</sub>$ -Emission gibt es prinzipiell zwei Möglichkeiten. Einerseits kann durch innermotorische Maßnahmen die NOx-Bildung verringert werden, andererseits können in aufwendigen Abgasnachbehandlungssystemen Stickoxide reduziert werden. Für die Abgasnachbehandlung haben sich NOx-Speicherkat und SCR-Systeme (Selektive katalytische Reduktion) als vorteilhaft herausgestellt. SCR-Systeme stellen hier den weitaus größeren Aufwand dar, da die selektive katalytische Reduktion das Mitführen einer weiteren Betriebsflüssigkeit im Fahrzeug bedingt. Dieses System ist durch die zusätzliche mitgeführte Betriebsflüssigkeit mit Bedienungskomfort-Einbußen für Kunden verbunden. Es hat sich als Zielführend erwiesen, motorinterne Maßnahmen mit einem Abgasnachbehandlungssystem zu kombinieren. Je nach Fahrzeuganforderungen kann durch interne Motormaßnahmen die NO<sub>x</sub>-Rohemission so weit abgesenkt werden, dass die Verwendung des SCR-Systems vermieden werden kann und ein Speicherkatalysators ausreicht. [4]

Prinzipiell kann man davon ausgehen, dass die Komplexität und Variantenvielfallt in den kommenden Jahren steigen wird. Es wird davon ausgegangen, dass zum Beherrschen der Variantenvielfalt die Entwicklungstätigkeiten effizienter durchgeführt werden muss. Vor allem die Verlagerung von Entwicklungstätigkeiten von der Straße auf den Prüfstand und in die virtuelle Welt wird hier als erfolgsversprechendes Mittel angesehen. Mit durchgängigen Simulationsmodellen (vom Motor zum Fahrzeugmodell) können Entwicklungstätigkeiten kostengünstiger realisiert werden. [5]

Diese Entwicklung zeigt die Notwendigkeit und Sinnhaftigkeit von Simulationsmodellen, mit deren Hilfe auch der transiente Betrieb eines Motors nachgestellt werden kann. In dieser Arbeit wird das Simulationsmodell eines 5 Zylinder PKW-Dieselmotor, welches schon den transienten Betrieb nachbilden kann verbessert. Der Motor wurde am Institut für Verbrennungskraftmaschinen und Thermodynamik mit Niederdruckabgasrückführung ausgestattet, des Weiteren wurde ein indirekter Ladungskühler verbaut. Die Umschreibung Ladungskühler ist stimmiger als Ladeluftkühler, da in der Ladung, abhängig vom Lastpunkt (und damit von der AGR-Rate) nicht nur reine Luft vorhanden sein kann. Die Vor- und Nachteile dieses Motorkonzeptes wurden bereits in der Diplomarbeit von Six Christoph ausführlich erörtert.

#### **1.2 Ziele**

Dieser Diplomarbeit liegt das Simulationsmodell aus einer vorangehenden Diplomarbeit [6] zugrunde (im Folgenden Ausgangsmodell genannt). Da der Aufbau und die Abstimmung eines Simulationsmodells mit einem großen Aufwand verbunden ist, wurden in der vorangehenden Arbeit nicht alle Effekte die den transienten Betrieb beeinflussen abgebildet. Das Ziel der vorangehenden Arbeit, den transienten Motorbetrieb darzustellen, wurde auch mit den getroffenen Vereinfachungen erreicht. Der Aufbau des Modells und die Abstimmung mit der Messung sind in der Diplomarbeit von Chrisoph Six beschrieben.

Das Ziel dieser Arbeit ist, das bereits vorhandene Simulationsmodell zu verbessern und mit den vorhandenen Messungen eine bessere Übereinstimmung zu erreichen. Ein Hauptaugenmerk soll dabei auf das thermische Verhalten der Bauteile gelegt werden. Eine wichtige Rolle spielt hier die Nachbildung des Ladungskühlers. Im Zuge der Arbeit wurde ersichtlich, dass die Nachbildung der thermischen Trägheit für ein realistisches transientes Verhalten des Abgasturboladers wichtig ist. Ein weiteres Ziel der Arbeit war es, den Regelalgorithmus zu verbessern. Die Regelung von Abgasrückführung und Ladedruck haben einen nicht zu vernachlässigenden Einfluss auf den transienten Motorbetrieb. So kann durch eine schnelle Regelung der nötige Ladedruck in kürzerer Zeit aufgebaut werden. Auch das zügige regeln der AGR-Rate ist für diese trägen Systeme (Niederdruckabgasrückführung mit langen Leitungen) ein wesentliches Kriterium für ein gutes Ansprechverhalten.

Abschließend sollen in der Arbeit die Anwendungsbeispiele der Simulation aufgezeigt werden, die vor allem den Ladungskühler betreffen. Es sollen Auswirkungen auf den transienten Betrieb durch verschiedene Parametervariationen am Ladungskühler aufgezeigt werden.

### **1.3 Werkzeuge**

Für die Nachbildung des Motors wurde grundsätzlich das 1-D Simulationstool der AVL BOOST v2011.2 (im Folgenden BOOST genannt) verwendet. In BOOST wurde das Modul Formula Interpreter (im folgenden FI genannt) vermehrt verwendet, da in diesem eigene kleine Programme geschrieben werden können. Über Eingänge können Messgrößen importiert werden und über Ausgänge können Eigenschaften von Elementen (z.B.: Kühlmediumstemperatur im Ladungskühler) verändert werden. So wurde es möglich rein stationär verwendbaren Elementen ein transientes Verhalten aufzuprägen. (z.B.: variable Kühlwassertemperatur im Ladungskühler)

Die Ergebnisse von Simulation und Messung wurden mit AVL Concerto 2011 Version 4.3b analysiert und ausgewertet.

### **1.4 Vorgehensweise**

Es wird in dieser Arbeit nur falls für neue Funktionen dienlich, auf den Aufbau des Ausgangsmodells eingegangen. Viel mehr werden die Veränderungen und Verbesserungen erklärt, welche den Motorbetrieb im Modell besser nachbilden. Diese Arbeit soll das Modell so weit entwickeln, dass auch ohne vorhandene Messergebnisse innerhalb bestimmter Grenzen, Parameter variiert werden können um deren Einfluss zu erkennen. Hierzu soll mit physikalischen Ansätzen das Verhalten von ausschlaggebenden Komponenten nachgebildet werden. Das Modell soll eigenständig funktionieren, und daher soll auch die notwendige Anzahl an vorzugebenden Parametern (z.B. Wandtemperaturen) verringert werden. Im folgenden Abschnitt wird das Vorgehen kurz zusammengefasst.

In Kapitel 3 wurde zuerst der AGR Regler und VTG Regler neu programmiert. Hier stellte sich das Überschwingen des BOOST internen PID-Reglers als problematisch heraus. Deswegen wurden die Regler entfernt und eigene Regler im FI programmiert. Hier konnte mittels Antiwind-up Maßnahmen ein Überschwingen verhindert und die Regelgüte erheblich erhöht werden.

Das hinterlegte Abgasturbolader-Kennfeld bildet den Abgasturbolader für einige Betriebspunkte ungenau ab. Dieses war für damalige Anwendung ausreichend bedatet. Um das transiente Verhalten der Turbine richtig wiederzugeben wurde in dieser Arbeit über BOOST interne Extrapolationsverfahren das Kennfeld der Turbine erweitert. Durch die größere Datenmenge konnten einzelne Betriebspunkte ohne Wechselwirkung zu anderen eingestellt werden. Somit konnte über die Veränderung des Turbinenwirkungsgrades, der stationäre Zustand im Auslasskrümmer vor der Turbine ( $T_{31}$  und  $p_{31}$ ) für die vorhandenen Messdaten exakt eingestellt werden.

Der nachgebildete Ladungskühler im Ausgangsmodell wird mit fester, zu Beginn der Simulation eingestellter Ladungskühlerwassertemperatur und Wirkungsgrad simuliert. Für das transiente Verhalten werden in dieser Arbeit Möglichkeiten zur korrekten Nachbildung des Ladungskühlers betrachtet und in das Simulationsmodell integriert.

Im transienten Betrieb ist das Ansprechverhalten des Turboladers und somit der Ladedruckaufbau für einen schnellen Lastsprung ausschlaggebend. Das Ansprechverhalten der Turbine ist einerseits von der Regelung der VTG, andererseits aber auch von der Abgasenthalpie abhängig. Beide haben Auswirkungen auf die von der Turbine abgegeben Arbeit. Da im Ausgangsmodell die Bauteiltemperatur im Abgaskrümmer und Zylinder über die Last vorgegeben ist, stimmt die Abgasenthalpie der Messung nicht mit der Ausgangsimulation im instationären Betrieb überein. Im neuen Modell soll die Wandtemperatur für ausschlaggebende Bauteile variabel, abhängig vom Zustand der vorherrscht, dargestellt werden. Die Implementierung dieser thermischen Trägheit wird in dieser Arbeit beschrieben.

Des Weiteren werden im weiterentwickelten Modell, Möglichkeiten zur Veränderung von Parametern während des Betriebs geschaffen. Es wird in der Arbeit beschrieben wie die unterschiedlichen Variationen implementiert wurden. (Bsp.: Variabilität im Ventiltrieb) Den Abschluss von Kapitel 3 macht ein Vergleich der Messung mit dem neuen Simulationsmodell.

In Kapitel 4 werden die Anwendungsmöglichkeiten des überarbeiteten Modells gezeigt.

# **2 Theoretische Grundlagen**

Der interessiert Leser dieser Arbeit wird für die Grundlagen aus Thermodynamik und Verbrennungskraftmaschine auf die einschlägige Literatur verwiesen.

Siehe hierfür [7], [8], [9], [10], [11]

#### **2.1 Wärmeübergang im Motor**

Weisen zwei sich berührende Medien unterschiedliche Temperaturen auf, so wird sich unweigerlich ein Wärmestrom vom Medium mit höherer Temperatur zum Medium mit niedrigerer Temperatur einstellen. Die Temperaturdifferenz ist hierbei die treibende Größe. Im Motor treten an vielen Stellen große Temperaturunterschiede zwischen zwei Medien auf. Deswegen ist die korrekte Betrachtung des Wärmeübergangs im Motor für die Gesamtbetrachtung bzw. für die Simulation essentiell.

#### **2.1.1 Wärmeübergang Theorie**

Der Wärmetransport innerhalb fester Materie wird Wärmeleitung genannt. Zwischen flüssigen oder gasförmigen Medien und festen Medien wird die Wärme durch Konvektion übertragen. Die Wärmeströme in die Zylinderwand bzw. aus der Zylinderwand in das Kühlmedium können wie in [Abbildung 2-1](#page-20-0) ersichtlich angenommen werden. Für einen stationären Betriebspunkt muss die gemittelte Wandtemperatur für einen Zyklus konstant bleiben. Das bedeutet, dass zu und abführender Wärmestrom gleich groß sind. Die nachfolgenden Überlegungen sind, wenn nicht ausdrücklich anders erwähnt, für den stationären Wärmeübergang gültig.

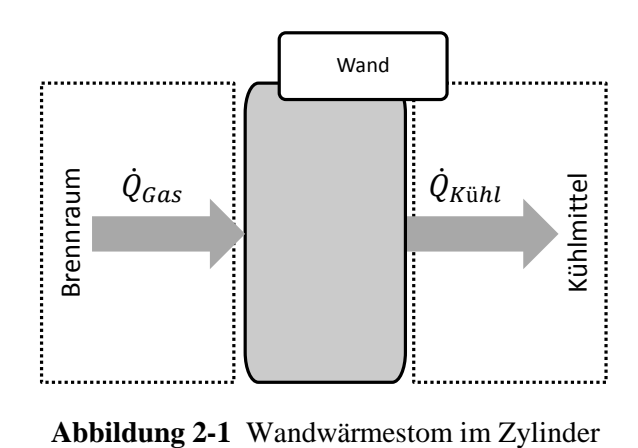

<span id="page-20-0"></span>

Der Wärmestrom aus dem Brennraumgas durch die Zylinderwand in das Kühlwasser kann durch eine Kombination aus Konvektion und Wärmeleitung dargestellt werden. Die konvektive Wärmeübertragung aus dem Brennraumgas in die Zylinderwand kann mit Gleichung [\(2-1\)](#page-21-0) bestimmt werden.

<span id="page-21-0"></span>
$$
\dot{Q} = \alpha * A * (T_{Gas} - T_{Wand, Gas})
$$
\n(2-1)

Der Wärmestrom vom Gas in die Wand ist somit von der involvierten Oberfläche, vom Temperaturgradienten und vom vorherrschenden Wärmeübergangskoeffizienten abhängig. Auch die Wärmeleitung, die in einem Bauteil den Wärmetransport durchführt kann durch nachfolgende Gleichung berechnet werden.

$$
\dot{Q} = \frac{\lambda}{L} * A * (T_{Wand,Gas} - T_{Wand,K\ddot{u}h1})
$$
\n(2-2)

Gleich wie der Konvektive Wärmetransport ist auch die Wärmeleitung von einer treibenden Temperaturdifferenz und der involvierten Oberfläche abhängig. Des Weiteren ist der Wärmestrom von der Wärmeleitungszahl λ und der Materialstärke L abhängig. Der Wärmestrom aus der Wand in das Kühlmedium kann wieder durch Konvektion angenähert werden.

$$
\dot{Q} = \alpha * A * (T_{Wand,K\ddot{u}hl} - T_{K\ddot{u}hl})
$$
\n(2-3)

Aus diesen Überlegungen ergibt sich die in [Abbildung 2-2](#page-21-1) über den Abstand zum Brennraum aufgetragenen Temperatur. Die Zylinderwand wird als Vereinfachung als ebene Wand betrachtet.

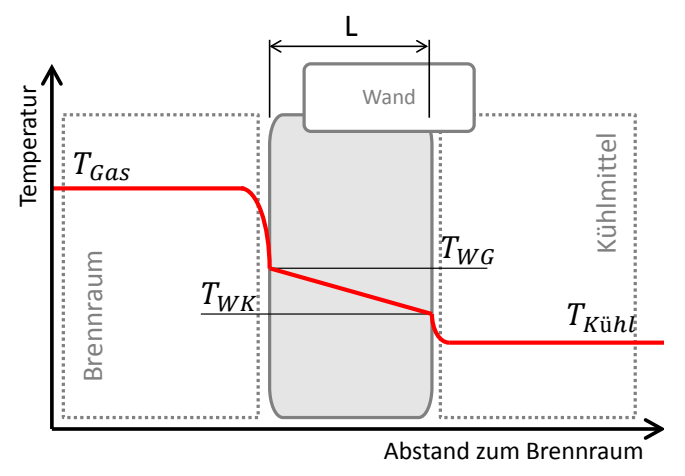

**Abbildung 2-2** Wandtemperaturverlauf Brennraum

<span id="page-21-1"></span>Der lineare Temperaturabfall in der Wand entspricht der stationären Wärmeleitung, der exponentielle Temperaturverlauf in den flüssigen und gasförmigen Medien in der Nähe zur Wand entspricht dem Konvektiven Wärmetransport. Da der Wärmeübergangskoeffizient vom Brennraumgas auf die Wand geringer ist als der Wärmeübergangskoeffizient von der Wand auf das flüssige Kühlmedium, jedoch die gleiche Wärme transportiert wird, muss die Temperaturdifferenz gasseitig größer sein.

#### **2.1.2 Wärmeübergang im Ladungswechsel-Modell**

Der Wärmestrom von Brennraumgas auf Zylinderwand wird von BOOST berechnet. Hierfür kann im Modell ein phänomenologisches Modell für den Wandwärmestrom ausgewählt werden (Wandwärmemodell nach Woschni, Hohenberg, etc.). In dieser Arbeit wurde das Wandwärmemodell nach Hohenberg verwendet. Dieses Modell berechnet, in Abhängigkeit von Geometrie, Kolbenbewegung, Gastemperatur, Wandtemperatur und weiteren Parametern einen kurbelwinkelaufgelösten Wärmeübergangskoeffizienten mit dem der Wandwärmestrom berechnet wird. Der einzige Parameter, der verstellt werden kann ist die gasseitige Bauteilwandtemperatur  $T_{WG}$ .

Der Wärmestrom in das Kühlmittel wird bei dem verwendeten Zylindermodell nicht von BOOST selbständig berechnet. Hier musste ein Ansatz gefunden werden der den Wärmetransport ausreichend genau beschreibt. Im stationären Betriebspunkt muss, wie zuvor beschrieben, der Wärmestrom durch die Wand gleich dem Wärmestrom in das Kühlmedium sein.

$$
\dot{Q} = \frac{\lambda}{L} * A_1 * (T_{Wand,Gas} - T_{Wand,K\ddot{u}h1})
$$
\n(2-4)

<span id="page-22-1"></span><span id="page-22-0"></span>
$$
\dot{Q} = \alpha * A_2 * (T_{Wand,K\ddot{u}hl} - T_{K\ddot{u}hl})
$$
\n(2-5)

Durch Ausdrücken der Bauteilwandtemperatur aus der Gleichung für Konvektio[n\(2-5\)](#page-22-0) und Einsetzen in die Wärmeleitungsgleichung [\(2-4\)](#page-22-1) ergibt sich die folgende Gleichung.

$$
\dot{Q} = \frac{1}{\frac{L}{\lambda} + \frac{1}{\alpha}} * A * (T_{Wand,Gas} - T_{K\ddot{u}hl})
$$
\n(2-6)

 $1/({^L}/_{\lambda} + {^L}/_{\alpha})$  ... entspricht der Wärmedurchgangszahl k

Mit dieser Vereinfachung kann der Wärmestrom aus der Wand in das Kühlwasser ohne expizite Berücksichtigung der Bauteilwandtemperatur auf der Kühlmedium Seite ( $T_{Wand,K\ddot{u}h}$ ) berechnet werden. Die Wärmedurchgangszahl  $k$  kann mit der vorhandenen Oberfläche A multipliziert werden und bildet gemeinsam den Heat Transfer Faktor (in folge HTF genannt).

Im stationären Fall kann der HTF auch ohne Kenntnis der Wärmeleitung und ohne Kenntnis des konvektiven Wärmetransports mit der Voraussetzung bekannter Wandtemperatur bestimmt werden. Durch Simulation der stationären Punkte mit festeingestellten, last-und drehzahlabhängigen Wandtemperaturen kann aus den Simulationsergebnissen der Wärmestrom aus dem Gas in die Zylinderwand ausgelesen werden. Mit diesen Ergebnissen kann bei angenommener Kühlmediumtemperatur der HTF bestimmt werden. (praktisches Vorgehen siehe [3.4.2.1\)](#page-62-0)

#### Modell für transiente Simulation

In der transienten Simulation ist die Wandtemperatur nicht konstant. Die Wandtemperatur ergibt sich aus der Bilanzierung von zu- und abgeführten Wärmestrom und der inneren Energie (siehe hierfür [3.4.1.2\)](#page-57-0). Um die Simulation zu vereinfachen wird die Wärmeleitung im inneren der Wand ∞ groß angenommen, somit ergibt sich auf beiden Seiten der Wand die gleiche Temperatur. Diese Vereinfachung kann getroffen werden, da die Temperaturdifferenz in der Wand für diesen Fall vernachlässigbar klein ist.

#### **2.2 Regelung**

Eine Regelung wird im Modell für den Ladedruck und die AGR verwendet. Nach DIN 16226 ist ein Regelung wie folgt definiert: Die Regelung ist ein Vorgang, bei dem fortlaufend die Regelgröße erfasst, mit der Führungsgröße verglichen und im Sinne einer Angleichung beeinflusst wird. [12] Die [Abbildung 2-3](#page-23-0) verdeutlicht schematisch die Funktion einer Regelung. Die Regeleinrichtung wird aus dem Regelglied (der eigentliche Regler) und einem Vergleicher gebildet. Der Soll - Istwert Vergleicher erzeugt die Regelabweichung  $e$  die sich aus der Differenz aus Führungsgröße w und Regelgröße  $x$  ergibt. Mit der Abweichung wird im Regelglied die nötige Stellgröße y berechnet, die dann auf die Regelstrecke wirkt. Als Regelstrecke bezeichnet man in der Regelungstechnik denjenigen Teil eines Regelkreises, der die zu regelnde physikalische Größe enthält, auf die der Regler über die Stellgröße wirken soll. [13] Durch die Rückführung der Regelgröße auf den Vergleicher wird der Regelkreis geschlossen.

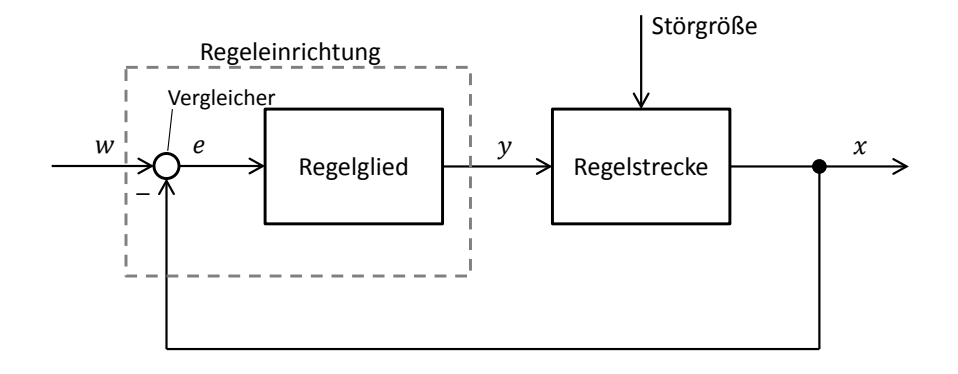

**Abbildung 2-3** Wirkungsplan Regelkreis

<span id="page-23-0"></span>Die Regelstrecke baut sich aus einzelnen Systemen zusammen, in denen die Stellgröße y zur Regelgröße gewandelt wird. Des Weiteren kann auf die Regelstrecke eine Störgröße einwirken, die den Zusammenhang von Stellgröße und Regelgröße verändert. In Bezug auf den Ladedruck im realen Motor kann man erkennen, dass die Komponenten Regelstrecke und Störgröße nicht exakt definiert werden können. Dies liegt an der großen Anzahl an Einflussmöglichkeiten beim Ladedruckaufbau. (siehe hierzu Kapitel [3.1\)](#page-39-0)

#### <span id="page-24-1"></span>**2.2.1 Streckenarten**

Eine Regelstrecke zeichnet sich meist durch ein charakteristisches Verhalten aus. Um das passende Regelglied zu wählen muss das Verhalten der Strecke bekannt sein, da nicht jedes Regelglied für jede Strecke geeignet ist und da die Reglerparameter mit den Daten der Strecke einfach berechnet werden können. Prinzipiell lassen sich Strecken nach ihrem Verhalten in zwei Typen gliedern:

- Strecke mit Ausgleich: Die Strecke besitzt einen Beharrungszustand, der nach einer bestimmten Zeit erreicht wird. (Bsp.: Die Ladedruckregelung erreicht für eine definierte VTG-Stellung nach einer bestimmten Zeit einen bestimmten Ladedruck)
- Strecke ohne Ausgleich: Diese Strecke besitzt keinen Beharrungszustand. Bei Beaufschlagung der Strecke mit einer Stellgröße steigt die Regelgröße. Dieses Verhalten wird integrierendes Verhalten genannt. (Bsp.: Betankung; Der Füllstand steigt, obwohl der Durchfluss konstant bleibt und würde theoretisch ewig weiter steigen, wenn vom Bauteil keine Begrenzung vorhanden wäre)

Beide Strecken im Modell sind Strecken mit Ausgleich (Ladedruck und AGR-Regelung), deswegen werden im Folgenden die für den Motorbetrieb weniger relevanten Strecken ohne Ausgleich nicht weiter betrachtet. Um die Strecke zu beurteilen wird oftmals das Sprungantwortverfahren angewandt (siehe [Abbildung 2-4\)](#page-24-0). Hier wird zum Zeitpunkt  $t_0$  die Stellgröße sprungartig Verändert. Das Verhalten der Strecke am Ausgang wird analysiert und die Strecke wird nach diesem Verhalten charakterisiert.

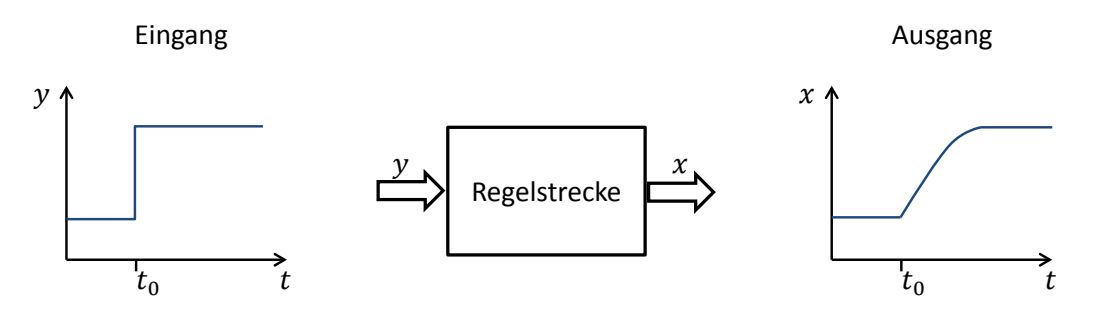

**Abbildung 2-4** Sprungantwort der Regelstrecke

<span id="page-24-0"></span>Entsprechend dem Ausgangssignal beim Sprungantwortverfahren kann man die Regelstrecken einteilen. Im nachfolgenden Abschnitt werden die gängigsten Regelstrecken erläutert.

#### **2.2.1.1 P-Strecke**

Bei einer reinen P-Strecke ändert sich das Ausgangssignal proportional und zeitgleich zum Eingangssignal. Theoretisch gibt es in der Realität keine reine P-Strecke, da immer ein gewisser Zeitversatz vorhanden ist. Durch den proportionalen Zusammenhang zwischen Stellgröße und Regelgröße kann der Proportionalitätsbeiwert für die Strecke  $k<sub>s</sub>$  berechnet werden. Das Verhältnis aus Eingangssignal zu Ausgangssignal ergibt den Proportionalitätsbeiwert.

<span id="page-25-1"></span>
$$
K_s = \frac{\Delta A u s}{\Delta E in} \tag{2-7}
$$

Dieser Wert stellt die Grundkenngröße für alle Strecken mit Ausgleich da und berechnet sich immer nach dem oben genannten Schema. Beispielhaft ist die Sprungantwort der P-Strecke in [Abbildung 2-5](#page-25-0) aufgetragen. Die Dargestellte Strecke hat einen Proportionalitätsbeiwert von 10.

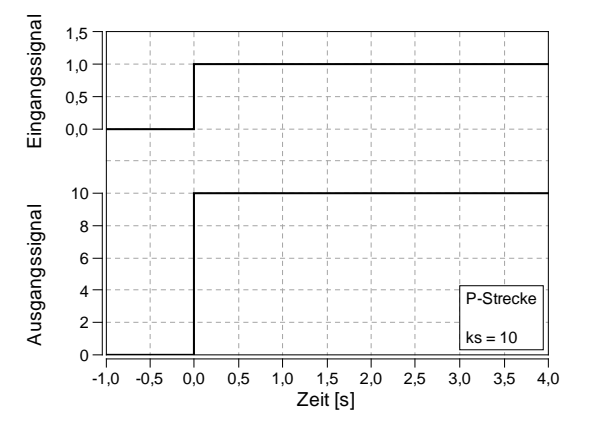

**Abbildung 2-5** Sprungantwort P-Strecke

#### <span id="page-25-0"></span>**2.2.1.2 P-T1-Strecke**

Auch diese Strecke strebt bei der Sprungantwort einem Endwert zu (Beharrungszustand). Der proportionale Zusammenhang zwischen Eingangs- und Ausgangssignal deutet wieder auf eine P-Strecke hin. Der Endwert wird aber nicht unmittelbar sondern mit einer bestimmten Verzögerung erreicht. Dieser Verlauf ist typisch für Systeme mit einem Energiespeicher. Als Beispiel für eine P-T1-Strecke kann der Druckaufbau in einem Kessel dienen.

Der Proportionalitätsbeiwert kann nach Formel [\(2-7\)](#page-25-1) berechnet werden. Mit der Zeitkonstanten 1 kann die weitere Kenngröße nach der 63% - Methode berechnet werden. Es wird die Zeit von Beginn des Lastsprungs bis zum Erreichen von 63% des Endwertes ermittelt. In [Abbildung](#page-26-0)  [2-6](#page-26-0) ist die Sprungantwort der P-T1 Strecke dargestellt. Die Strecke weist einen Proportionalitätsbeiwert von 10, die Zeitkonstante beträgt 0,375s.

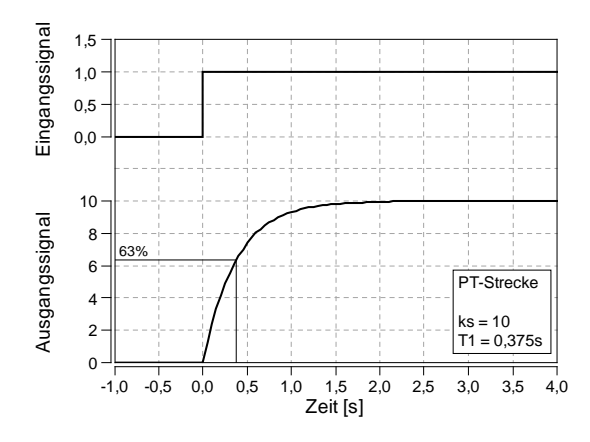

**Abbildung 2-6** Sprungantwort P-T1-Strecke

#### <span id="page-26-0"></span>**2.2.1.3 P-Tn-Strecke**

Wie der Name der Strecke erahnen lässt, strebt auch diese Strecke einen Endwert an und es kann für die Strecke ein Proportionalitätsbeiwert berechnet werden. (Gleichung [\(2-7\)\)](#page-25-1) Gegenüber der P-T1-Strecke steigt hier das Ausgangssignal, von einem weiteren Energiespeicher gebremst langsamer an (Strecke höherer Ordnung). Bis es am Wendepunkt die maximale Steigung erreicht hat und abgeschwächt dem Beharrungszustand anstrebt. Dieses Verhalten wird durch mehrere Energiespeicher hervorgerufen. Beispielhaft kann für die P-Tn-Strecke eine Ladedruckstrecke dienen. Zu Beginn wird der Anstieg durch diverse Massenträgheiten (Laufzeugträgheit, Luftmassenträgheit,...) verzögert bis sich dann ein bestimmter Ladedruck einstellt. Diese Strecke kann durch drei Kenngrößen definiert werden, der Proportionalitätsbeiwert  $k_s$  der Verzugszeit  $T_u$  und der Ausgleichszeit  $T_a$ . Diese Parameter können mit der Wendetangente wie in folgenden Diagramm in [Abbildung 2-7](#page-26-1) bestimmt werden. Diese Strecke hat einen Proportionalitätsbeiwert von 10, einer Verzugszeit von 0,493s und einer Ausgleichszeit von 1,273s.

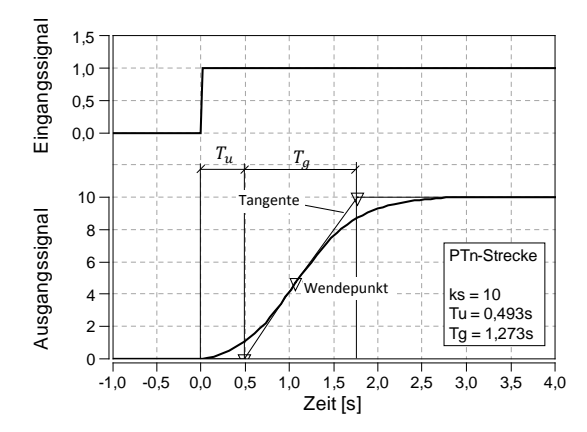

<span id="page-26-1"></span>**Abbildung 2-7** Sprungantwort P-Tn-Strecke

Die P-Tn-Strecke hat in der Realität eine große Bedeutung, deswegen kann man mit den Kenndaten der Strecke überschlägig die Regelbarkeit der Strecke beurteilen. Die [Tabelle 2-1](#page-27-0) bietet Anhaltswerte für die Regelbarkeit bezogen auf das Verhältnis von Ausgleichszeit zu Verzugszeit.

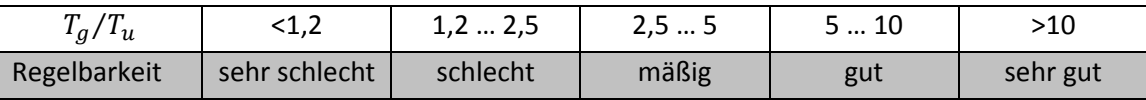

**Tabelle 2-1** Regelbarkeit der P-Tn-Strecke [12]

<span id="page-27-0"></span>Bei der Ladedruckstrecke handelt es sich um eine P-Tn-Strecke, deren Regler Parametrierung und Sprungantwort in Kapitel [3.1](#page-39-0) beschrieben ist.

#### **2.2.1.4 Strecke mit Totzeit (P-Tt-Strecke)**

Bei einer Strecke mit Totzeit folgt die Ausgangsgröße der Eingangsgröße erst nach einer bestimmten Verzögerung. Ein gutes Beispiel einer Strecke mit Totzeit ist der Materialfluss auf einem Transportband, aber auch die AGR-Regelung ist mit Totzeit belegt. (siehe Kapitel [3.2\)](#page-45-0). Grundsätzlich kann jede Strecke eine Totzeit aufweisen, es soll hier jedoch nur auf die einfachere Proportionalstrecke mit Totzeit eingegangen werden. In [Abbildung 2-8](#page-27-1) ist die Sprungantwort einer P-Tt-Strecke dargestellt. Die Dargestellte Strecke besitzt einen Proportionalitätsbeiwert von 10 und eine Totzeit von einer Sekunde.

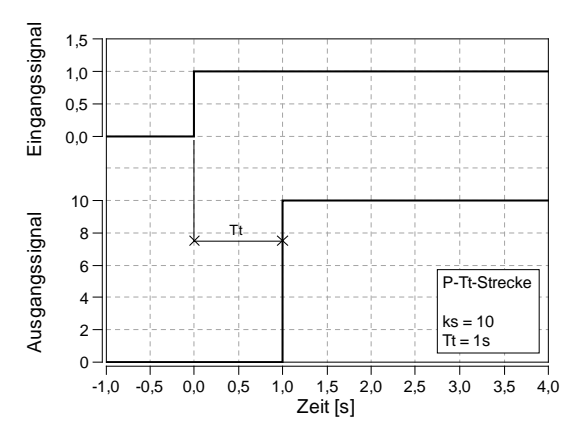

<span id="page-27-1"></span>**Abbildung 2-8** Sprungantwort P-Tt-Strecke

#### **2.2.2 Regler**

Der Regler ist der Teil eines Regelkreises, der je nach Verlauf der Regelabweichung eine entsprechende Stellgröße ausgibt. Damit die große Zahl an unterschiedlichen Strecken geregelt werden können, muss es auch eine große Anzahl an Regler geben. Grundsätzlich lassen sich herkömmliche Regler in 3 Grundbausteine aufteilen:

- Proportionaler Regler (P-Regler)
- Integrierender Regler (I-Regler)
- Differenzierender Regler (D-Regler)

Diese Regler lassen sich unterschiedlich kombinieren. So entsteht aus der Kombination aller drei Regler der bekannte PID-Regler. Im folgenden Abschnitt wird das Verhalten der Einzelkomponenten näher betrachtet.

#### **2.2.2.1 Proportional Regler (P-Glied)**

Der reine P-Regler besteht nur aus einem Proportional Glied mit der Verstärkung  $K_n$ . Sein Ausgangssignal (Stellgröße) ist proportional dem Eingangssignal (Regeldifferenz) und kann mit folgender mathematischen Formel beschrieben werden.

$$
y(t) = K_p * e(t) \tag{2-8}
$$

[Abbildung 2-9](#page-28-0) zeigt den Verlauf des Ausgangssignals eine P-Reglers bei Vorgabe eines Einheitssprungs in der Regelabweichung. Der Regler hat eine Verstärkung von 2.

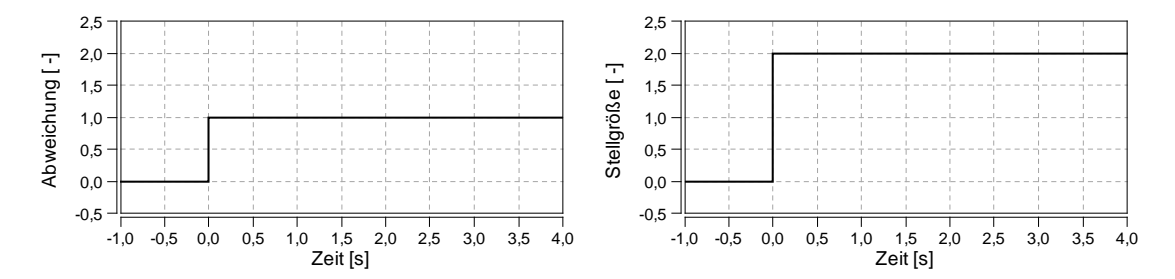

**Abbildung 2-9** Sprungantwort P-Regler

<span id="page-28-0"></span>Der P-Regler verursacht eine bleibende Regeldifferenz. Da er nur ein Ausgangssignal liefert, wenn eine Regeldifferenz vorhanden ist. Bei Annäherung der Regelgröße an den Sollwert, verringert sich die Regeldifferenz ebenfalls. Beim Erreichen des Sollwerts ist das Ausgangssignal 0. Wenn der Regler kein Signal mehr ausgibt, wird die Regelgröße wieder abfallen und die Regeldifferenz wird erhöht. Beim P-Regler bleibt somit immer eine bleibende Abweichung bestehen.

- Die P-Regelung ist eine schnelle Regelung.
- Bleibende Regelabweichung ist vorhanden.
- Der P-Anteil kann bei Strecken höherer Ordnung (P-Tn-Strecken) zum Schwingen neigen.
- Er ist bei reinen Totzeitstrecken nicht verwendbar.

#### **2.2.2.2 Integrierender Regler (I-Glied)**

Das I-Glied des Reglers ist für die Genauigkeit zuständig, es hat die Aufgabe, die bleibende Regelabweichung des P-Reglers auszugleichen. Hierzu wird die Regelabeichung aufsummiert und über den Parameter Nachstellzeit  $T_n$  gewichtet ausgegeben. Das Verhalten kann mathematisch wie folgt beschrieben werden.

$$
y(t) = \frac{1}{T_n} * \int_0^{\tau} e(t) * dt
$$
 (2-9)

[Abbildung 2-10](#page-29-0) zeigt den Verlauf des Ausgangsignales des I-Gliedes bei einem Sprung im Eingangssignal. Es ist ersichtlich, dass das I-Glied ohne Begrenzung und bei bleibender Abweichung die Stellgröße bis ins Unendliche aufsummieren würde. Dieses Verhalten kann zu einem Überschwingen führen welches mit sogenannten Anti-wind-up Maßnahmen unterdrückt werden kann. (siehe Kapitel [2.2.3\)](#page-34-0) Der dargestellte Regler hat eine Nachstellzeit von 2.

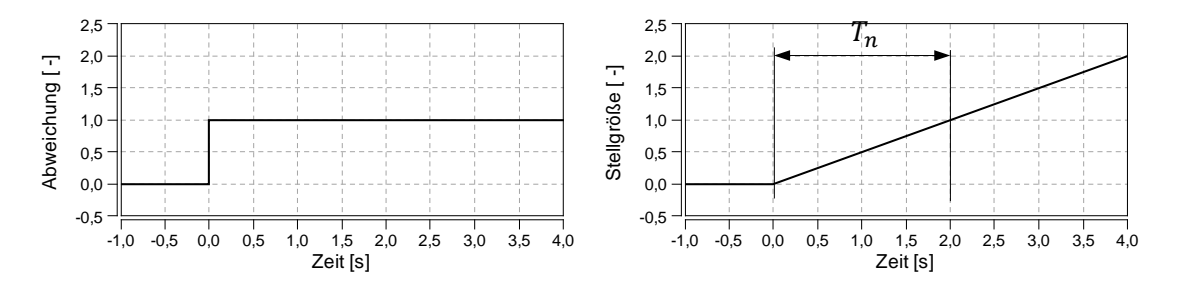

**Abbildung 2-10** Sprungantwort I-Regler

<span id="page-29-0"></span>Das Verhalten des I-Gliedes kann kurz zusammengefasst werden.

- Genaue, aber langsame Regelung.
- Zu geringe Nachstellzeit verursacht Überschwingen.
- Bei Begrenzung der Stellgröße führt der I-Anteil zum Überschwingen.

#### **2.2.2.3 Differenzierender Regler (D-Gleid)**

Das Ausgangssignal dieses Reglers ist proportional der Änderungsgeschwindigkeit des Eingangssignals. Er reagiert somit nur auf Änderungen im Eingangssignal und liefert bei konstantem Eingangssignal kein Ausgangssignal. Das D-Glied alleine ist zum Regeln nicht brauchbar. In Verbindung mit anderen Regelgliedern kann es die Regelung schneller und stabiler machen. Der Einstellparameter für den differenzierenden Regler ist die Vorhaltezeit  $T_n$ . Das Verhalten des D-Gliedes kann mit folgender mathematischen Gleichung beschrieben werden.

$$
y(t) = T_v * \frac{d}{dt} e(t)
$$
 (2-10)

Die nachfolgende Abbildung zeigt das Verhalten des differenzierenden Reglers bei einem Sprung im Eingangssignal. Zu beachten ist, dass der Ausgang eines theoretischen D-Reglers während des Sprunges einen unendlichen Ausgangswert liefert. Theoretisch ist ein reiner D-Regler nicht herstellbar da gerätetechnische Grenzen vorhanden sind. Der reale D-Regler stellt immer eine Kombination aus theoretischem D-Regler mit Verzögerung da. In [Abbildung 2-11](#page-30-0) ist die reale Antwort des D-Reglers strichliert dargestellt, die theoretische Antwort entspricht der durchgezogenen Linie.

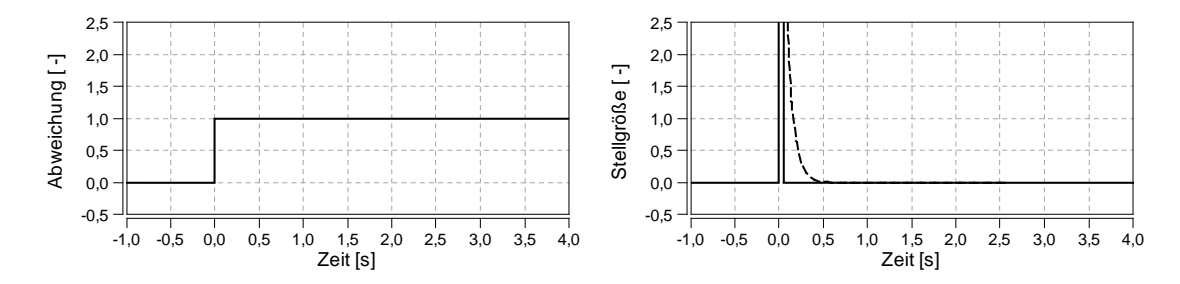

**Abbildung 2-11** Sprungantwort D-Regler

<span id="page-30-0"></span>Nachfolgend sind die Eigenschaften des D-Reglers aufgelistet

- Schnelles Regelglied das nicht alleine, sondern nur in Kombination mit anderen Gliedern zum Regeln verwendet werden kann.
- Liefert nur bei Änderungen im Eingangssignal einen Wert als Ausgangssignal.

#### **2.2.2.4 Regler Kombination**

Die zuvor beschriebenen Regelglieder können bis auf den D-Regler einzeln als Regler verwendet werden. Bessere Lösungen bieten jedoch Kombination aus den Regelgliedern. In der angewandten Regelungstechnik hat vor allem der PID-Regler große Bedeutung und wird im folgendem näher betrachtet. Die Zusammenschaltung der Glieder kann auf zwei unterschiedliche Arten erfolgen:

- Mathematischer Regler
- Technischer Regler

Der Mathematische Regler wird durch die Parallelschaltung der Glieder hergestellt. Die Ausgangssignale der einzelnen Glieder werden zur Stellgröße addiert.

Beim technischen Regler durchläuft das Eingangssignal zuerst das P-Glied um erst dann die anderen Glieder zu durchlaufen. Die Stellgröße wird wiederum durch Addition der Ausgangsignale aller Glieder errechnet. In [Abbildung 2-12](#page-31-0) ist das Blockschaltbild der beiden Architekturen dargestellt.

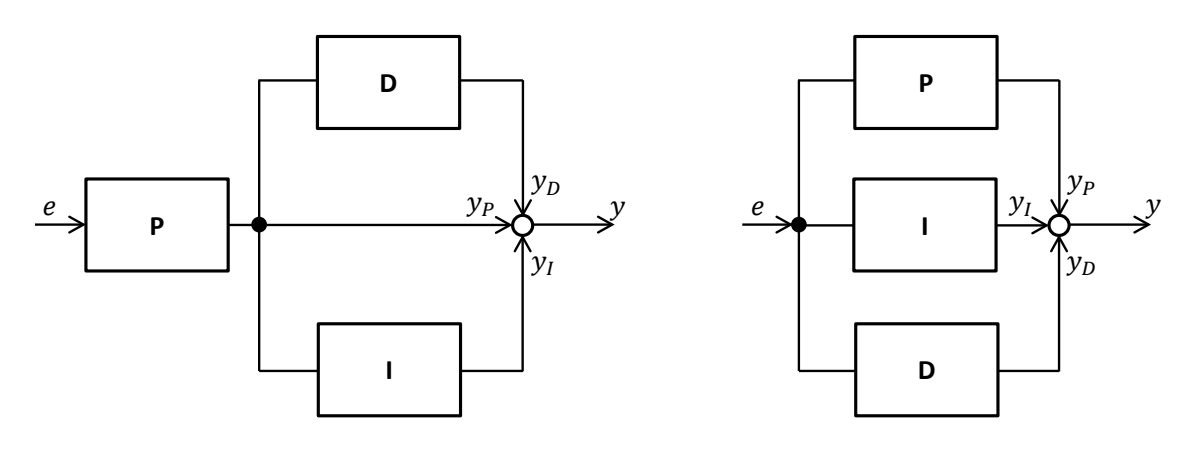

Technisches PID-Glied Mathematisches PID-Glied

**Abbildung 2-12** Blockschaltbilder PID-Glied

<span id="page-31-0"></span>Das Ausgangssignal des PID-Reglers kann für beide Architekturen mit der nachfolgenden Formel berechnet werden. Die beiden Ausführungen unterscheiden sich jedoch in der Berechnung der Parameter  $T_n$  und  $T_v$ .

<span id="page-31-1"></span>
$$
y(t) = K_{PR} \left( e + e \frac{1}{T_n} * \Delta t + T_v \frac{\Delta e}{\Delta t} \right)
$$
 (2-11)

$$
\frac{1}{T_n} = K_i \text{ und } T_v = K_D \qquad \dots \text{für das Technische PID-Glied}
$$
\n
$$
\frac{1}{T_n} = \frac{K_i}{K_{PR}} \text{ und } T_v = \frac{K_D}{K_{PR}} \qquad \dots \text{für das Mathematische PID-Glied}
$$
\n
$$
(2-12)
$$

Beim technischen Regler beeinflussen die beiden Beiwerte ( $T_n$  und  $T_v$ ) aus Gleichung [\(2-12\)](#page-31-1) nur jeweils ihr Glied unabhängig vom Proportionalbeiwert  $K_{PR}$ . Auch beim mathematischen Regler beeinflussen die beiden Parameter jeweils nur ihr Glied, der Proportionalbeiwert hat jedoch auf die anderen Beiwerte Einfluss. Daher sind in der mathematischen Form die Parameter nicht unabhängig voneinander einstellbar. [12] Im Modell wurden die Regler nach dem technischen Prinzip nachgebildet. In [Abbildung 2-13](#page-32-0) ist die theoretische Antwort des PID-Reglers auf den Einheitssprung in der Regelabweichung mit durchgezogener Linie dargestellt. Die strichlierte Linie entspricht der realen Antwort des Reglers, und ist darauf zurückzuführen, dass das Ausgangssignal des D-Gliedes nicht unendlich schnell abklingen kann.

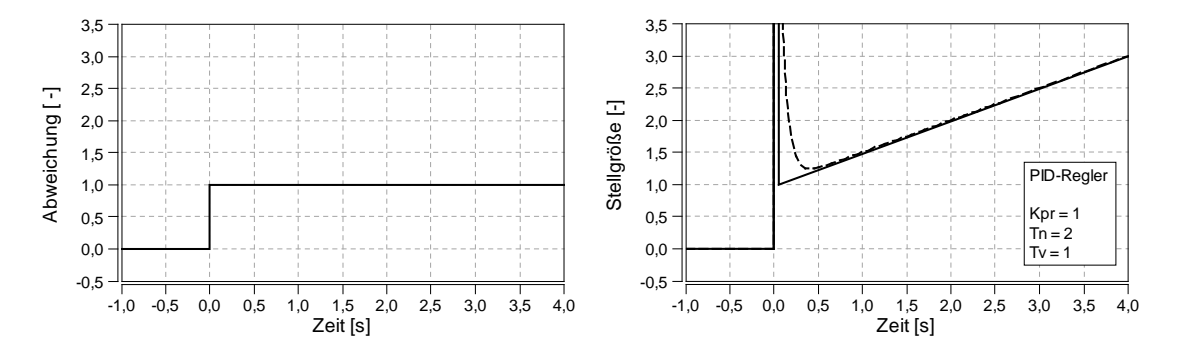

**Abbildung 2-13** Sprungantwort PID-Regler

<span id="page-32-0"></span>Durch 0 setzen des Parameters  $T_v$  kann der PID Regler in einen PI-Regler umgewandelt werden. Ein PD-Verhalten kann durch 0 setzen der Verstärkung  $K_i$  erreicht werden ( $T_n = \infty$ )

Nachfolgend sind die Eigenschaften des PID-Reglers aufgelistet

- Der PID-Regler ist ein sehr Anpassungsfähiger Regler.
- Langsamer Regler durch das summierende Verhalten des I-Gliedes.
- Da I-Glied hat jedoch den Vorteil, dass es zu keiner bleibenden Regelabweichung kommt.

#### **2.2.2.5 Regler Auswahl**

Nicht jeder Regler ist für jede Streckenart ideal geeignet. So ist zum Beispiel ein differenzierender Regler nicht für die Regelung von Strecken mit Totzeit einsetzbar, da sein Verhalten zu einem ungewünschten Schwingen führt. Welche Strecke im System vorhanden ist kann nach Durchführung eines Sprungantwortverfahrens und Vergleich der Antwort mit den Strecken aus Kapitel [2.2.1](#page-24-1) bestimmt werden. [Tabelle 2-2](#page-33-0) bietet eine Auswahl an Reglern, die für unterschiedliche Streckenarten verwendet werde können und soll als Anhaltspunkt dienen. Mit + gekennzeichnete Regler sind für die Strecke geeignet, mit – gekennzeichnete Regler sind nicht geeignet bzw. für die Strecke nicht zweckmäßig.

| Strecke            | Typ    | Regler    |                |             |           |            |
|--------------------|--------|-----------|----------------|-------------|-----------|------------|
|                    |        | P         |                | PI          | <b>PD</b> | <b>PID</b> |
| Mit Ausgleich      | P      |           |                | $\ddot{}$   |           |            |
| ohne Totzeit       |        |           |                |             |           |            |
| Mit Ausgleich      | P-Tt   |           | $\pm$          |             |           |            |
| reine Totzeit      |        |           |                |             |           |            |
| Mit Ausgleich      | $P-T1$ | $\ddot{}$ | $\overline{+}$ | $\mathbf +$ | ╅         |            |
| eine Verzögerung   |        |           |                |             |           |            |
| Mit Ausgleich      | $P-T2$ |           |                |             |           |            |
| zwei Verzögerungen |        |           |                |             |           |            |

<span id="page-33-0"></span>**Tabelle 2-2** Reglerauswahl bei bekannter Strecke [12]

#### <span id="page-34-0"></span>**2.2.3 Anti-wind-up Maßnahmen bei Regler mit I-Anteil**

Bei Regler mit I-Anteil und bei Begrenzung der Stellgröße durch die Regelstrecke tritt ein ungewollter Wind-up-Effekt auf. Als Beispiel für eine solche Strecke kann die Ladedruckregelung dienen, bei der die VTG-Position durch die Endlagen begrenzt wird. Das Diagramm in [Abbildung](#page-34-1) 2-14 zeigt den Ladedruckaufbaues von 100 auf 260 kPa während eines Lastsprunges und soll das Wind-Up-Verhalten veranschaulichen.

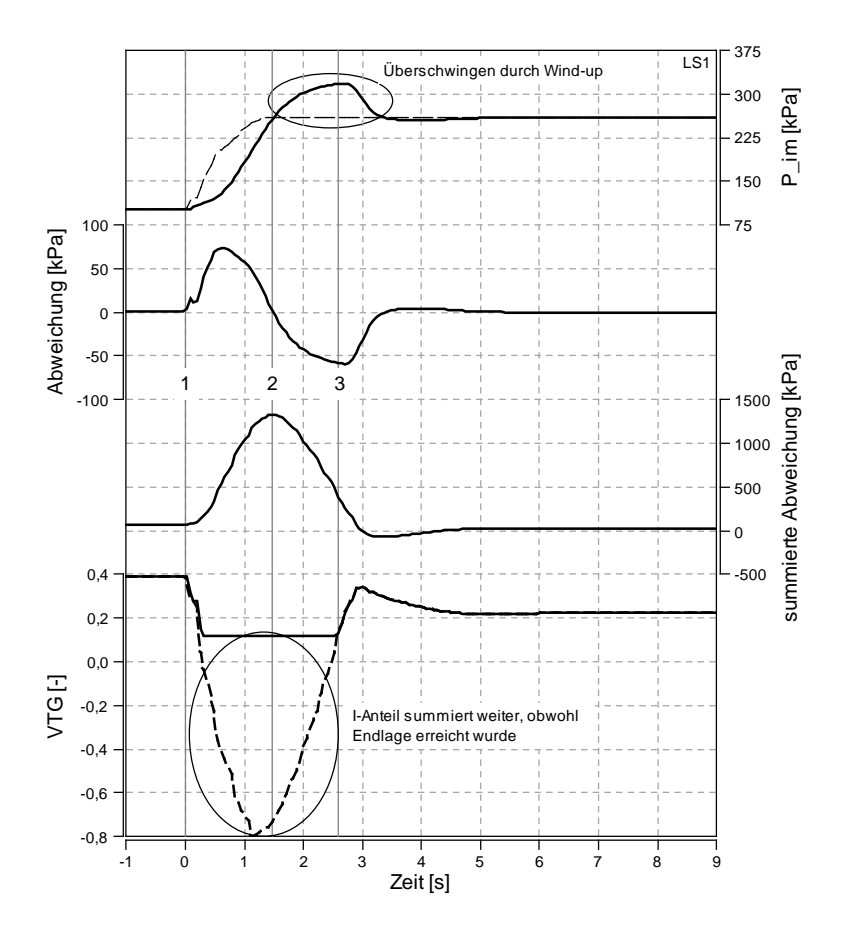

**Abbildung 2-14** Effekt beim PID-Regler

<span id="page-34-1"></span>Beim Zeitpunkt 1 (t=0s) beginnt der Lastsprung, die VTG schließt und der Ladedruck (P\_im) steigt. Die Abweichung vergrößert sich, da der Sollwert schneller als der Istwert ansteigt. Mit der Abweichung steigt auch die summierte Abweichung, die ausschlaggebende Größe für den I-Anteil des Reglers. Obwohl kurz darauf der VTG-Endanschlag erreicht wird steigt die summierte Abweichung weiter an, hiermit wird der wind-up-Effekt ausgelöst. Zum Zeitpunkt 2 (t=1,475s) ist der Sollladedruck erreicht, die Abweichung beträgt 0. Durch die hohe summierte Abweichung bleibt die VTG geschlossen, der Ladedruck steigt über den Sollwert hinaus. Die Abweichung wird negativ, die summierte Abweichung beginnt zu sinken. Erst zum Zeitpunkt 3 (t=2,593s) ist die summierte Abweichung so gering, dass die VTG wieder geöffnet werden kann und der Ladedruck auf den Sollwert abfällt.

Dieses ungewollte Überschwingen kann durchaus negative Auswirkungen auf das System haben. Beim Überschwingen des Ladedrucks steigt damit auch der Abgasgegendruck, der Ladungswechselmitteldruck verschlechtert sich und die Leistung des Motors sinkt. Das Verhindern des Überschwingen (anti-wind-up-Maßnahme) kann auf mehrere Arten erfolgen:

- Verkleinern der Verstärkung des I-Gliedes. Die Verstärkung kann durch Erhöhung von  $T_n$  verringert werden. Mit der Verringerung der Verstärkung verringert sich auch der wind-up-Effekt. Wird die Verstärkung zu klein, gleicht das I-Glied die bleibende Regeldifferenz nicht mehr schnell genug aus und die Regelung verschlechtert sich.
- Absperrung des I-Glieds bei Erreichen der Regelstreckengrenzen.

Der praktische Einsatz der Anti-wind-up-Maßnahme ist in Kapitel [3.1.3](#page-42-0) beschrieben.

#### **2.2.4 Regelung mit Vorsteuerung**

Bei einer Vorsteuerung werden die Vorteile von Steuerung und Regelung kombiniert. So ist es möglich schwer zu regelnde Strecken, die zum Aufschwingen neigen zu regeln. Durch die Steuerung kann ein Wert für die Stellgröße vorgegeben werden, die Regelung ist zum Ausgleichen von Störgrößen und für das schnellere Erreichen der Sollgröße verantwortlich. Das Signal der Vorsteuerung kann mit dem Sollwert der Regelgröße gebildet werden (z.B.: mittels Kennfeld, Gleichung). Die beiden Signale werden dann zur Stellgröße addiert. Die Schematische Darstellung in [Abbildung 2-15](#page-35-0) zeigt das Blockschaltbild einer Regelung mit Vorsteuerung.

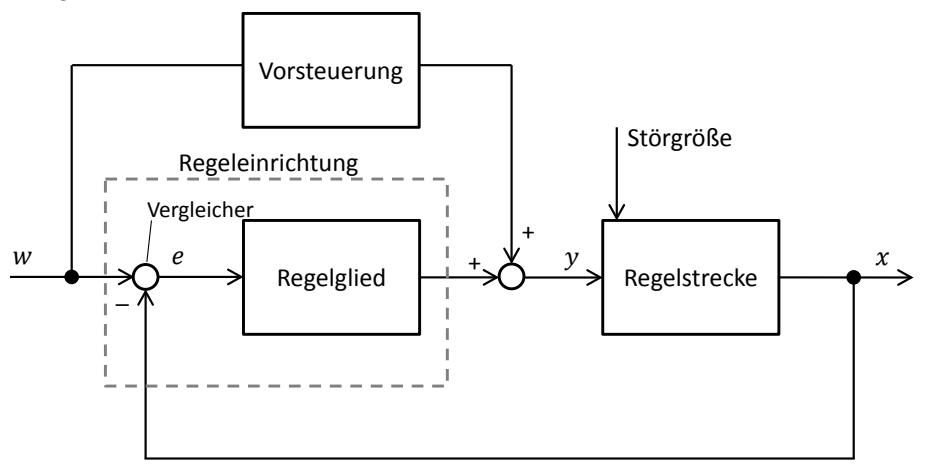

**Abbildung 2-15** Blockschaltbild Vorsteuerung

<span id="page-35-0"></span>Im Modell werden beide Regler (Ladedruck und AGR-Regelung) mit Vorsteuerung ausgeführt. Für die Vorsteuerung wird ein Sollwert abhängiges Kennfeld hinterlegt. Als Vorsteuerwerte werden die sich aus den stationären Punkten ergebenden Stellgrößen eingetragen. Das Regelglied hat nun nur mehr die Aufgabe die Störgrößen auszuregeln. Mit einer Vorsteuerung ist es einfacher voneinander abhängige Regelkreise beherrschbar zu regeln. Die Wirkungsweise der Vorsteuerung wird anhand der Ladedruck Regelung mit dem Diagramm aus [Abbildung](#page-36-0)  [2-16](#page-36-0) erläutert.
Im ersten Diagramm ist der Ladedruck durchgezogen und der Sollladedruck strichliert dargestellt. Die Vorsteuerung bildet aus dem Sollwert das VTG Signal (blau), zu beachten ist, dass der Wert 0 für die geschlossene VTG und 1 für eine offene VTG verwendet wird. Der Regler gleicht Störeinflüsse aus, sein Ausgangssignal ist im Diagramm PID Ausgang dargestellt. Das Signal der Vorsteuerung addiert mit dem Signal des Reglers ergibt die VTG Stellung, welche in den Grenzen zwischen maximalen und minimalen Endanschlag bleiben muss. Aus dem Verlauf des Reglerausgangs ist erkenntlich, dass zu Beginn der Simulation (bei t=0s) der Ladedruck aufgebaut werden muss, die VTG Position ist zu Beginn weiter geschlossen und nähert sich im Laufe der Simulation der Vorsteuerung. Dieses Verhalten ist auf das Aufwärmen der Motorbauteile zu Beginn der Simulation zurückzuführen. Haben die Temperaturen im Zylinder und Abgaskrümmer ihren stationären Wert erreicht, so muss durch die Regelung keine Störgröße ausgeregelt werden, der eingestellte Wert der Vorsteuerung stimmt für den nötigen Ladedruck und der PID Ausgang der Regelung wird 0.

Während des Lastsprungs sinkt der Wert der Vorsteuerung aufgrund des steigenden Sollwerts. Der PID-Regler schließt die VTG noch weiter, aufgrund der steigenden Regelabweichung. Die VTG erreicht die minimale Begrenzung (t=5,1s), die zuvor beschriebenen Anti-wind-up-Maßnahmen werden aktiv (siehe Kapitel [2.2.3\)](#page-34-0).

Ist der Sollwert erreicht, öffnet der Regler die VTG soweit, dass der Ladedruck gehalten wird. Dadurch, dass die Bauteiltemperaturen (größte Störgröße) noch keinen stationären Wert erreicht haben muss der Regler die VTG weiter schließen als die Vorsteuerung. Im weiteren Verlauf der VTG-Stellung kann man eine langsame Annäherung an den Wert der Vorsteuerung erkennen. Sobald die Bauteiltemperaturen ihren stationären Wert erreicht haben und keine weiteren Störgrößen vorhanden sind (im Diagramm nicht mehr ersichtlich), wird der Ausgang des Reglers 0 werden.

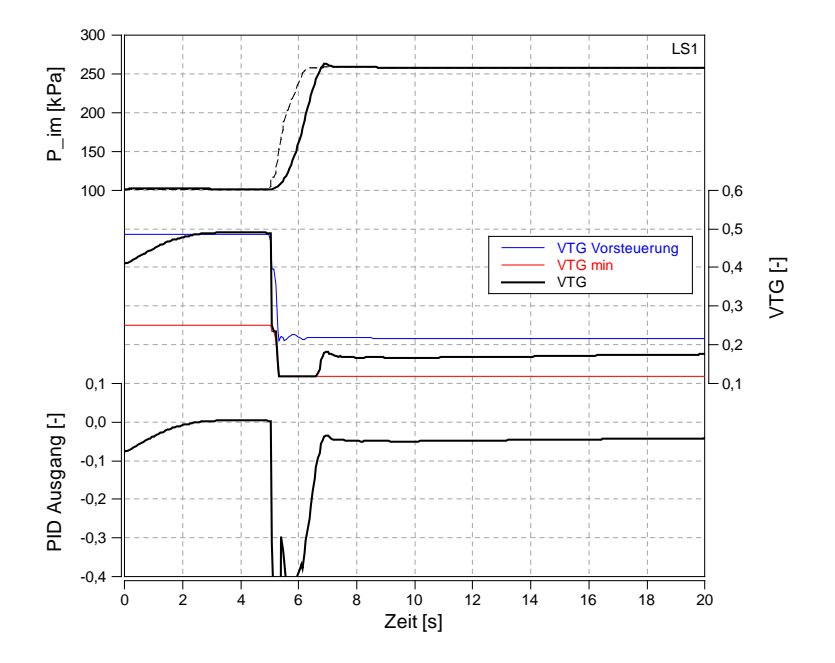

**Abbildung 2-16** Vorsteuerung VTG

### <span id="page-37-0"></span>**2.2.5 Einstellung des Reglers nach Faustformel**

Die Parametrierung einer Regelung kann mit sogenannten Faustformeln durchgeführt werden. Es handelt sich um Einstellregeln die empirisch ermittelt wurden und mit den Daten der Strecke Einstellwerte für den Regler liefern. Diese sind in Tabellen für jede Strecke hinterlegt. Nachfolgend ist die Tabelle für Strecken höherer Ordnung und Ausgleich nach Chien/Hrones/Reswick [12] angegeben, die für die Parametrierung des Ladedruckreglers angewandt wurde, abgebildet.

| Regler | Parameter | 20 % Überschwingen                        |                                         | Aperiodischer Verlauf                    |                                          |
|--------|-----------|-------------------------------------------|-----------------------------------------|------------------------------------------|------------------------------------------|
|        |           | Störung                                   | Führung                                 | Störung                                  | Führung                                  |
| P      | $K_{PR}$  | $0.7 * \frac{1}{K_S} * \frac{T_g}{T_u}$   | $0.7 * \frac{1}{K_S} * \frac{T_g}{T_u}$ | $0.3 * \frac{1}{K_s} * \frac{T_g}{T_u}$  | $0.3 * \frac{1}{K_s} * \frac{T_g}{T_u}$  |
| PI     | $K_{PR}$  | $0.7 * \frac{1}{K_S} * \frac{T_g}{T_u}$   | $0.6 * \frac{1}{K_s} * \frac{T_g}{T_u}$ | $0.6 * \frac{1}{K_s} * \frac{T_g}{T_u}$  | $0.35 * \frac{1}{K_s} * \frac{T_g}{T_u}$ |
|        | $T_n$     | $2,3 * T_{11}$                            | $T_{\rm g}$                             | $4 * T_u$                                | $1,2 * T_{g}$                            |
| PID    | $K_{PR}$  | 1,2 * $\frac{1}{K_S}$ * $\frac{T_g}{T_u}$ | $0.9 * \frac{1}{K_s} * \frac{T_g}{T_u}$ | $0.95 * \frac{1}{K_s} * \frac{T_g}{T_u}$ | $0.6 * \frac{1}{K_s} * \frac{T_g}{T_u}$  |
|        | $T_n$     | $2 * T_u$                                 | $1,35 * T_a$                            | $2.4 * T_u$                              | $T_g$                                    |
|        | $T_{\nu}$ | $0.42 * T_u$                              | $0.47 * T_{\nu}$                        | $0.42 * T_u$                             | $0.5 * T_u$                              |

**Tabelle 2-3** Einstelltabelle nach Chien/Hrones/Reswick [12]

Für die AGR-Regelung wurde die Einstelltabelle nach Ziegler/Nichols [12] für Strecken 1.Ordnung mit Ausgleich (P-T1-Strecken) und Totzeit verwendet.

| Regler | $K_{PR}$                                | $\mathrm{T_{n}}$ | $T_{\nu}$   |
|--------|-----------------------------------------|------------------|-------------|
|        | $\frac{1}{K_S} * \frac{T_1}{T_t}$       |                  |             |
| PI     | $0.9*\frac{1}{K_S}*\frac{T_1}{T_t}$     | $3,3 * T_t$      |             |
| PID    | $1,2 * \frac{1}{K_S} * \frac{T_1}{T_t}$ | $2 * T_t$        | $0.5 * T_t$ |

**Tabelle 2-4** Einstelltabelle nach Ziegler/Nichols für P-T1-Tt-Strecken [12]

# **3 Simulationsmodelle**

In diesem Kapitel werden die Änderungen zum Ausgangsmodell (Diplomarbeit Six C. [6], siehe Kapitel [1.2\)](#page-17-0) am Simulationsmodell beschrieben und das Verhalten des neuen Modells erläutert. Für jede Entwicklungsstufe wird in einer kurzen Zusammenfassung die Auswirkung auf das Modell beschrieben, beziehungsweise der Vergleich mit der Messung durchgeführt. In Kapitel [1.4](#page-18-0) [Vorgehensweise](#page-18-0) sind die einzelnen Entwicklungsstufen des Modells angeführt.

Zur Abstimmung und zum Vergleich der Simulation wurden charakteristische Last und Drehzahlsprünge am Motor betrachtet, für welche auch Messdaten vom Motorprüfstand zur Verfügung standen(siehe [Tabelle 3-1\)](#page-38-0). Bei einem Lastsprung handelt es sich um eine Veränderung des vorgegebenen Einspritzmengenverlaufs.

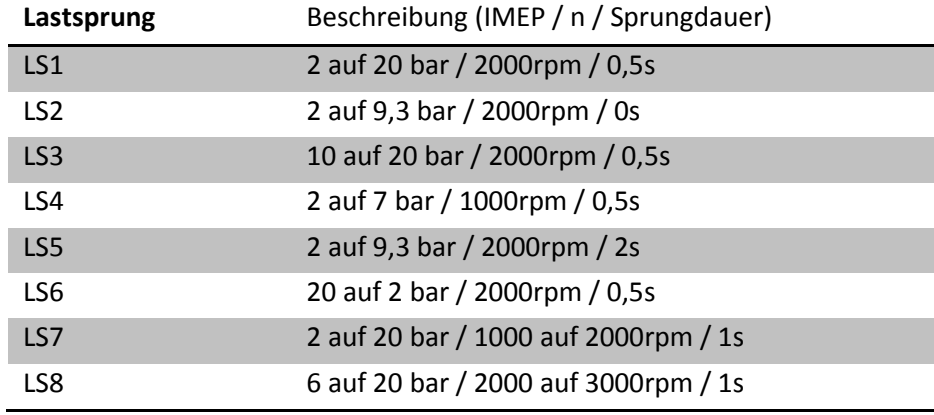

**Tabelle 3-1** Lastsprung Beschreibung

<span id="page-38-0"></span>Des Weiteren wurden für die stationäre Abstimmung des Modells 10 Punkte bei 2000rpm mit unterschiedlichen Einspritzmengen betrachtet.

Um die Umsetzung von Funktionen in BOOST besser zu visualisieren, werden in Beschreibungen vereinzelt Codesegment aus dem BOOST Modell abgebildet. Diese Codesegmente sind mit Code gekennzeichnet.

## **3.1 Ladedruckregelung**

Der Ladedruck, der sich den Verdichter des Turboladers aufbaut wird, kann über die Stellung der VTG beeinflusst werden. Es muss eine Regelung der VTG Stellung vorhanden sein, damit sich der Sollwert auch bei Störungen und in Lastsprüngen einstellt. Der Sollwert ist in einem Kennfeld über Drehzahl und Einspritzmengen hinterlegt. Die Aufgabe der Regelung besteht darin, den Sollwert schnell und genau zu erreichen und bei Störungen auch zu halten. Im Ausgangsmodell wurden die in BOOST integrierten PID-Regelelemente verwendet. Zum Erstellen einfacher Regelkreise sind diese hervorragend geeignet. Um einen größeren Freiheitsgrad bei der Einstellung der Regelung zu erhalten wurden die BOOST-internen PID-Regelelemente durch selbstprogrammierte PID-Regler im Formula Interpreter ersetzt.

Um die Regelgüte im Modell zu verbessern wird die Regelung mit einer Vorsteuerung ergänzt. Der Vorsteuerwert ist abhängig von Solldruck und Drehzahl und wird mit dem Regler Ausgang zur Stellgröße addiert. Diese Regelung unter anderem hat den Vorteil, dass die Möglichkeit besteht das Modell nur gesteuert zu betreiben. Da sich Ladedruckaufbau und Abgasrückführung beeinflussen wird die Regelung der AGR für die Regler-Auslegung des Ladedruckreglers deaktiviert und der AGR-Pfad wird nur gesteuert betrieben um Wechselwirkungen der Regler ausschließen zu können. Die Theorie zur Regelung ist in Kapitel [2.2.2](#page-28-0) beschrieben.

### **3.1.1 Regelstrecke - Regelstrategie**

Die korrekte Abgrenzung der Regelstrecke für die Ladedruckregelung zu finden ist äußerst schwierig. Das Verhalten der Strecke und somit der Druckaufbau wird insbesondere beeinflusst von:

- Variabler Turbinengeometrie
- Einspritzmenge
- Turbinenwirkungsgrad, Druckverhältnis
- Verdichterwirkungsgrad, Druckverhältnis
- Turboladerdrehzal
- Motordrehzahl
- Ladungstemperatur
- Enthalpieangebot vor Turbine
- Einlasstrakt
- Abgastrakt
- Trägheiten
- etc…

Bei der Regelung des Ladedrucks ist demzufolge mit einer großen Anzahl an unterschiedlichen Störgrößen zu rechnen, die vom Regler ausgeglichen werden müssen. Um das Verhalten der Regelstrecke abschätzen zu können, wird diese mit dem Sprungantwortverfahren analysiert. Hierzu wird die Stellgröße (VTG-Stellung) sprungartig verändert und das Verhalten der Strecke

beim Ladedruckaufbau beobachtet (siehe [Abbildung 3-1\)](#page-40-0). Im Modell wird die Sprungantwort der Ladedruckregelstrecke mittels Lastsprung simuliert. Das Codesegment das für die Sprungantwort benötigt wird, ist in Kapitel [3.1.4](#page-44-0) unter [Code 3](#page-45-0) angeführt.

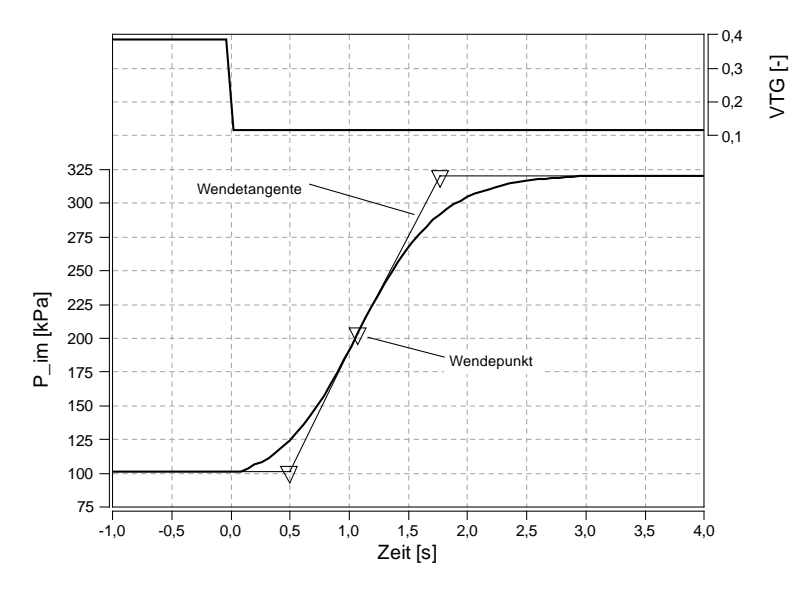

**Abbildung 3-1** Ladedruck Sprungantwort für LS1

<span id="page-40-0"></span>Wie aus [Abbildung 3-1](#page-40-0) ersichtlich, hat die Strecke für den Ladedruckaufbau ein verzögertes Ansprechen und eine Verzögerung beim Erreichen des maximal Werts. Charakteristisch für diese Strecke ist der Wendepunkt, der auf die P-Tn-Strecke hinweist (Strecke höherer Ordnung, siehe zum Vergleich [2.2.1\)](#page-24-0). Folgende Kenndaten wurden aus der Sprungantwort ermittelt.

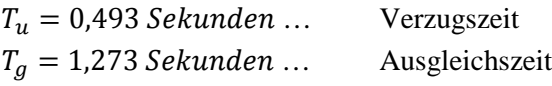

Nach der Formel für die Regelbarkeit von Strecken höherer Ordnung ergibt sich für die Ladedruckstrecke  $T_a/T_u = 2.58 \rightarrow$  eine mäßige Regelbarkeit (siehe [Tabelle 2-1\)](#page-27-0).

Um den Proportionalitätsbeiwert zu berechnen muss das Verhältnis aus Ausgangssignaländerung (P\_im) zu Eingangssignaländerung (VTG-Änderung) gebildet werden.

$$
\Delta Aus = 219000 [Pa] \qquad \dots \text{ Ausgangssignaländerung}
$$
  
\n
$$
\Delta Ein = -0,272 [-]
$$
  
\n
$$
\therefore \text{ Eingangsignaländerung}
$$
  
\n
$$
K_s = \frac{\Delta Aus}{\Delta Ein} = -805147 [Pa]
$$
  
\n(3-1)

Mit den erhaltenen Kenngrößen kann die Parametrierung des Reglers begonnen werden.

### **3.1.2 Parametrierung des Reglers**

Durch die nur mäßige Regelbarkeit ist die Wahl einer Vorsteuerung für die Ladedruckregelung berechtigt. Der eigentliche Regler hat nur die Aufgabe Störgrößen auszugleichen. Die Daten für das Vorsteuerkennfeld werden aus dem Ausgangsmodell übernommen.

Für die Parametrierung des Reglers wurden die Daten von der zuvor durchgeführten Sprungantwort übernommen. Die Grobauslegung des Reglers wird mit sogenannten Einstelltabellen durchgeführt. (näheres siehe Theorieteil Kapitel [2.2.5\)](#page-37-0)

Da der Regler Störungen ausgleichen soll, und die Vorsteuerung für die Führung verantwortlich ist, werden die Einstelltabellen für Störungsverhalten angewandt. Für den PID Regler gelten nach Chien/Hrones/Reswick [12] für aperiodischen Verlauf und Störungsverhalten folgende Einstellregeln.

$$
K_{PR} = 0.95 * \frac{1}{K_S} * \frac{T_g}{T_u}
$$
\n(3-2)

$$
T_n = 2.40 * T_u \tag{3-3}
$$

$$
T_v = 0.42 * T_u \tag{3-4}
$$

Es ergeben sich für den PID Regler folgende Parameter

$$
K_{PR} = -3.047 \times 10^{-6} \tag{3-5}
$$

$$
T_n = 1,183 \tag{3-6}
$$

$$
T_v = 0.207 \t\t(3-7)
$$

Die Regelung funktioniert mit diesen Werten und es zeigt sich, dass mit den Einstelltabellen der Regler schnell parametriert werden kann. Um ein noch besseres Ergebnis zu erhalten (geringere Wechselwirkung zwischen AGR- und Ladedruckregelung), wurde die Nachstellzeit (Tn) auf 2 erhöht und die Vorhaltezeit (Tv) auf 0,1 verringert. Diese beiden Werte wurden empirisch ermittelt. Es ergibt sich mit den neuen Parametern der in [Abbildung 3-2](#page-41-0) dargestellte Ladedruckverlauf für die Lastsprünge 1&2.

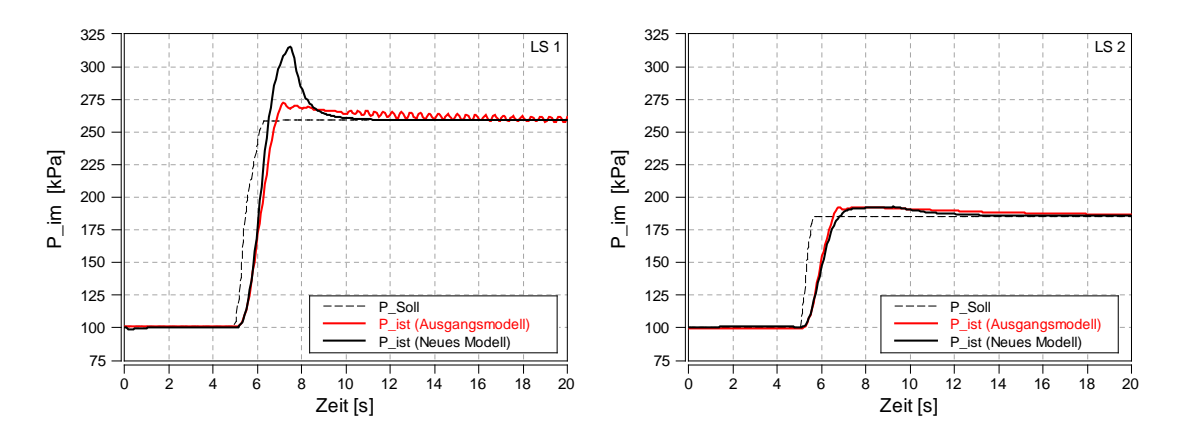

<span id="page-41-0"></span>**Abbildung 3-2** Ladedruckverlauf für Lastsprünge 1&2

Wie man aus den obigen Verläufen erkennen kann ist noch keine deutliche Verbesserung zum Ausgangsmodell eingetreten. Die Regelgenauigkeit wurde erhöht, der Sollwert ist im Ausgangsmodell erst spät erreicht worden. Vor allem wird mit dem neuen Regler ein Schwingen verhindert. Ein starkes Überschwingen ist jedoch vorhanden. Die Unterdrückung des Überschwingens und somit die eigentliche Verbesserung an der Regelung erfolgt im nächsten Unterkapitel.

### **3.1.3 Anti-wind-up Maßnahmen**

Durch den integrierenden Anteil im PID-Regler wird die Regelabweichung weiter aufsummiert, obwohl die Stellgröße ihre Endlage schon erreicht hat (siehe [Abbildung 3-3\)](#page-42-0). Im Fall des Ladedruckaufbaues ist bei Erreichen der VTG Minimum-Stellung der Sollladedruck noch nicht erreicht und der I-Anteil summiert die Reglerabweichung weiter (Zeitmarker 1). Im folgenden Diagramm sieht man die Auswirkung des aufsummierten I-Anteils auf den Ladedruckaufbau. Obwohl der Sollladedruck erreicht ist (Zeitmarker 2), bleibt die VTG-Stellung geschlossen und öffnet sich erst nach dem die aufsummierte Abweichung abgebaut wurde. Es soll im Regler eine Routine hinterlegt sein, die ein aufsummieren des I-Anteils beim Erreichen der Endanschläge verhindern soll. (siehe auch Kapitel [2.2.3\)](#page-34-0)

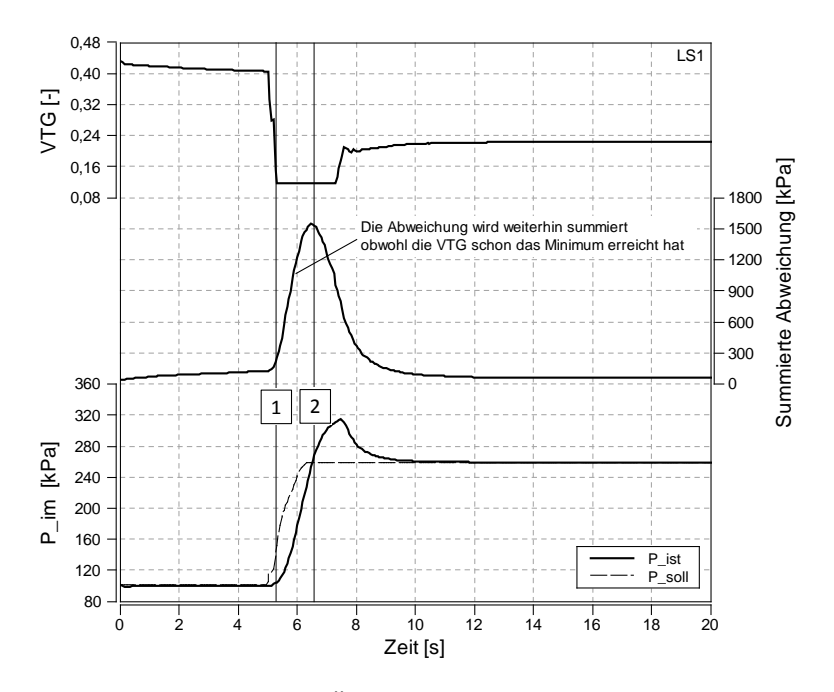

**Abbildung 3-3** Überschwingen des Ladedrucks

<span id="page-42-0"></span>Ein einfaches Begrenzen der summierten Abweichungen auf einen maximalen bzw. minimalen Wert ist eine einfache Lösung gegen das Problem des Überschwingens. Im nachfolgenden Codesegment ist diese Lösung ausgeführt, welche in den PID Code integriert wird.

**Code 1** Begrenzung der summierten Abweichung

```
if(vtg_esum>190000) //wenn Aufsummierte Abweichung > maxGrenze
                          //Setze vtg esum auf 190000
if(vtg_esum<190000) //wenn Aufsummierte Abweichung < minGrenze
     vtq esum=-190000;//Setze vtq esum auf -190000
```
Das Verhalten dieser Anti-wind-up Maßnahme zeigt [Abbildung 3-4.](#page-43-0) Hier ist im ersten Diagramm die VTG-Stellung aufgetragen. Im Mittleren Diagramm ist die für das wind-up Verhalten maßgebende Größe, die summierte Abweichung des Ladedrucks, aufgetragen. Das Verhalten des Modells ohne Anti-wind-up Maßnahmen ist strichliert, das neue Modell ist durchgezogen dargestellt. Gut zu erkennen ist im neuen Modell die fest eingestellte Grenze der summierten Abweichung bei 190 kPa. Das Verhalten dieser Anti-wind-up Maßnahme für diesen Lastsprung ist sehr gut, da das Überschwingen des Ladedrucks (letztes Diagramm) minimiert werden kann. Bei großen Stör-Einflüssen kann die Begrenzung jedoch auch erreicht werden, wenn die VTG-Position den Endanschlag noch nicht erreicht hat. In solchen Betriebspunkten wäre es möglich, die VTG weiter zu schließen. Durch die feste Begrenzung der summierten Abweichung wird dies jedoch verhindert. Dadurch, dass die VTG nicht ganz geschlossen ist, kommt es in solchen Fällen zu einer Verzögerung im Ladedruckaufbau und damit zu einem verzögerten Ansprechverhalten.

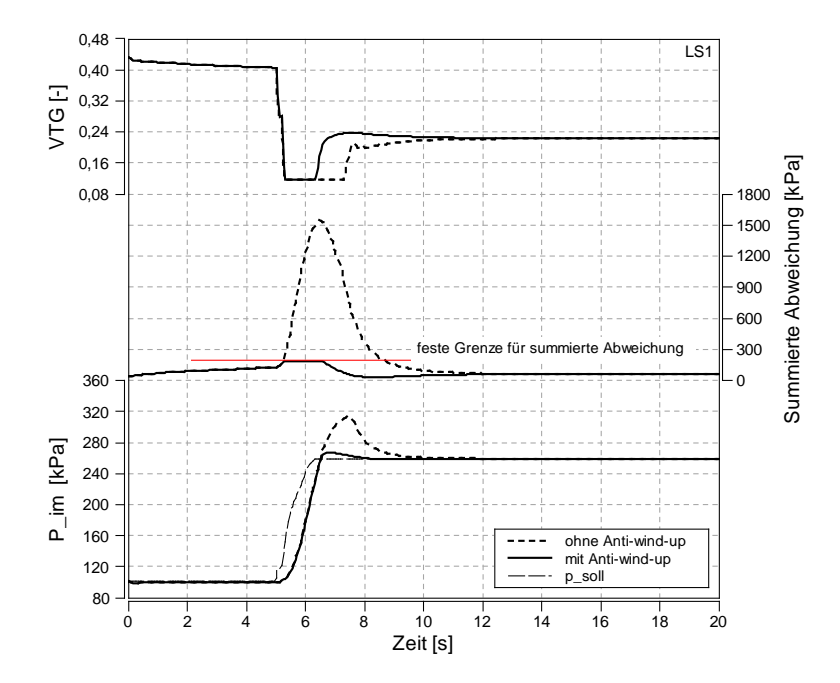

**Abbildung 3-4** Einfache Begrenzung der aufsummierten Abweichung

<span id="page-43-0"></span>Um das negative Verhalten der oben erläuterten Anti-wind-up Maßnahme zu umgehen, darf die Aufsummierung der Abweichung nur gestoppt werden, wenn die VTG Position den Endanschlag erreicht hat. In der finalen Version des Reglers wurde eine solche Strategie implementiert. Im [Code 2](#page-44-1) ist die finale Version des Reglers inklusive Anti-wind-up Maßnahme dokumentiert. Das Ergebnis dieser Reglerversion auf den Ladedruckaufbau ist im abschließenden Vergleich im Kapitel [3.1.5](#page-45-1) zu erkennen

### <span id="page-44-0"></span>**3.1.4 Implementierung im Modell**

Der PID Regler für die Ladedruck-Regelung inklusive Anti-wind-up-Maßnahme wurde im BOOST Formula Interpreter programmiert. Durch die oben genannten zusätzlichen Funktionen erhält der Regler mehrere Einstellmöglichkeiten, welche die Regelung genauer und schneller machen im Vergleich zum internen PID-Regelelement von BOSST. Im Anschluss ist der Code der finalen Regler Version inklusive Anti-wind-up Maßnahme angeführt.

<span id="page-44-1"></span>**Code 2** VTG-Regler Codierung

```
timestep = 100/\text{speed}; \frac{1}{100} 0.05s für 2000rpm
//--Startverzögerung, 0.25s = Initialisationszeit
if(time<0.25) {counter=0; counter2=0; esum=0; PID_VTG=0; 
vtg=des_vtg; abweichung=0; vtg_red=0; ealt=0; timetrigger=0.25;}
//--Programmstart
else
\{if(time>timetrigger)
      \left\{ \right.timetrigger=timetrigger+timestep;
            abweichung=p_soll-p_ist;
            esum= esum + abweichung;
            PID_VTG=kp*abweichung+ki*esum*timestep+kd* (abweichung-ealt)/timestep;
            vtg=des_vtg + PID_VTG;
            //--Anti-wind-up--
            if(vtg<vtg_min)
                  esum=esum0;
            if(vtg>vtg_max)
                  esum=esum0;
            PID_VTG=kp*abweichung+ki*esum*timestep+kd* (abweichung-ealt)/timestep;
            vtg=des_vtg + PID_VTG;
            //--vtg Steuerung (0 --> Steuerung 1 --> Regelung)
            if(vtg_aktiv<0.5) 
                  vtg=des_vtg;
            //--Endanschlagbegrenzung-- if(vtg>vtg_max)
                  vtg=vtg_max;
            if(vtg<vtg_min)
                  vtg=vtg min;
```

```
ealt=abweichung;
            esum0=esum;
      }
}
```
Die Sprungantwort kann durch Hinzufügen des unten stehenden Codesegments am Ende des PID Formular Interpreter ausgeführt werden.

<span id="page-45-0"></span>**Code 3** Sprungantwort im PID Formula Interpreter

```
if(time>5) //wenn 5 Sekunden überschritten
{
    vtg=0.117; //Setze vtg-Stellung auf 0.117
}
```
### <span id="page-45-1"></span>**3.1.5 Vergleich mit dem Ausgangsmodells**

Das Diagramm in [Abbildung 3-5](#page-45-2) zeigt das Verhalten des finalen Reglers (gleich wie [Code 2\)](#page-44-1) beim Lastsprung 1. Zum Vergleich wurde auch das Verhalten des Ausgangsmodells im Diagramm dargestellt. Der neue Regler erreicht den Sollwert schneller und außerdem ist das Überschwingen fast vollständig unterbunden. Die Verbesserung des Reglers ist in allen durchgeführten Lastsprüngen erkennbar, es wird aber nur Lastsprung 1 abgebildet.

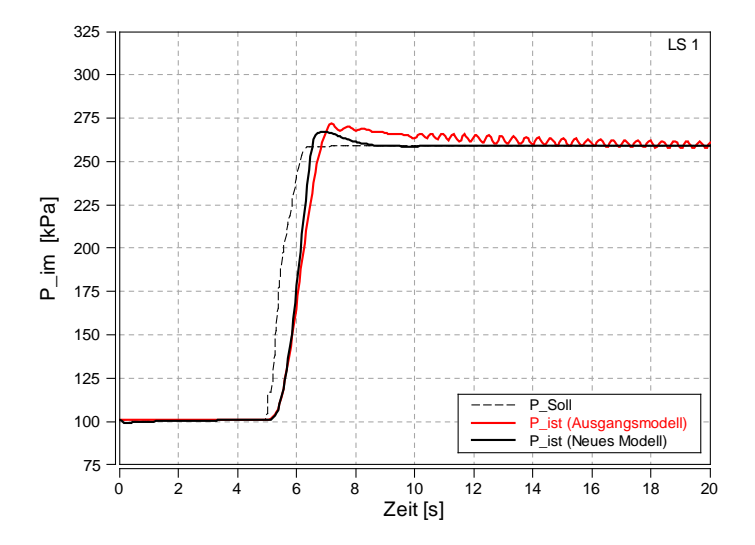

**Abbildung 3-5** Ladedruckverlauf finale Auslegung

## <span id="page-45-2"></span>**3.2 Regelung der Luftmasse (AGR-Regelung)**

Über die Winkelstellung der AGR-Klappe wird die Niederdruckabgasrückführung gesteuert. Der Durchfluss durch den AGR Kanal wird mit einer Klappe gesteuert (TH1, [Abbildung 3-6\)](#page-47-0). Über diesen AGR-Kanal wird das Abgas nach der Turbine abgezweigt über den AGR-Kühler geführt und gekühlt vor dem Verdichter in den Einlasstrakt eingeleitet. Um die hohen AGR-

Raten zu erreichen, die mit diesem Motor gefahren werden reicht es nicht den AGR-Kanal zu öffnen. Es muss zusätzlich noch ansaugseitig, stromaufwärts der Einmündung des AGR-Kanals eine Drosselklappe eingefügt werden. Diese Klappe (TH3) ist an die AGR-Klappe (TH1) gekoppelt und schließt wenn die AGR-Klappe öffnet. Dieser Zusammenhang war bereits im Ausgangsmodell [6] hinterlegt. In [Abbildung 3-6](#page-47-0) ist die Lage der Klappen ersichtlich.

Die Abgaskonzentration der Ladung kann beim realen Motor auch nicht direkt gemessen werden. Wie in der ECU des realen Motors wird auch im BOOST Modell die Luftmasse und nicht die AGR-Rate als Regelgröße verwendet. Die AGR-Rate ergibt sich durch Regelung der Luftmasse und des Ladedrucks. So kann für jeden Betriebspunkt die AGR-Rate durch die Regelung der Luftmasse eingestellt werden. Der Sollwert der Luftmasse ist im Modell betriebspunktabhängig hinterlegt.

Auch hier zeigt das BOOST interne PID-Regelelement, das im Ausgangsmodell vorhanden ist ein Überschwingverhalten. Daher wurde auch für die AGR-Regelung die im Kapitel [3.1.4](#page-44-0) erläuterte Regelstrategie verwendet. Um den Regler parametrieren zu können muss zuerst die Regelstrecke betrachtet werden.

### **3.2.1 Regelstrecke - Regelstrategie**

Die Störung die sich auf die Ladedruckregelung auswirken, wirken sich auch auf die AGR Regelung aus. Eine weitere große Auswirkung auf das Verhalten der Regelstrecke hat die Wahl des Messpunktes der Luftmasse. Je weiter Entfernt der Messpunkt von der AGR-Einmündung gewählt wird, desto träger wird die Strecke reagieren. Zur Veranschaulichung soll ein mit Luft und Abgas gefülltes Rohr mit offenen Enden dienen. Wird zum Zeitpunkt t0 reine Luft am einen Ende des Rohres eingeleitet, so wird das Luft-Abgas Gemisch aus dem anderen Ende austreten. Nach einer kurzen Zeit ist im vorderen Abschnitt des Rohrs nur mehr reine Luft vorhanden, während im hinteren Abschnitt des Rohrs noch immer das Luft-Abgas Gemisch vorhanden ist. Nach einer, von der Strömungsgeschwindigkeit und Rohrlängen abhängigen, Zeit wird im kompletten Rohr reine Luft vorhanden sein. Dieses Verhalten kann auch im Ansaugtrakt beobachtet werden und es gilt, diese Trägheit bei der Parametrierung des Reglers zu berücksichtigen.

Zur Veranschaulichung dieses Verhaltens wurden unterschiedliche Sprungantwortversuche der AGR-Strecke durchgeführt (siehe [Abbildung 3-7\)](#page-48-0). Die Sprungantwort wird mit einem stationären Punkt simuliert. Zu Beginn stellt sich durch die Steuerung eine hohe AGR Rate ein. Beim Start des Lastsprungs bei 0 Sekunden wird das AGR Ventil geschlossen und fortwährend geschlossen gehalten. Über den anschließend aufgetragenen Verlauf der reinen Luftmasse kann man das Verhalten der Strecke erkenne. Dieser Verlauf wird für unterschiedliche Messpunkte durchgeführt um die Verzögerung im Ladungspfad zu veranschaulichen. In [Abbildung 3-6](#page-47-0) sind die Messpunkte im BOOST Modell eingetragen.

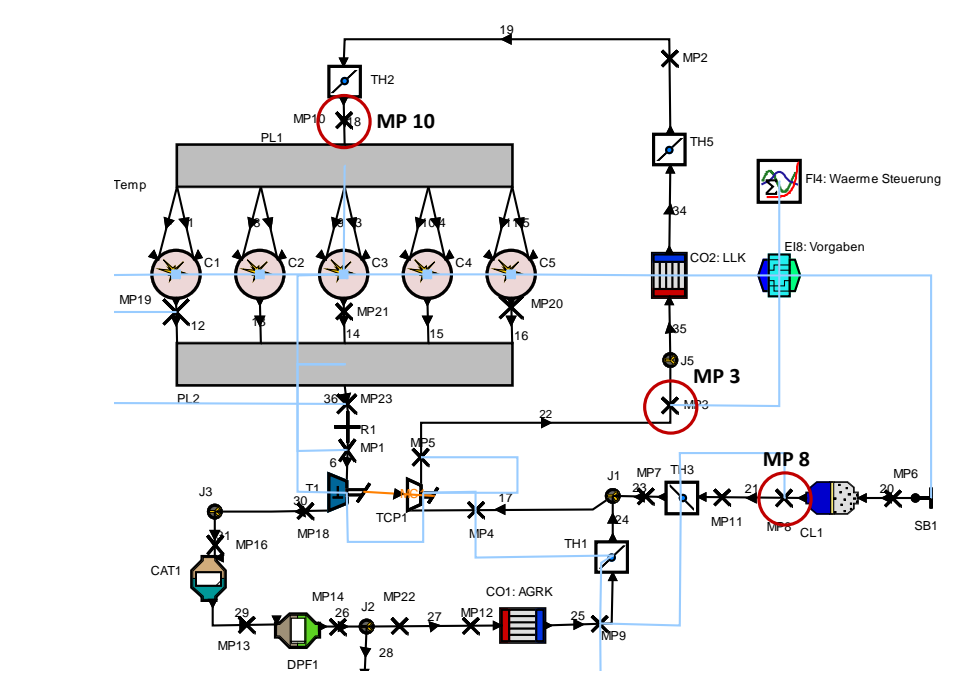

**Abbildung 3-6** Messpunkte AGR Sprungantwort

<span id="page-47-0"></span>Der Messpunkt 8 liegt an der gleichen Stelle wie der Luftmassenmesser am Motorenprüfstand. Dieser Messpunkt sollte die schnellste Reaktion auf die AGR Veränderung zeigen, da hier reine Luft ohne Abgas vorhanden ist und er am nähersten beim Aktuator sitzt. Messpunkt 3 und 10 liegen stromabwärts, wobei Messpunkt 10 die langsamste Reaktion zeigen muss, da er am weitesten entfernt ist. [Tabelle 3-2](#page-47-1) gibt Auskunft über die Abstände von den Messpunkten zum AGR-Kanal Mündungspunkt.

| <b>Messpunkt</b> | Rohrabstand zu AGR Mündung |
|------------------|----------------------------|
| MP 8             | -80 mm                     |
| MP <sub>3</sub>  | 1070 mm                    |
| MP 10            | 2425 mm                    |
|                  |                            |

**Tabelle 3-2** Messpunktabstand zu AGR Mündung

<span id="page-47-1"></span>Der vorhandene Ladungsmassenstrom (Luftmasse + rückgeführtes Abgas) kann für die Messpunkte ausgewertet werden. Um den reinen Luftmassenstrom zu erhalten muss die Konzentration der Verbrennungsprodukte in den Messpunkten mitberücksichtigt werden. Diese kann in den Simulationsergebnissen mit der Variable *Combustionproductconcentration* ausgelesen werden. [Abbildung 3-7](#page-48-0) zeigt die Auswerung der Luftmasse während des Lastsprunges. Bei der simulierten Sprungantwort handelt es sich um einen stationär Betriebspunkt, der vor den Sprung eine AGR-Rate von rund 50% und nach dem 0 aufweist. Zu beachten ist, dass in diesem Fall der Ladedruckregler aktiv geschalten ist um den korrekten Ladedruck zu erhalten. Um die Auswirkungen durch eine Verlängerung des Ladungspfades zu verdeutlichen wurde in einer weiteren Simulation die Ladungsleitung vor und hinter dem Ladungskühler um jeweils 1000 mm verlängert. Der Messpunkt 10 ist somit 4425 mm von der

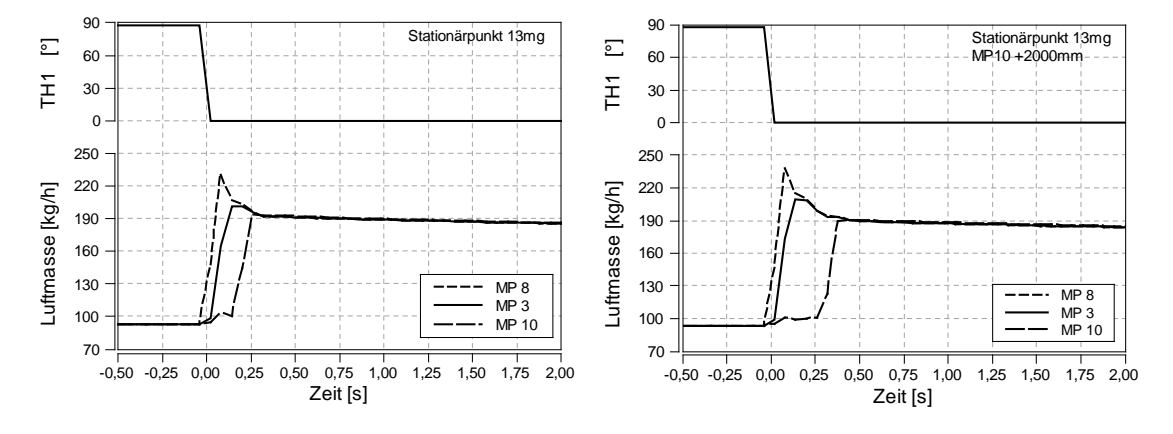

AGR Mündung entfernt. Das rechte Diagramm zeigt das Verhalten mit dem verlängerten Ladungspfad.

<span id="page-48-0"></span>**Abbildung 3-7** Luftmassen Sprungantwort AGR Regelstrecke (standard / verlängert)

Wie zu erwarten sieht man bei der AGR Strecke eine gewisse Totzeit, die mit steigendem Abstand des Messpunktes zur AGR Mündung ebenfalls ansteigt. Das Überschwingen des Beharrungszustandes liegt am steigen des Ladedruckes beim Schließen der AGR-Drosselklappe. Dadurch öffnet sich die Ansaugdrosselklappe (TH 3), der Frischluftstrom wird nicht mehr gedrosselt, der Ladedruck und der Frischluftmassenstrom steigen abrupt an. Betrachtet man nicht den Frischluftstrom sondern die Frischluftkonzentration, so ergibt sich das in [Abbildung 3-8](#page-48-1) dargestellte Diagramm. Die Betrachtung der Luftkonzentration bestätigt die oben beschriebene These zum Ansprechverhalten der AGR-Strecke.

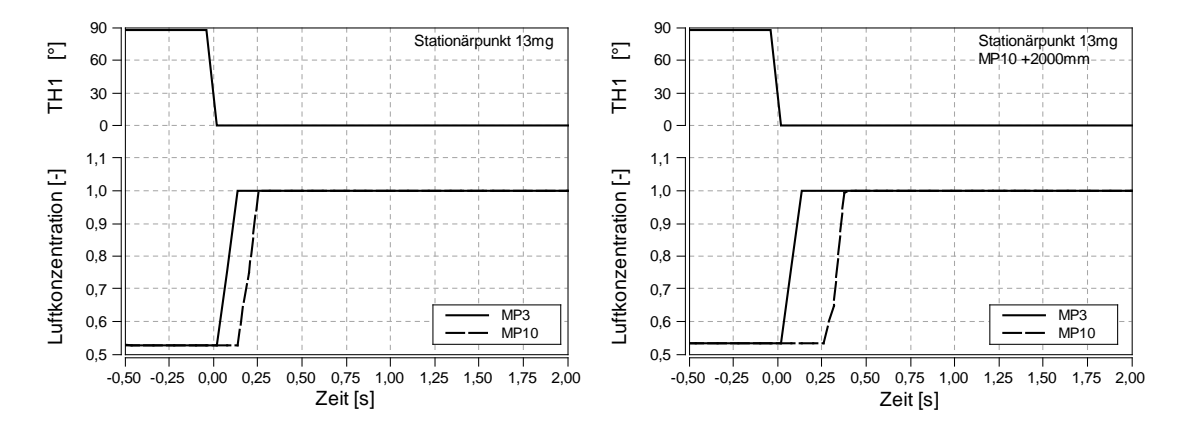

<span id="page-48-1"></span>**Abbildung 3-8** Luftkonzentration Sprungantwort AGR Regelstrecke (standard / verlängert)

Die Regelung auf Abgaskonzentration funktioniert nicht, da der Motor eine bestimmte frisch Luftmasse für die Verbrennung benötigt. Deswegen muss die Frischluftmasse geregelt werden und daraus ergibt sich die AGR-Konzentration, somit handelt sich hierbei eigentlich um eine Luftmassenregelung und nicht um eine AGR Regelung. Durch eine gut eingestellte Vorsteuerung können die Interferenzen der Luftmassenregelung und der Ladedruckregelung verringert werden und das Überschwingen ausgeglichen werden.

Durch den Totzeitanteil in der Strecke ist der D-Anteil im PID-Regler nicht zum Regeln geeignet (vgl. Kapitel [2.2.2.5\)](#page-33-0). Es wird deswegen ein PI-Regler eingesetzt. Im folgendem Kapitel wird die Parametrierung des Reglers beschrieben.

### **3.2.2 Parametrierung des Reglers**

Als Position für den Messwert der AGR-Regelung soll Messpunkt 10 [\(Abbildung 3-6\)](#page-47-0) verwendet werden. Dieser Punkt wurde gewählt, da die Luftmasse an dieser Stelle annähernd der Luftmasse im Zylinder entspricht. Zusätzlich wurde mit diesem Punkt und dem Luft-Kraftstoffverhältnis die Einspritzmenge für die Zylinder berechnet. Da es sich bei der Luftmassenregelung um eine Strecke mit Totzeit handelt muss eine andere Einstelltabelle für den Regler verwendet werden, als für die Ladedruckregelung. Es wird die Einstelltabelle nach Ziegler/Nichols [12] für Strecken erster Ordnung mit Ausgleich und Totzeit verwendet. Die Parameter der Sprungantwort ergeben sich aus [Abbildung 3-9.](#page-49-0)

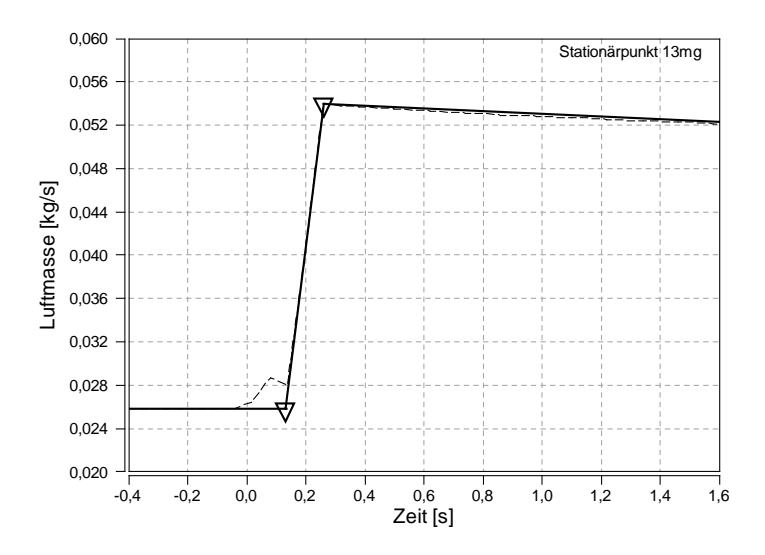

**Abbildung 3-9** AGR Sprungantwort vereinfacht

<span id="page-49-0"></span>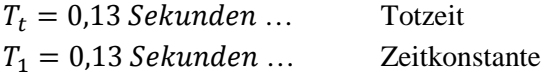

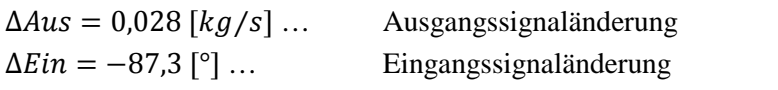

$$
K_s = \frac{\Delta A u s}{\Delta E in} = -0.00032 \, \left[ (kg/s) \, /^\circ \right] \tag{3-8}
$$

Es ergeben sich mit diesen Streckenparametern folgende Einstellungen für den PI-Regler (nach Ziegler/Nichols).

$$
K_{PR} = 0.9 * \frac{1}{K_S} * \frac{T_1}{T_t} = -2812.5
$$
\n(3-9)

$$
T_n = 3.3 * T_t = 0.429 \tag{3-10}
$$

Mit diesen Parametern zeigt der Regler ein deutliches Überschwingen. Dieses Überschwingen ist auf die Wechselwirkung mit der Ladedruckregelung zurückzuführen. Es wird daher die Verstärkung K<sub>PR</sub> reduziert. Die Verstärkung wurde empirisch ermittelt und auf K<sub>PR</sub> = −212 verringert. Mit diesem Wert stellt sich ein über alle Lastsprünge optimales Regelverhalten ein.

Als Maßnahme zur Verringerung der gegenseitigen Beeinflussung kann wie zuvor beschrieben eine andere Regelgröße verwendet werden. Hier bietet sich die Abgaskonzentration als bessere, weil nicht so stark vom Ladedruck abhängig, Regelgröße an. Dies wurde in Zuge dieser Arbeit nicht weiter betrachtet.

#### **3.2.3 Verbesserung, Veränderung am Modell**

In [Abbildung 3-10](#page-50-0) werden die Verbesserung des AGR-Regelverhaltens dargestellt. Es werden zwei Lastsprünge betrachtet. Lastsprung 1 springt von niedriger Last auf höhere Last, das heißt von einem Punkt mit hoher AGR Rate auf einen Punkt mit niedrigerer AGR. Lastsprung 6 (rechtes Diagramm) springt von einem Punkt ohne AGR (hohe Last) auf einen Betriebspunkt mit AGR (niedrige Last). Beim Lastsprung auf ein geringeres AGR Niveau sieht man, dass die neue Regelung zwar nicht schneller reagiert, dafür wird der Sollwert erreicht und gehalten. Der Regler des Ausgangsmodells zeigt beim negativen Lastsprung ein deutliches Überschwingverhalten welches mit dem neuen Regler nicht auftritt.

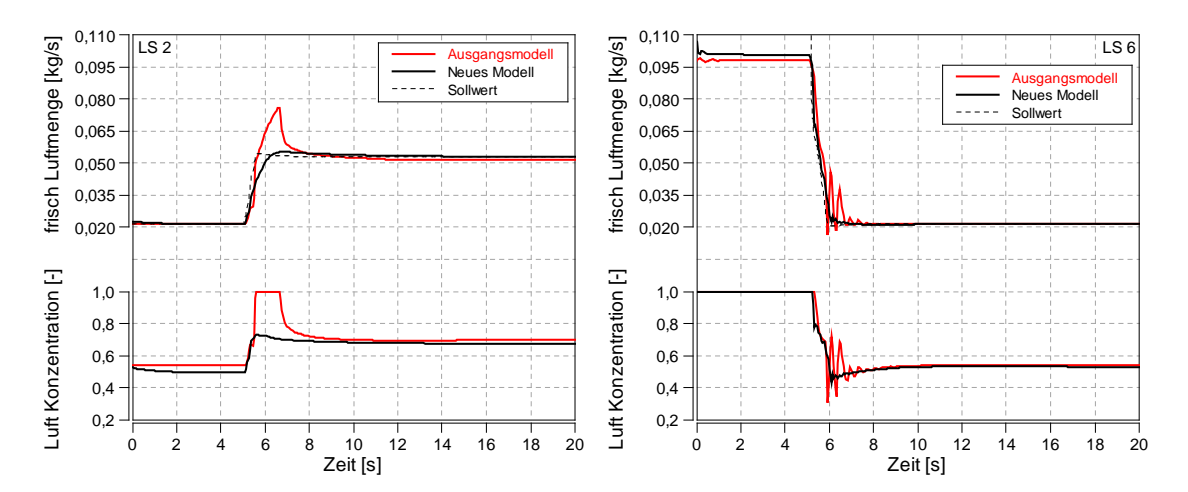

<span id="page-50-0"></span>**Abbildung 3-10** Lastsprung Luftmassenstrom

## <span id="page-51-1"></span>**3.3 Anpassung der Turbinen Kennfelder**

Im Modell ist für den Verdichter ein komplettes Betriebskennfeld hinterlegt. Für die Turbine, die für jede VTG-Stellung ein Betriebskennfeld benötigt reichten die Messdaten im Ausgangsmodell nicht aus um ein exaktes Kennfeld zu erstellen. BOOST berechnet aus den wenigen Daten, durch Interpolation und Extrapolation den vorhanden Betriebszustand der Turbine. Dieses Verhalten war für die Simulationen die mit dem Ausgangsmodell durchgeführt wurden ausreichend, zur genauen Betrachtung von Auslassenthalpien und Wärmeströmen musste in dieser Arbeit das Betriebskennfeld der Turbine genauer modelliert werden.

Abgastemperatur  $T_31$  und Abgasgegendruck  $P_31$  beeinflussen sich gegenseitig. Steigender Druck führt zu steigender Temperatur, siehe hierzu allgemeine Gasgleichung [\(3-11\)](#page-51-0). Sinkt die Temperatur, dann sinkt auch die Enthalpie im Abgas, und die VTG muss weiter geschlossen werden um den Ladedruck aufrecht zu erhalten. Der Abgasgengendruck steigt.

<span id="page-51-0"></span>
$$
p * v = R * T \tag{3-11}
$$

Um bei stationärer Simulation den am Motor gemessen Zustand im Abgas zu erhalten werden folgende Modellparameter beeinflusst.

- Wandtemperatur
- Turbinenwirkungsgrad Skalierungsfaktor
- Turbinenmassendurchfluss Skalierungsfaktor

BOOST bietet eine Reihe von unterschiedlichen Extrapolationsverfahren für die Einpassung der beiden Kennfelder (siehe [14]) an. Dies wurde ausgenutzt um mit den bestehenden Messwerten ein genauer aufgelöstes Betriebskennfeld zu erhalten. Bei Vergleichen der Extrapolationsverfahren ist aufgefallen, dass immer nur entweder Turbinenwirkungsgrad oder Massendurchfluss mit den Messwerten übereinstimmen. Es muss daher das Ergebnis von zwei Extrapolationen zusammengefügt werden. Zur Abbildung des neuen Massendurchflusskennfeldes wird die Extrapolation *iso\_speed\_lines* verwendet. Um den Wirkungsgrad darzustellen wird die *Part* Extrapolation verwendet. In den neuen zusammengeführten Kennfeldern sind mehr Daten vorhanden und die Auflösung ist genauer. Durch die genauere Auflösung kann der Wirkungsgrad der Turbine, für den stationären Abgleich, an jeden Messpunkt mit weniger Wechselwirkung zu anderen Punkten eingestellt werden. Für die Anwendung des Modells wird die Extrapolation *iso\_speed\_bi\_linear* verwendet. Diese Extrapolation verändert die eingegebenen Werte nicht, die Kurven werden nur am Ende horizontal verlängert.

### **3.3.1 Verbesserungen, Veränderung am Modell**

Die Einstellmöglichkeiten am Modell wurden verbessert. Durch die höhere Datenmenge können Wirkungsgrad und Massendurchflussbeiwert für jeden Betriebspunkt mit geringerer gegenseitiger Wechselwirkung zu anderen Betriebspunkten eingestellt werden. Erst so wurde es möglich den Zustand im Abgas vor Turbine  $(T_{31}$  und  $p_{31})$  für jeden stationären Motorbetriebspunkt einzustellen. Diese Verbesserung wurde später für die Einpassung von  $T_{31}$ und  $p_{31}$  im Kapitel [3.4.3](#page-65-0) benötigt. [Abbildung 3-11](#page-52-0) zeigt den Vergleich von altem und neuem Turbinen-Wirkungsgrad-Kennfeld.

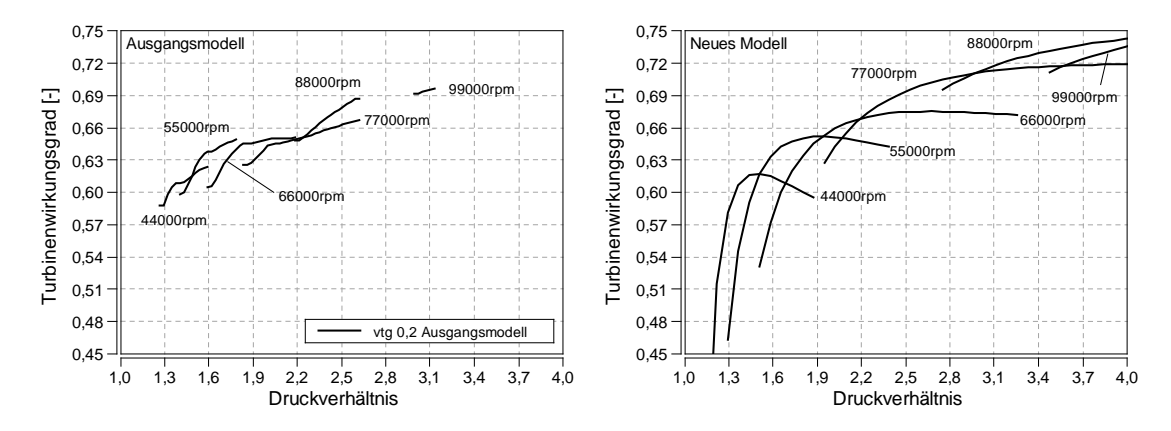

**Abbildung 3-11** Turbinenwirkungsgrad für VTG 0,2

<span id="page-52-0"></span>In [Abbildung 3-12](#page-52-1) sieht man das Ergebnis der stationären Einpassung für einen Lastschnitt bei 2000rpm. Abgasgegendruck und Temperatur passen mit der Messung nun besser überein.

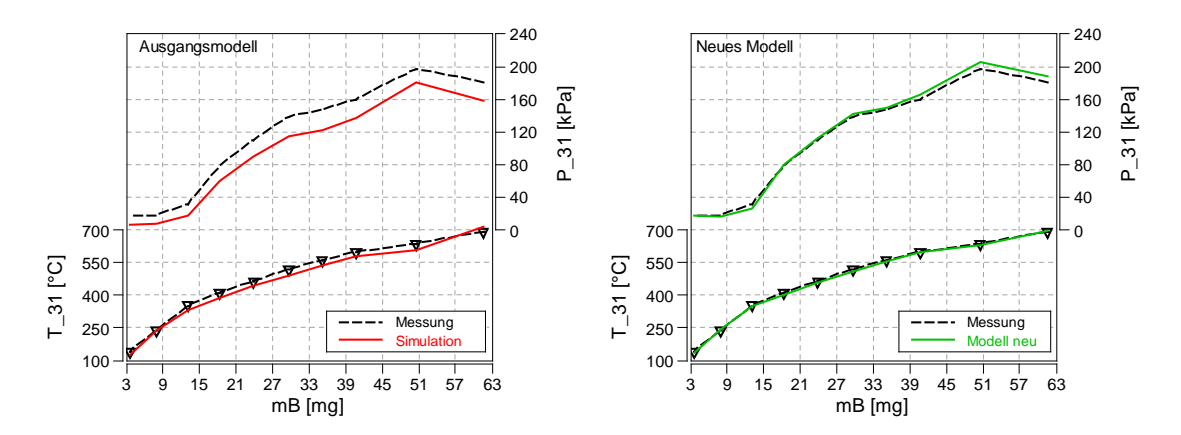

<span id="page-52-1"></span>**Abbildung 3-12** Vergleich Zustand vor Turbine neues Modell

## **3.4 Thermische Trägheit**

Aus den Lastsprüngen des Modells und den Messungen des Motors wird ersichtlich, dass die thermisch korrekte Abbildung von dafür relevanten Bauteilen im Modell für das korrekte transiente Verhalten wichtig ist.

Im folgenden Kapitel wird das Vorgehen zur Nachbildung des thermischen Verhaltens erläutert. Die thermische Trägheit folgender Elemente wurde berücksichtigt:

- Kolben
- Zylinderkopf
- Zylinderwand
- Auslasskanäle
- Abgaskrümmer
- Ladungskühler + Niedertemperatur Wasserkreis

Für diese Bauteile, die einem hohen Temperaturgradienten unterworfen sind werden Wandwärmeübergänge mit variabler Bauteilwandtemperatur im Modell abgebildet.

### **3.4.1 Thermische Trägheit Ladungskühler**

Zu Beginn werden die Wärmeübergänge im Ladeluftkühler betrachtet.

Im BOOST Modell kann die Funktion des Ladungskühlers bzw. der Wärmeaustausch im Ladungskühler über folgende Parameter definiert werden:

- Kühlmitteltemperatur + Gasaustrittstemperatur
- Kühlmitteltemperatur + Ladungskühlerwirkungsgrad
- Kühlmitteltemperatur + Wärmeübergangsfaktor

In diesem Modell wird der Ladungskühler mit Kühlmitteltemperatur und Ladungskühlerwirkungsgrad ausgelegt. Mittels Ladungskühlerwirkungsgrad, der über die Formel [\(3-12\)](#page-53-0) [14] definiert ist.

<span id="page-53-0"></span>
$$
\eta_c = \frac{T_{in} - T_{out}}{T_{in} - T_{cool}}\tag{3-12}
$$

Bei gegebener Ladungskühlerwassertemperatur ( $T_{cool}$ ) und bekanntem Wirkungsgrad ( $\eta_c$ ) kann die Gasaustrittstemperatur des Kühler bestimmt werden.

Im Ausgangsmodell wird die am Motor stationär gemessene Saugrohrtemperatur ( $T_{IM}$ ) im Ladeluftkühler als Kühlwassertemperatur mit hundert Prozent Wirkungsgrad eingestellt. Es ergibt sich daher der stationär richtige Zusammenhang.

$$
T_{IM} = T_{cool} \tag{3-13}
$$

Der stationäre Fall wird hiermit exakt abgebildet. Das transiente Verhalten kann mit fest eingestellter Kühlerwassertemperatur nicht exakt abgebildet werden.

### **3.4.1.1 Modell des Ladungskühlers ohne Wärmeabfuhr an Umgebung**

In der ersten Entwicklungsstufe wird der Ladungskühler ohne Wärmeabfuhr aus dem Kühlwasser an die Umgebung betrachtet. Dieses Modell wird unter Annahme folgernder Prämissen gewählt, siehe hierzu [Abbildung 3-13:](#page-54-0)

- Die Lastsprünge die simuliert werden sind relativ kurz (20 Sekunden), dadurch sollte die Wärmeabfuhr aus dem Kühlwasser vernachlässigbar sein.
- Es werden nur Lastsprünge von niedriger auf hohe Last simuliert. Die Gastemperaturen nach Verdichter sind vor dem Lastsprung gering und somit kann die Wärmeabfuhr im Ladungskühler vor dem Lastsprung vernachlässigt werden. Der stationäre Zustand vor dem Lastsprung ändert sich nicht, da nur geringe Wärmemengen zugeführt werden.
- Die nicht vorhandene Wärmeabfuhr kann durch Erhöhung der Ladungskühlerwassermasse ausgeglichen werden.
- Der Ladeluftkühler wird als punktförmige Masse angesehen und Wärmeleitung im Kühlwasser vernachlässigt.
- Die aus dem Ladungsmassenstrom abgeführte Wärme wird der Wassermasse ohne Verluste zugeführt

$$
\dot{Q}_{Lading} = \dot{Q}_{Wasser} \tag{3-14}
$$

Der vom Ladungskühler aus der Ladung abgeführte Wärmestrom berechnet sich nach der Formel

$$
\dot{Q} = \dot{m} \cdot c_p \cdot \Delta T \tag{3-15}
$$

$$
c_p = \frac{\kappa}{\kappa - 1} * R \tag{3-16}
$$

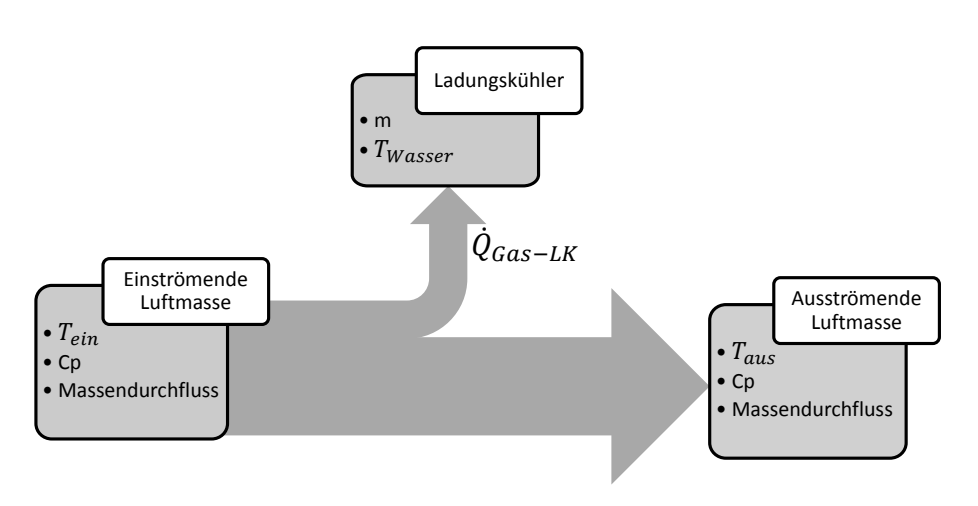

<span id="page-54-0"></span>**Abbildung 3-13** Ladungskühler einfach Schaubild

Um das thermische Verhalten des Ladungskühlers abzubilden muss zuerst der Ladungskühlerwirkungsgrad-Formel [\(3-12\)](#page-53-0) berechnet werden. Aus den stationären Messwerten ergibt sich ein mittlerer Ladungskühlerwirkungsgrad von  $\eta_c = 0.8$ , der im Modell eingestellt wird.

Da im Kühlerelement im BOOST keine thermische Trägheit hinterlegt werden kann, wird das thermisch träge Verhalten über die Veränderung der Ladungskühlerwassertemperatur realisiert. Die Wassertemperatur wird über den Energieerhaltungssatz berechnet

$$
dQ + dW = dU \tag{3-17}
$$

 $dU$  …Änderung der inneren Energie

…Änderung der zugeführten Wärme

…Änderung der zugeführten Arbeit

Die Änderung der Arbeit ist vernachlässigbar klein. Die Wärme die zugeführt wird, entspricht daher der Erhöhung der inneren Energie.

Da BOOST den im Ladungskühler aus dem Gas abgeführten Wärmestrom als Rechengröße ausgibt, konnte dieser zur Modellierung des korrekten thermischen Verhaltens im Ladungskühler verwendet werden.

<span id="page-55-1"></span>
$$
dQ = dU \tag{3-18}
$$

$$
\dot{Q}_{Gas-LK} * \Delta t = m_{Wasser} * c_{Wasser} * (T_{LLK} - T_{LLK,0})
$$
\n(3-19)

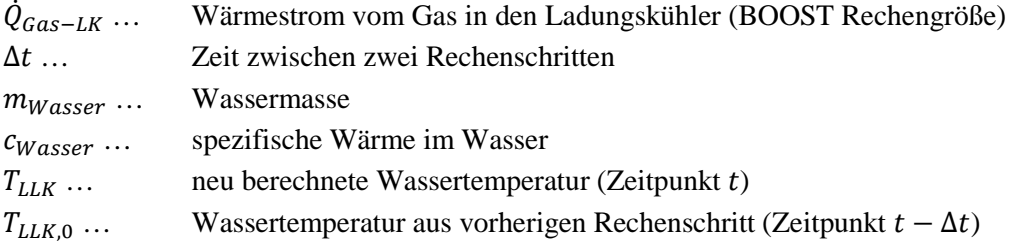

Mit dieser Formel kann im BOOST Formula Interpreter die Ladungskühlerwassertemperatur zyklisch ausgerechnet werden. Der kurze Code-Ausschnitt [\(Code 4\)](#page-55-0) aus dem Formula Interpreter soll der Veranschaulichung dienen. Die beiden Variablen zu Beginn des Codes (*time, Q\_LLK*) müssen als Sensor Kanäle, *T\_LLK* als Ausgabe Kanal definiert werden. Die Kühlwassertemperatur wird in einem festen Zeitschritt von einer Millisekunde berechnet um nicht von unterschiedlichen Simulationszeitschritten abhängig zu sein.

<span id="page-55-0"></span>**Code 4** Programmierung des Ladungskühlers einfach

```
time \rightarrow Global Time
Q_LLK \rightarrow Cooler Heat Flow
T_LLK \rightarrow Cooler Coolant Temperature
//-----------### Ladeluftkuehlertemperatur ###------------
```

```
timestep=0.01; // Sekunden zwischen jedem Rechenschritt<br>m=7; // Wassermasse betraegt 7kg
                          Wassermasse betraegt 7kg
//----------------### Initialisierung ###----------------- // Inititalisierung waehrend der ersten Sekunde wird 
// die Ladungskühlertempertaur konstant gehalten
if(time<1) 
\{T_{\text{LLK}} = 302.6;
       T_LLK0 = T_LLK;timetrigger = 1;
}
//-------------------### Programm ###-------------------- // Wird erst ausgeführt wenn time>timetrigger
// Startet nach einer Sekunde
if(time>timetrigger)
{
       timetrigger += timestep;
       T_LLK=(-Q_LLK*timestep+T_LLK_0*m*4200)/(m*4200);
       T_LLK_0 = T_LLK;}
```
Das Wasservolumen wird empirisch ermittelt. Es zeigt sich, dass eine Wassermasse von 7kg für die meisten der Betrachteten Lastsprünge ein passendes Ergebnis liefert. Die beiden nachfolgenden Diagramme in [Abbildung 3-14](#page-56-0) zeigen die Temperatur im Ladungssammler für zwei unterschiedliche Lastsprünge (LS 1 & 2).

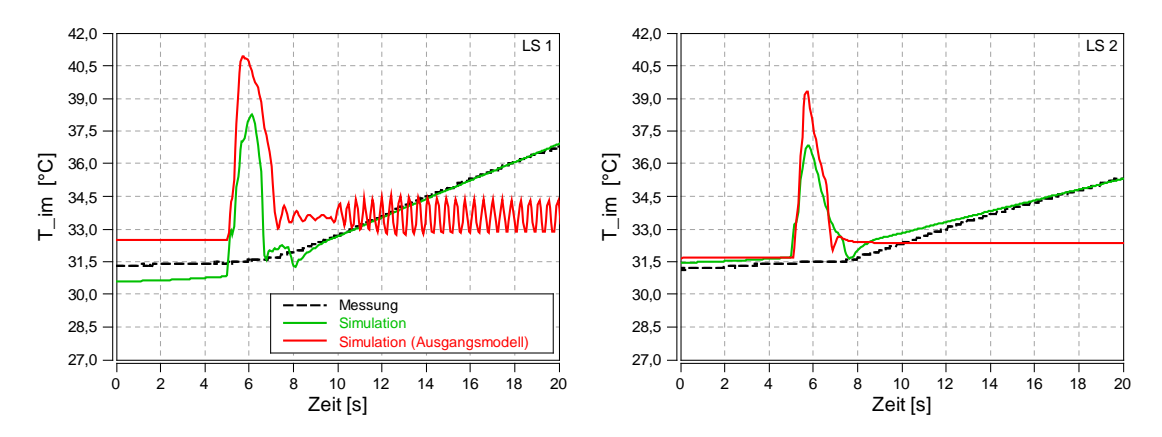

**Abbildung 3-14** Vergleich Ladungskühler einfach - Messung

<span id="page-56-0"></span>Der Vergleich zwischen Messung (schwarz, strichliert) und Simulation (grün) zeigt, dass mit den getroffenen Annahmen eine relativ einfache aber dennoch genaue Abbildung der Realität möglich ist. Deutlich zu sehen ist, dass beim Ausgangsmodell (rot) die Temperatur entsprechend der eingestellten Ladungskühlerwassertemperatur konstant bleibt.

Auf die Auswirkungen der unterschiedlichen Einflüsse beim Ladungskühler wird in Kapitel [4.1](#page-79-0) näher eingegangen.

### <span id="page-57-1"></span>**3.4.1.2 Modell des Ladungskühlers mit Wärmeabgabe an die Umgebung**

Das im vorherigen Kapitel beschriebene Modell des Ladungskühlers ohne Wärmeabgabe an die Umgebung funktioniert gut für kurze transiente Lastsprünge, stationär und über längere Zeit funktioniert es nicht. Der Wärmestrom aus dem Gas würde die Wassertemperatur so weit erhöhen, bis sie sich der Gastemperatur annähert. Um die stationäre Funktion des Modells zu gewähren und um Ladungskühlervariationen zu simulieren wird in diesem Abschnitt die Funktion des Ladungskühlers um die Wärmeabgabe an die Umgebung erweitert. Somit entspricht das Modell des Ladungskühlers der im Fahrzeug verbauten Realität. Der Wärmeübergang Ladungskühler-Ladung bleibt unverändert. In [Abbildung 3-15](#page-57-0) wird die zusätzliche Funktion ersichtlich.

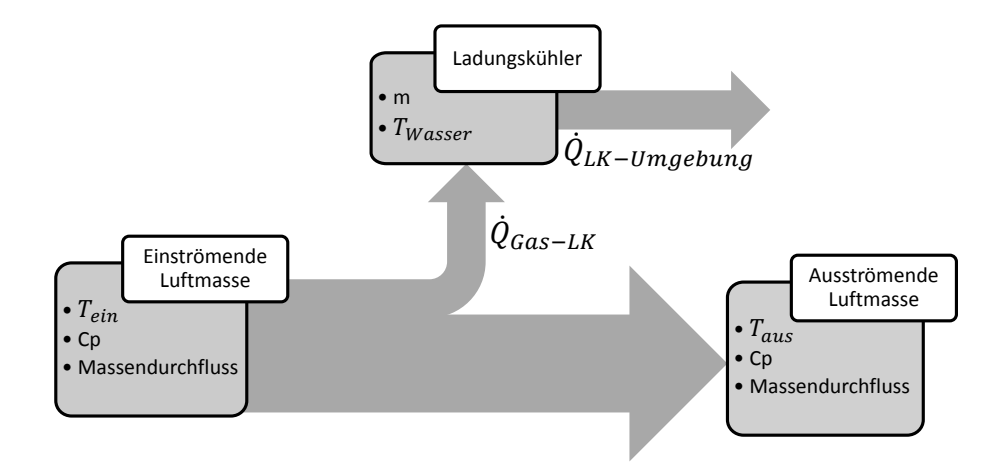

**Abbildung 3-15** Ladungskühler erweitertes Schaubild

<span id="page-57-0"></span>Für das thermische Verhalten des neuen Ladungskühlermodells muss zuerst ein Ansatz zur Bestimmung des Wärmestroms an die Umgebung ( $Q_{LK-Umgebung}$ ) gefunden werden. Hier wird ein Ansatz aus Wärmeleitung und konvektive Wärmeübertragung gewählt. (siehe Kapitel [2.1.2\)](#page-22-0)

<span id="page-57-2"></span>
$$
\dot{Q}_{LK-Umgebung} = k \cdot A \cdot \Delta T \tag{3-20}
$$

 $k * A = HTF$  ... Wärmedurchgangszahl x Wärmeübertragungsfläche = Wärmeübergangskoeffizient

Der HTF wird in diesem Modell zusammengefasst und muss zur Berechnung des Wärmestromes bestimmt werden. Die Fläche des Wärmetauschers wird konstant angenommen. Strömungsgeschwindigkeiten der flüssigen und gasförmigen Medien durch den Kühler werden in diesem Entwicklungsstadium nicht berechnet somit kann der HTF im Modell nur von Ladungskühlertemperatur abhängig angenommen werden. Dieses Vorgehen ist eine Vereinfachung, die jedoch passende Ergebnisse liefert.

$$
HTF = f(T_{LKWasser})
$$
\n(3-21)

Da für den eingeschwungenen stationären Fall die Ladungskühlerwassertemperatur konstant

sein muss, folgt daraus das die im Ladungskühler zu- und abgeführten Wärmeströme gleich sein müssen.

$$
\dot{Q}_{Gas-LK,stat} = \dot{Q}_{LK-Umgebung,stat} \tag{3-22}
$$

Somit kann für einen bekannten Wärmestrom in den Ladungskühler  $(Q_{Gas-LK, stat})$  und bekannter Temperaturdifferenz zwischen Ladungskühler und Kühlwasser ( $\Delta T$ ) der HTF bestimmt werden. Hier wird wieder auf die stationären Messwerte des Motors zurückgegriffen. Als Ladungskühlerwassertemperatur  $T_{LKWasser}$  wird die gemessene Wasseraustrittstemperatur T<sub>HEIC O</sub> verwendet. Der Bezug auf die Austrittstemperatur Anstelle der Eintrittstemperatur bringt in diesem Fall zwei gravierende Vorteile:

- Der Ladungskühlerwirkungsgrad berechnet mit  $T_{HEICO}$  unterliegt geringerer Schwankung als der auf  $T_{HEIC}$  *I* bezogene.
- Der Wertebereich von  $T_{HEICO}$  ist größer. Somit steigt die Genauigkeit bei Verwendung der Wasseraustrittstemperatur

Durch Verwendung von  $T_{HEIC}$  o muss der Ladungskühlerwirkungsgrad nach Gleichung [\(3-12\)](#page-53-0) neu berechnet und auf die Austrittstemperatur bezogen werden. Diese Darstellung ist unüblich, da theoretisch Ladungskühlerwirkungsgrade von über 100% erreicht werden können, bringt aber für die Simulation die oben genannten Vorteile. Durch die Änderung des Wirkungsgrades, bei gleichzeitiger Änderung der Kühlmediumtemperatur, bleibt die abgeführte Wärme gleich. Als Mittelwert für den Ladungskühlerwirkungsgrad wird  $\eta_c = 0.9$  gewählt.

Die unterschiedlichen Ladungskühlerwassertemperaturen werden, zur Ermittlung des HTF, im Modell stationär unveränderlich eingestellt. Nach der Simulation erhält man den benötigten Wärmestrom von Gas in den Ladungskühler. Mit der Gleichung

$$
k * A = \frac{\dot{Q}_{Gas-LK, stat}}{\Delta T}
$$
 (3-23)

$$
\Delta T = T_{LKWasser} - T_0 \tag{3-24}
$$

ergibt sich für den  $HTF = f(T_{LKWasser})$  der in [Abbildung 3-16](#page-59-0) dargestellte Verlauf ( $T_0$  =  $22,73^{\circ}C$ ).

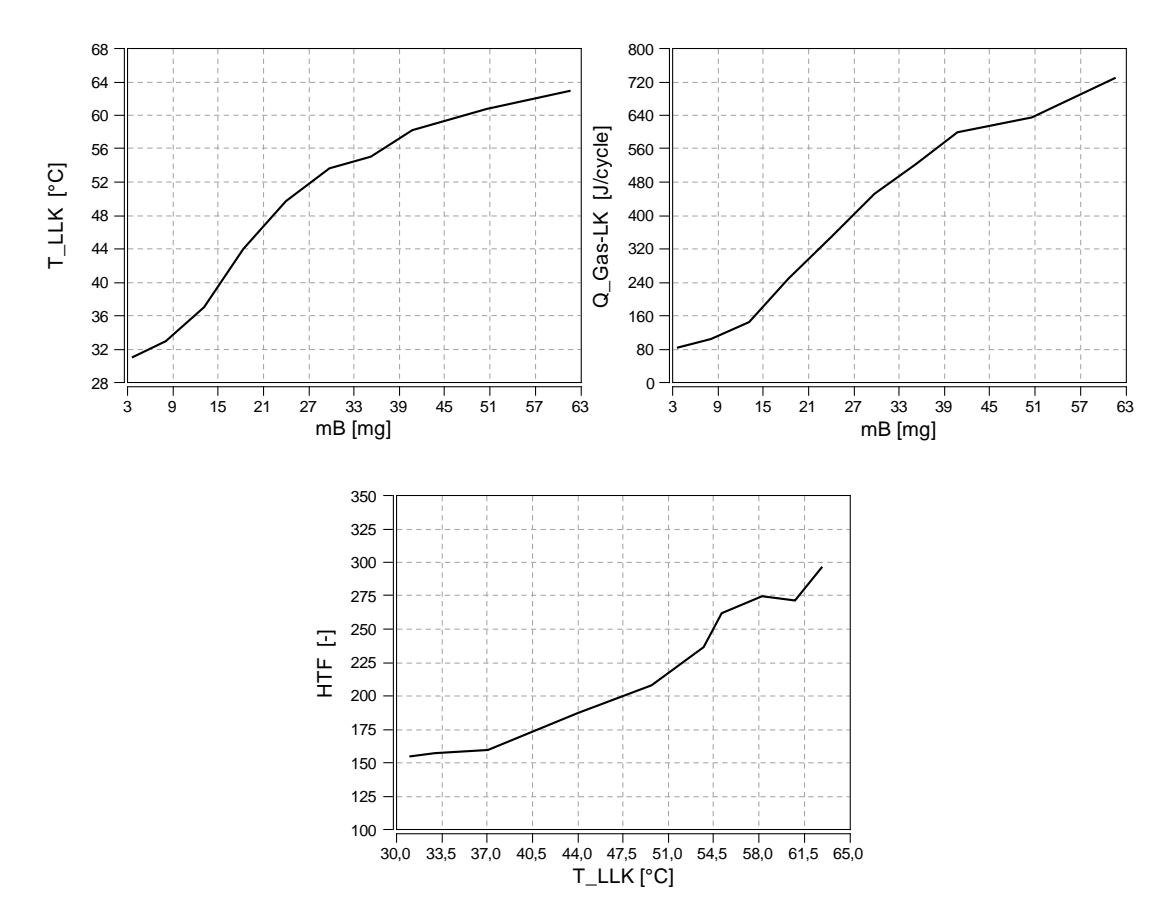

**Abbildung 3-16** Stationärer Wärmeübergang im Ladungskühler

<span id="page-59-0"></span>Mit dem neu erhaltenen HTF in kann der Wärmestrom an die Umgebung ( $Q_{LLK-Umgebra}$ ) in Abhängigkeit der Kühlwassertemperatur berechnet werden. Die Gleichung [\(3-19\)](#page-55-1) zum Berechnen der Ladungskühlerwassertemperatur kann nun mit einem wärmeabführenden Term erweitert werden.

<span id="page-59-2"></span><span id="page-59-1"></span>
$$
\dot{Q}_{Gas-LK} - \dot{Q}_{LK-Umgebra} = \frac{m * c * \Delta T}{\Delta t}
$$
\n(3-25)

$$
\dot{Q}_{Gas-LK} - k \cdot A \cdot (T_{LKWasser} - T_0) = \frac{m \cdot c \cdot (T_{LKWasser} - T_{LKWasser,0})}{\Delta t}
$$
(3-26)

Aus Gleichung [\(3-26\)](#page-59-1) kann die Kühlwassertemperatur berechnet werden.

$$
T_{LK\,Wasser} = \frac{\dot{Q}_{Gas-LK} + k \cdot A \cdot \left(T_0 - \frac{T_{LK\,Wasser,0}}{2}\right) + \frac{m \cdot c}{\Delta t} \cdot T_{LK\,Wasser,0}}{\frac{m \cdot c}{\Delta t} + \frac{k \cdot A}{2}}
$$
\n
$$
(3-27)
$$

Die Gleichung [\(3-27\)](#page-59-2) wurde in den Formula Interpreter übertragen. Der Code ist ähnlich dem Modell ohne Wärmeabgang an die Umgebung (siehe Seite [42\)](#page-55-0). Auf den Code soll hier nicht weiter eingegangen werden (gesamter Code befindet sich im Anhang). Der Verlauf des

wurde in einem Engine Interface gespeichert. Im Modell wurde die Wassermasse auf 2,5 kg eingestellt, was einem durchaus realistischen Wert für einen indirekten Ladekühler entspricht. In [Abbildung 3-17](#page-60-0) ist zu Beginn der Lastsprünge die Verbesserung des stationären Verhaltens zu erkennen (kein Ansteigen der Saugrohrtemperatur (*T\_im*) wie in vorgehenden Modell bis zum Lastsprung (von t=0 bis t=5); Vergleich mit vorgehenden Modell aus [Abbildung 3-14\)](#page-56-0). Nach dem Lastsprung ist ein zu rasches Steigen der Saugrohrtemperatur zu beobachten. Dies liegt an einer zu hohen Temperatur, des in den Ladungskühler einströmenden Ladungsmassenstroms und an der nicht beachteten Masse der Kühler. Da mit diesem Vorgehen ausreichende Ergebnisse erzielt wurden, wurden die weiteren Bauteile nicht weiter betrachtet.

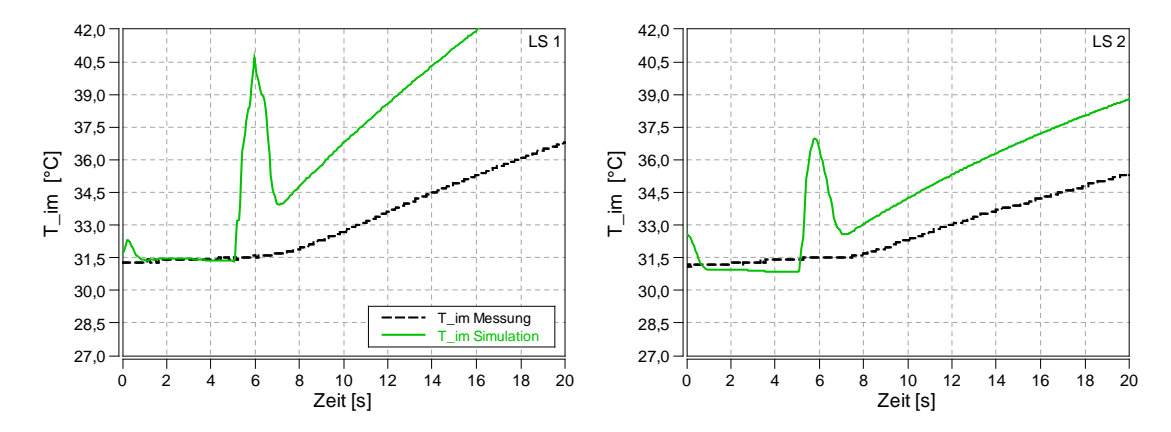

**Abbildung 3-17** Vergleich Ladungskühler erweitert (2,5kg) - Messung

<span id="page-60-0"></span>Durch die Erhöhung der Wassermasse auf 5 kg kann die fehlende thermische Trägheit der Kühlerbauteile (Kühlermasse,..) ausgeglichen werden. In [Abbildung 3-18](#page-60-1) ist derselbe Lastsprung mit vergrößerter Wassermasse dargestellt.

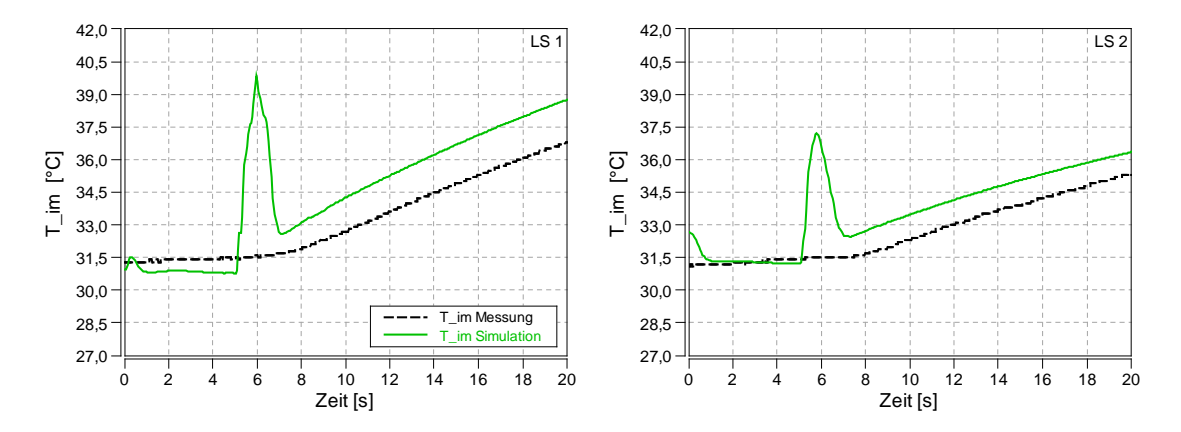

**Abbildung 3-18** Vergleich Ladungskühler erweitert (5kg) - Messung

<span id="page-60-1"></span>Zu beachten ist der Peak bei einer Simulationszeit von 6 Sekunden. Dieser ist auf den Druckanstieg im Lastsprung und der Wahl der Messstelle zurückzuführen. Die Messstelle für die Temperatur  $T_{im}$  befindet sich im Sammler, rund 680mm vom Ladungskühler entfernt. Durch den Druckanstieg zu Beginn des Lastsprunges wird die Ladung im Sammler und den Rohren nach dem Ladungskühler komprimiert. Diese hat nach dem Durchströmen des Ladungskühlers die Ladungskühleraustrittstemperatur (in [Abbildung 3-18](#page-60-1) sind das 31,5°C). Durch den Anstieg des Druckes wird die Temperatur erhöht was sich im Anstieg der Temperatur in obiger Abbildung widerspiegelt. Circa eine Sekunde später erreicht die kühlere Ladung die mit höherem Druck und Temperatur den Ladungskühler durchströmt hat den Sammler und die Gastemperatur beginnt zu sinken. Sobald der Ladedruck erreicht wird entspricht die Temperatur im Sammler annähernd (Einfluss der Wandwärme) der Kühleraustrittstemperatur. Wird der Abstand der Messstelle variiert, so wird der Peak in der Simulationen mit größerem Abstand zum Kühler ebenfalls größer, wie in [Abbildung 3-19](#page-61-0) erkennbar ist. Die beiden strichlierten Kurven zeigen den Verlauf der Sammlertemperatur bei Verlängerung der Ladungsstrecke (Verlängerung 2000 & 4000mm).

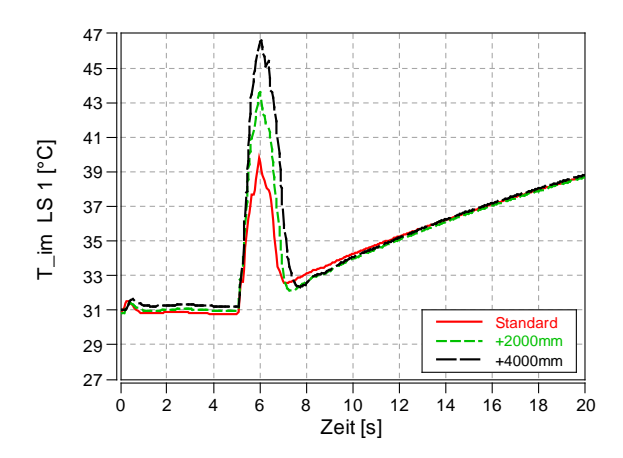

**Abbildung 3-19** Temperaturverlauf bei unterschiedlicher Messstelle

<span id="page-61-0"></span>Durch die Sensorträgheit ist dieses Verhalten nicht aus der Messung ersichtlich. Die Nachbildung der Sensorträgheit wird für die Einlasstemperatur in dieser Arbeit aufgrund Zeitmangels nicht durchgeführt. Das Vorgehen aus Kapitel [3.4.5](#page-68-0) [\(Modellierung](#page-68-0)  [Temperatursensor Trägheit](#page-68-0) für das Abgas) kann hier jedoch analog angewandt werden.

In Kapitel [4.1](#page-79-0) wird auf die Auswirkung von unterschiedlichen Parametervariationen auf den Ladungskühler näher eingegangen.

### **3.4.2 Thermische Trägheit im Brennraum**

Nach Abbildung des Ladungskühlers im Modell wurde als nächster Schritt der Wärmeübergang im Brennraum mit Trägheit modelliert. Folgende Bauteile sind im Brennraum für den Wärmetransport verantwortlich:

- Kolben
- Zylinderkopf
- Zylinderwand
- (Kanäle)  $\rightarrow$  Werden in Kapitel [3.4.3](#page-65-0) näher behandelt.

Die Möglichkeit eine variable Wandtemperatur für den Zylinder einzuführen ist in BOOST gegeben. Die notwendigen Parameter (Wandstärke, Wärmeleitungskoeffizient, etc.) sind für den Motor jedoch nicht bekannt. Es wird für die Nachbildung der Wärmeströme im Brennraum ein ähnliches Vorgehen wie beim Ladungskühler angewandt. Die Wandwärmeströme im Zylinder werden wie in [Abbildung 3-20](#page-62-0) ersichtlich in Wärmestrom in den Zylinderkopf, Kolben und Zylinderwand aufgeteilt.

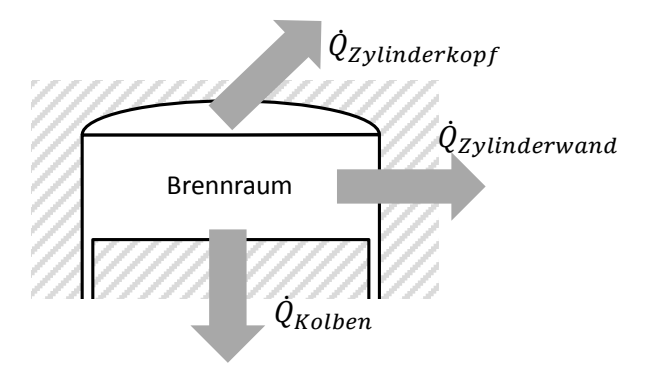

**Abbildung 3-20** Wärmeströme im Brennraum

<span id="page-62-0"></span>Im Modell wird jedem dieser Bauteile eine berechnete Wandtemperatur zugewiesen. Diese Wandtemperatur wird nach dem gleichen Modell wie für den Ladungskühler verwendet berechnet. Mit dieser Wandtemperatur kann BOOST den Wärmestrom bestimmen, mit dem dann im nächsten Simulationsschritt die Wandtemperatur berechnet werden kann. Das Modell wird für den Wärmeübergang in die Zylinderwand erklärt, für Kolben und Zylinderkopf gilt Ähnliches.

### <span id="page-62-1"></span>**3.4.2.1 Wärmeübergang in der Zylinderwand**

Es existieren für diesen Motor keine Wandtemperaturmesswerte und so wäre die Parametrierung eines Wandtemperaturmodells mit Temperaturgradient nicht möglich. Als Vereinfachung wurde die Temperaturverteilung in der Wand konstant angenommen. Somit ergibt sich für die Rechnung nur eine Wandtemperatur, deren Nachbildung in diesem Kapitel beschrieben wird.

Die Wandtemperatur wird im Modell nach einem ähnlichen Schema wie die Wassertemperatur für den Ladungskühler berechnet (siehe [3.4.1.2\)](#page-57-1). Es wird zu Beginn der Rechnung eine Wandtemperatur angenommen. BOOST berechnet mit dieser Temperatur ( $T_{Wand}$ ) den Wärmestrom in die Wand ( $Q_{Gas}$ ). In einem Formula Interpreter wird der Wärmestrom von der Wand in das Kühlmittel ( $Q_{K\ddot{u}h\dot{u}}$ ) abhängig von der Wandtemperatur berechnet. Abschließend wird über die Energiebilanz eine neue Wandtemperatur ausgerechnet. Dieser Ablauf wird pro Rechenschritt einmal durchlaufen. Die Theorie für die Wärmeübertragung ist in Kapitel [2.1.2](#page-22-0) erklärt.

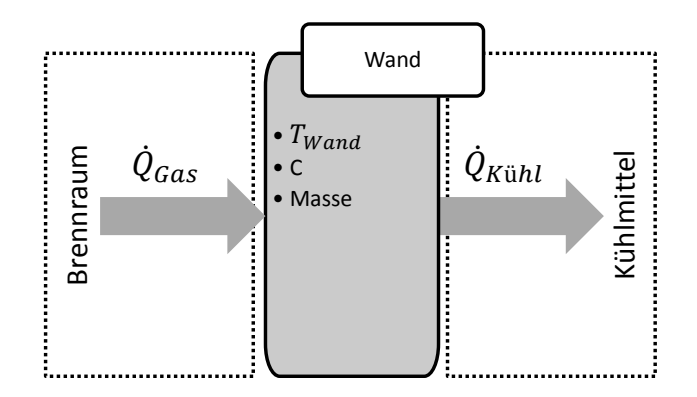

**Abbildung 3-21** Wandtemperaturmodell Schema

Vereinfachungen denen dieses Modell unterliegt:

- Temperaturgradient in der Wand ist  $0 \rightarrow$  Wand wird als Punktmasse betrachtet
- Wärmeleitung zu anderen Bauteilen ist nicht vorhanden
- Der HTF der den Wärmestrom in das Kühlwasser bestimmt ist nur von der Wandtemperatur abhängig
- Kühlwassertemperatur ist konstant
- Temperaturen für die gleichen Bauteile sind ident. So wird angenommen, dass alle fünf Zylinder dieselben Bauteiltemperaturen haben.

 $Q_{Gas}$  wird von BOOST in Abhängigkeit der Wandtemperatur berechnet und als Ausgang zu Verfügung gestellt und kann im Formula Interpreter zur Berechnung verwendet werden (Sensorkanal Cylinder/Liner Wall Heatflow).

 $Q_{K\ddot{u}h\dot{u}}$  muss mit dem Ansatz aus Wärmeleitung und konvektive Wärmeübertragung berechnet werden (Formel  $(3-20)$ ). Es muss der Wärmeübertragungsfaktor  $k$  bestimmt werden. Die Oberfläche des Zylinders im Kühlwasserkreis ist nicht bekannt, deswegen wurde der Wärmeübertragungsfaktor k mit der Oberfläche zusammengefasst. Der neue Faktor ( $k * A$ ) wird im weiteren Verlauf HTF genannt.  $\begin{array}{|c|c|} \hline \text{Q}_{\text{GAS}} & \text{C}_{\text{KbHS}} & \text{D}_{\text{M336}} \\ \hline \hline \end{array}$  Abbüdung 3-21 Wandlemperaturmodell Schema<br>
Mercinfachungen denen disess Modell unterliegt:<br>
• Temperaturgradient in der Wand is  $0 \rightarrow W$ and wird als Punktma

 $T_{Wand}$  wird zur Berechnung des HTF aus dem Ausgangsmodell übernommen. Dort ist die Wandtemperatur basierend auf Oberflächen-Tmeperatur-Messungen am ähnlichen PKW-

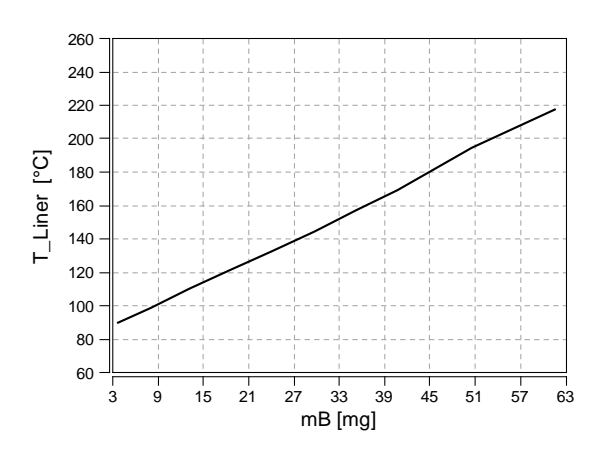

Modell hinterlegten Wandtemperaturverlauf des Zylinderwand, bezogen auf die pro Zylinder eingespritzte Kraftstoffmasse dar.

**Abbildung 3-22** stationäre Wandtemperatur

<span id="page-64-0"></span>In stationären eingeschwungenen Punkten ist die Bauteilwandtemperatur konstant. Es könne die zu- und abgeführten Wärmeströme gleichgesetzt werden  $Q_{Gas} = Q_{K\ddot{u}hl}$ . Nach Simulation der stationären Punkte mit festeingestellter Wandtemperatur ergibt sich daher aus der Formel

$$
HTF = \frac{\dot{Q}_{Gas,stat}}{T_{Wand} - T_{K\ddot{u}h\dot{l}}}
$$
(3-28)

mit  $T_{K\ddot{u}h} = 80^{\circ}C$  ein Verlauf für HTF.  $T_{K\ddot{u}h}$  muss nicht mit der gemessenen Kühlmitteltemperatur übereinstimmen, es wurden 80 Grad gewählt um einen ansehnlichen Verlauf von HTF zu erhalten. In [Abbildung 3-23](#page-64-1) links ist die abgeführte Wärme von Brennraum in die Zylinderwand abgebildet. Im rechten Diagramm ist der berechnete HTF über der Zylinderwandtemperatur aufgetragen.

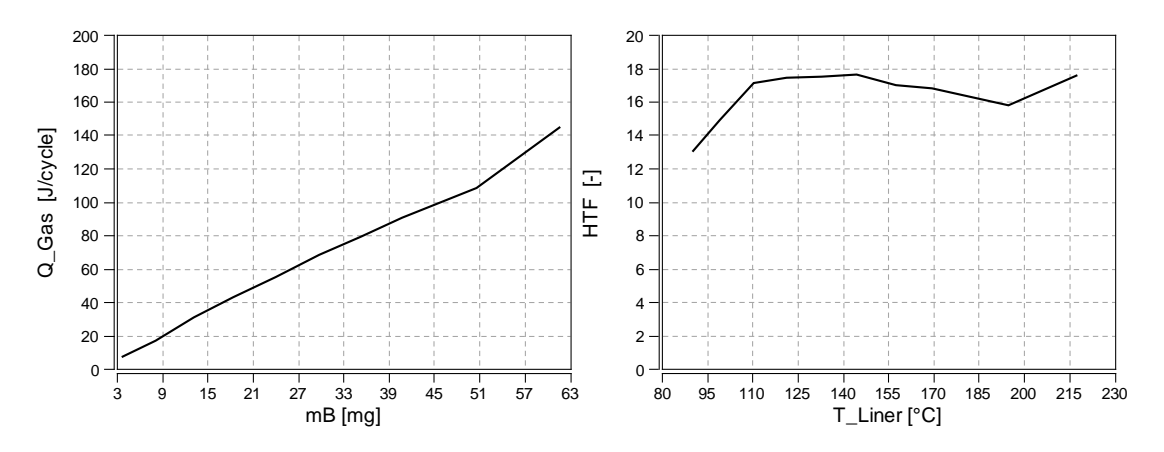

<span id="page-64-1"></span>**Abbildung 3-23** HTF Kühlwasser-Wand für Liner

Die Bauteilwandtemperatur kann über die Energieerhaltungsgleichung berechnet werden.

<span id="page-65-1"></span>
$$
\dot{Q}_{Gas} - \dot{Q}_{K\ddot{u}h\dot{l}} = \frac{m_{Baute\dot{l}l} * c * \Delta T}{\Delta t}
$$
\n(3-29)

$$
\dot{Q}_{Gas} - HTF * (T_{Bauteil} - T_{Kühl}) = \frac{m_{Bauteil} * c * (T_{Bauteil} - T_{Bauteil,0})}{\Delta t}
$$
(3-30)

Die Bauteiltemperatur wird im Formula Interpreter berechnet. Der Verlauf des HTF wird in einem Engine Interface gespeichert. Der Programmaufbau ähnelt dem des Ladungskühlungsmodells auf Seite [42.](#page-55-0) Der vollständige Code kann dem Anhang entnommen werden. Die Anpassung und Einstellung der thermischen Trägheit ist in Kapitel [3.4.4](#page-66-0) beschrieben.

### **3.4.2.2 Wärmeübergang im Kolben und Zylinderkopf**

Der Wärmeübergang im Kolben und Zylinderkopf wurde mit demselben Vorgehen ermittelt.

Transient kann das Wärmeübergangsmodell des Zylinders mit der Temperaturmessgröße nach dem Abgaskrümmer  $T_{31}$  und dem *IMEP* abgestimmt werden. Die Ermittlung und Abstimmung der Massen und spezifischen Wärmekapazitäten kann daher erst nach Modellierung des Wärmeübergangs im Abgaskrümmer erfolgen.

### <span id="page-65-0"></span>**3.4.3 Thermische Trägheit Abgaskrümmer**

In diesem Kapitel wird die Wärmeabfuhr in den Auslasskanälen und im Abgaskrümmer behandelt. Der Wärmestrom in den Kanälen wird in BOOST mit der Gleichung nach Zapf berechnet. Der Abgaskrümmer ist strömungstechnisch im BOOST Modell als Plenum dargestellt (Nulldimensionales Element). Auf dieses Element kann mittels Formular Interpreter nur begrenzt zugegriffen werden (Vorgabe der Wandtemperatur nicht möglich). Deswegen wurde der Wärmestrom des Abgaskrümmers nicht im Plenum, sondern in einem nachgeschalteten kurzen Rohr abgeführt.

Für Kanäle und den Abgaskrümmer wurde der gleiche Ansatz wie für die Zylinderwand in Kapitel [3.4.2.1](#page-62-1) gewählt.

- Temperaturgradient in der Wand ist  $0 \rightarrow$  Punkförmige Massen
- Wärmeleitung zu anderen Bauteilen ist nicht vorhanden
- Der HTF der den Wärmestrom in die Umgebung bestimmt ist nur von der Bauteiltemperatur abhängig
- Umgebungstemperatur wird als konstant angenommen

Zuerst wurde die Bauteiltemperatur von Kanalwand und Abgaskrümmer fest eingestellt, so dass sich der aus der stationären Messung bekannte Zustand im Abgaskrümmer vor der Turbine einstellt. Dazu mussten in diesem Abschnitt die Betriebskennfelder der Turbine angepasst werden. (siehe hierzu Kapitel [3.3\)](#page-51-1) Nachdem Temperatur und Druck vor der Turbine ( $T_{31}$  und  $p_{31}$ ) mit der Messung übereinstimmten, konnten die Wandwärmeströme aus der stationären Simulation ausgelesen werden. Mit diesen konnten nach dem Schema aus Kapitel [3.4.2.1](#page-62-1) der Wärmeübertragungsfaktoren für die beiden Bauteile berechnet werden.

#### <span id="page-66-0"></span>**3.4.4 Einstellen der Thermischen Trägheit**

Die thermische Trägheit ist durch die Therme  $m_{Bauteil}$ ,  $c$ ,  $\Delta T$  in der Energieerhaltungsgleichung [\(3-29\)](#page-65-1) berücksichtigt. Für stationäre Simulationen, in denen die Bauteiltemperatur eingeschwungen sein soll muss die Gleichung [\(3-31\)](#page-66-1) erfüllt sein.

<span id="page-66-1"></span>
$$
\dot{Q}_{Gas} - \dot{Q}_{K\ddot{\mu}h\dot{l}} \tag{3-31}
$$

Da  $Q_{Gas}$  bei gleichen Wärmeübergangskoeffizienten, mit steigender Wandtemperatur kleiner wird und  $Q_{K\ddot{u}h\dot{u}}$  mit steigender Wandtemperatur zunimmt, stellt sich in der Simulation bei konstanten Randbedingungen, nach einer gewissen Zeit ein stationärer Zustand ein. Dieser wird umso schneller erreicht, je geringer die Wärmekapazität ( $m_{Bauteil} * c$ ) des Bauteils ist. Deswegen wurde die Bauteilmasse für stationäre Simulationen unabhängig vom Bauteil auf  $m_{Bauteil} = 0.001 kg$  eingestellt.

Für instationäre Simulationen (Lastsprünge und Drehzahlsprünge) müssen die Wärmekapazitäten der Bauteile richtig eingestellt werden. Da bei der Messung keine Bauteiltemperaturen gemessen wurden, kann nur der Verlauf der Auslasstemperatur  $T_{31}$  zum Einstellen der Wärmekapazitäten der Bauteile herangezogen werden. Dieses Vorgehen beruht auf der Tatsache, dass der Wandwärmestrom im Auslasstrakt bzw. im Motor mit steigender Bauteiltemperatur geringer wird. Dadurch kann mit dem einstellbaren trägen Verlauf der Bauteilwandtemperaturen der Verlauf von  $T_{31}$  modifiziert werden. Als spezifische Wärmekapazität wurde jene von Stahl herangezogen (480  $\frac{1}{kg*K}$ ). Die Massen wurden so eingestellt, dass sich Teile im gleichen Bauraum (Zylinder) annähernd gleich schnell erwärmen und das der Temperaturverlauf eingehalten wurde.

Diese Einstellungen brachten für die betrachteten Last- und Drehzahlsprünge gute Übereinstimmungen mit der Messung. [Abbildung 3-24](#page-67-0) zeigt den Verlauf der Abgaskrümmergastemperatur vor der Turbine  $T_{31}$  für den Lastsprung 1. Es ist zu sehen, dass die von BOOST ermittelte Temperatur nach dem Lastsprung weiter steigt, was auf den Temperaturanstieg in den Bauteilen zurückzuführen ist. Der schnelle, hohe Anstieg der Simulationstemperatur zu Beginn des Lastsprungs (t=5s) ist auf das Absinken des Luft-Kraftstoff Verhältnis auf den Minimalwert des Rauchbegrenzers zurückzuführen. Durch das geringe Luft-Kraftstoff Verhältnis steigt die Verbrennungstemperatur an. Dieses Verhalten ist auch am realen Motor zu erwarten, die reale Temperaturmessung ist in diesem Fall jedoch so träge, dass der vorhandene Temperaturanstieg nicht gemessen wird. In [Abbildung 3-24](#page-67-0) ist des Weiteren noch der Temperaturverlauf des Ausgangsmodells zum Vergleich eingefügt.

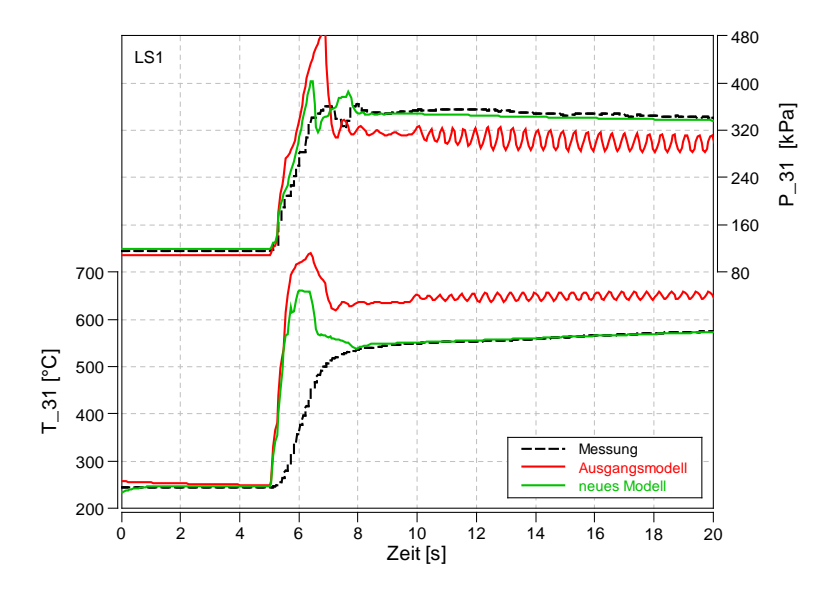

**Abbildung 3-24** T31 und P31 Verlauf im Lastsprung1

<span id="page-67-0"></span>Damit sich die Bauteiltemperatur zu Beginn der Simulation schnell einstellt wird die Massenträgheit in den ersten Sekunden der Simulation auf ein Hundertstel des normalen Wertes verringert. Mit diesem Vorgehen stellt sich die Bauteiltemperatur unabhängig von der Last sehr schnell zu Beginn der Simulation ein. Versuche haben gezeigt, dass sich mit diesem Verfahren die stationäre Bauteiltemperatur nach ungefähr 3 Sekunden Simulationszeit eingestellt hat. Nach diesem Zeitpunkt wird die Verminderung der Massenträgheit beendet.

#### <span id="page-68-0"></span>**3.4.5 Modellierung Temperatursensor Trägheit**

Da Messung und Simulation aufgrund der Trägheit des Temperaturmesssystems im Abgaskrümmer vor der Turbine im Lastsprung nicht übereinstimmen (siehe [Abbildung 3-24;](#page-67-0) Unterschied Anstieg der Gastemperatur im Lastsprung, in Folge des sinkenden Luft-Kraftstoff Verhältnisses) wird im folgenden Kapitel das reale Messsystem mit seiner Trägheit nachgebildet. Der Sensor wird nach dem Modell in [Abbildung 3-25](#page-68-1) erstellt.

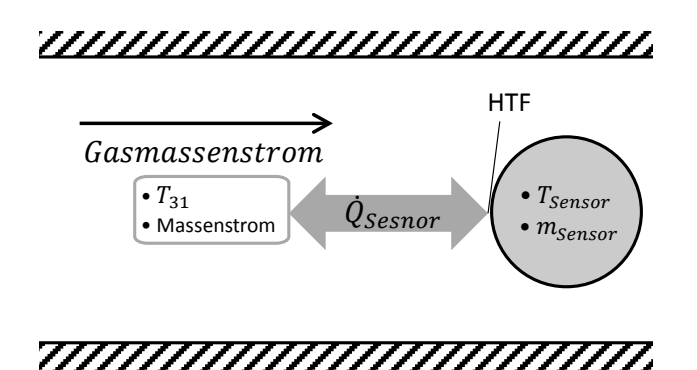

**Abbildung 3-25** Modell zur Sensorträgheit

<span id="page-68-1"></span>Der Sensor befindet sich im Abgasstrang und wird vom Gas mit der Temperatur  $T_{31}$  umströmt. Für den Sensor sollen folgende Annahmen gelten:

- Der Sensor wird als punktförmige Masse betrachtet, die Temperatur soll im gesamten Sensor gleich sein.
- Er soll eine homogene Materialverteilung aufweisen. (nur ein Material)
- Er hat eine definierte Oberfläche, Rußablagerungen können nicht berücksichtigt werden
- Der Wärmestrom  $\dot{Q}_{Sensor}$  mit dem die Sensortemperatur berechnet wird, wird dem Abgas nicht entzogen.  $Q_{Sensor}$  ist im Vergleich zu  $Q_{Gas}$ , welches an der Wand abgeführt wird sehr klein.
- Der Wärmeübergangskoeffizient ( $\alpha$ ) mit dem  $\dot{Q}_{Sensor}$  berechnet wird entspricht dem Wärmeübergangsfaktor zwischen Gas und Rohr.
- $\bullet$   $\dot{Q}_{Sensor}$  kann mit der Gleichung für konvektive Wärmeübertragung berechnet werden

$$
\dot{Q}_{Sensor} = \alpha_{Sensor} * A_{Sensor} * (T_{31} - T_{Sensor})
$$
\n(3-32)

Die Energieerhaltungsgleichung für den Sensor lautet.

$$
\dot{Q}_{Sensor} = \frac{m_{Sensor} * c * \Delta T}{\Delta t}
$$
\n(3-33)

Es kann mit dem Wärmestrom  $Q_{Sensor}$  die Temperatur des Sensors berechnet werden. Für die Berechnung von  $\dot{Q}_{sensor}$  wird der Wärmeübergangskoeffizient zwischen Gas und Sensor benötigt. Da der Wärmeübergang im Sensor annähernd mit gleichem Strömungszustand und Temperatur wie der Wandwärmeübergang im Rohr stattfindet, wird der Wandwärmestrom im Rohr  $Q_{Gas}$  zum Berechnen der Wärmedurchgangszahl zwischen Gas und Sensor hergenommen. Die Berechnung des Wandwärmestroms  $Q_{Gas}$  ist in Kapitel [3.4.3](#page-65-0) beschrieben.  $Q_{Gas}$  wird von BOOST intern berechnet und der Wert kann ausgelesen werden. Da auch die Wandtemperatur vorhanden ist kann über die Gleichung für konvektive Wärmeübertragung Wärmeübergabekoeffizient zwischen Gas und Wand berechnet werden.

$$
\alpha_{Gas} = \frac{\dot{Q}_{Gas}}{(T_{31} - T_{Wand}) * A_{Wand}} \tag{3-34}
$$

In Kapitel [3.4.3](#page-65-0) wird erwähnt, dass der gesamte Wandwärmestrom des Abgaskrümmers in einem kurzen Rohr abgeführt wird. Um den gesamten Wandwärmestrom des Abgaskrümmers in einem kurzen Rohr abzuführen musste der BOOST interne Parameter HTF in den Pipe Optionen erhöht werden. Das kurze Rohr wurde mit dem HTF 21 parametriert. Um dies bei der die Wärmedurchgangszahl für den Sensor zu berücksichtigen muss folgende Gleichung gelten.

<span id="page-69-0"></span>
$$
\alpha_{Sensor} = \frac{\alpha_{Gas}}{21} \tag{3-35}
$$

Mit diesen Gleichungen kann  $\alpha_{Sensor}$  in einem Formula Interpreter für jeden Rechenschritt berechnet werden. Weiter kann mit Gleichung [\(3-36\)](#page-69-0) die Sensortemperatur berechnet werden.

$$
T_{Sensor} = T_{Sensor,0} \frac{(\alpha_{Sensor} * A_{Sensor} * (T_{Gas} - T_{Sensor,0})}{m_{Sensor} * {c}/\Delta t}
$$
(3-36)

Für die Berechnung müssen einige Werte angenommen werden.

 $A_{Sensor}$  ... Die Oberfläche des Sensors musste angenommen werden.

 $m_{Sensor}$  ... Die Sensordichte musste ebenfalls angenommen werden.

 … Als Sensorwärmekapazität wurde die Wärmekapazität des Thermoelements verwendet.

Diese Annahmen wurden durch die korrekte Wiedergabe der Sensortemperatur bei den unterschiedlichen Lastsprüngen bestätigt. Zur Veranschaulichung des Verhaltens wird im linken Diagramm von [Abbildung 3-26](#page-70-0) die simulierte Sensortemperatur mit der Messung für Lastsprung 1 verglichen. Im rechten Diagramm ist die dazugehörige  $\alpha_{Sensor}$  im gleichen Lastsprung dargestellt.

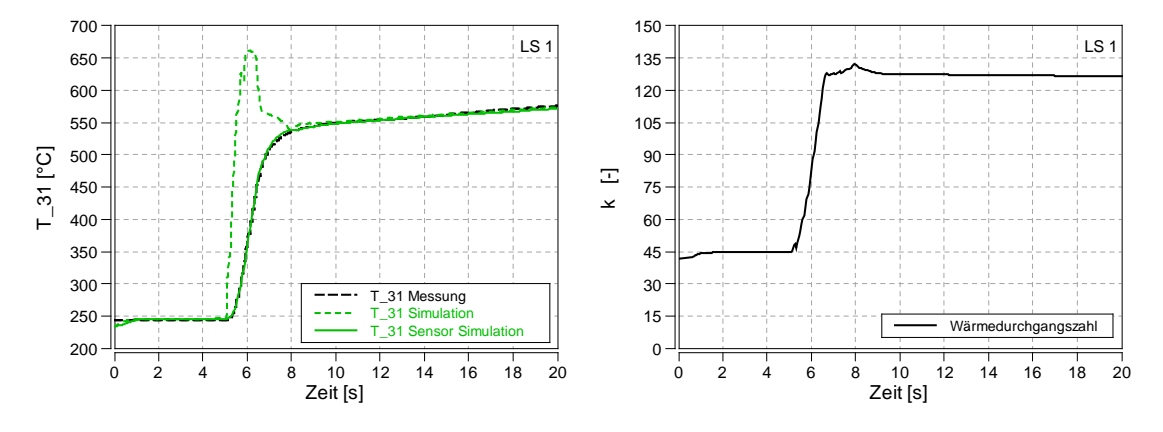

**Abbildung 3-26** Modellierter Temperatur Sensor

<span id="page-70-0"></span>Aus obigem Diagramm erkennt man, dass die Messung dieser thermischen Trägheit unterliegt und mit geschildertem Vorgehen diese Messträgheit in die Simulation eingebaut werden kann.

### **3.4.6 Verbesserung durch Implementierung der thermischen Trägheit**

Durch die durchgeführten Überarbeitungen am Modell kann die Temperatur im Abgas vor der Turbine für den instationären Betrieb realistischer berechnet werden. Das Enthalpieangebot für die Turbine des Abgasturboladers stimmt daher im weiterentwickelten Modell besser mit den Messungen am Motor überein, was zur realistischeren Abbildung des Ladedruckaufbaus beiträgt. Das Verhalten des Ladungskühlers muss bei diesem Modell nicht mehr vorgegeben werden. Es können mit dem jetzigen Ladungskühlermodell längere Lastsprünge und bei Hinterlegung eines exakten Fahrzeugmodells auch Beschleunigungen simuliert werden. Des Weiteren kann man mit dem Ladungsmodell unterschiedliche Parametervariationen berechnen.

Berücksichtigung der thermischen Trägheit im Auslasstrakt:

Durch die träge Erhöhung der Wandtemperatur steigt für den Lastsprung der Wärmeübergang gegenüber dem Ausgangsmodell. Da durch den höheren Wärmeübergang die Temperatur im Abgas sinkt, sinkt somit auch das Enthalpie Angebot für die Turbine. Durch das geringere Enthalpie Angebot muss die VTG weiter geschlossen werden, was zu einem höheren Auslassgegendruck und damit zu einem schlechteren Ladungswechselmitteldruck führt. Der Ladedruckaufbau wird auch beeinflusst, da die Turbine auch weniger Arbeit liefert.

All diese Veränderungen haben die Simulation verbessert und somit wird die Realität genauer widergespiegelt (siehe hierfür [Abbildung 3-31\)](#page-77-0). Es werden auch weniger Vorgaben für die Simulation gebraucht. Alle 8 Last- und Drehzahlsprünge sowie die 10 stationären Punkte werden mit diesem Modell mit guter Genauigkeit erfüllt.

# **3.5 Variabilität**

Um mit der Simulation Variationen erstellen zu können müssen im Modell Möglichkeiten geschaffen werden, mit denen unterschiedliche Parameter und Einstellungen während der Simulation verändert werden können (z.B.: Veränderung der Ventilsteuerzeiten während der Simulation). In diesem Kapitel wird nur auf die Implementierung eingegangen. Die Auswirkungen und Anwendungen der Verstell-Möglichkeiten werden in Kapitel [4](#page-78-0) [Anwendung](#page-78-0)  [des Modells](#page-78-0) betrachtet.

### **3.5.1 Auslassventilsteuerzeiten**

Um den Einfluss geänderter Auslassventilsteuerzeiten auf das transiente Verhalten des Motors zu simulieren wird eine Möglichkeit geschaffen die Ventilerhebungskurve während der Simulation zu verändern. Hierzu wird in einem Engine Interface eine Variation von Ventilerhebungskurven hinterlegt. Durch Änderung des Parameters kann während der Simulation die Ventilerhebung verändert werden. Dieser Verschiebeparameter kann in einem Formula Interpreter während der Simulation variabel vorgegeben werden und so kann die Ventilverschiebung variabel gestaltet werden.

Durch die Hinterlegung der variablen Bauteiltemperaturen können Temperaturveränderungen hervorgerufen durch die Auslassventilsteuerzeitveränderung im Modell berechnet werden. Es ergibt sich, durch eine veränderte Auslassventilerhebungskurve, eine vom Standardzustand abweichende Gastemperatur und somit ein anderer Wärmestrom der wiederrum die Bauteiltemperatur beeinflusst. Gegenüber den fest vorgegebenen Bauteiltemperaturen stellt sich in diesem Modell eine neue Temperatur ein, die Realität damit besser widerspiegelt. Die folgenden Unterkapitel beschreiben die Ventilerhebungskurven die für die unterschiedlichen Auswertungen benötigt wurden. Bei den eingestellten Ventilerhebungskurven handelt es sich teilweise um theoretische Verläufe, deren Möglichkeit zur Umsetzung in der Realität nicht ohne weiteres möglich wäre, sie dienen in diesen Zusammenhang einer Potentialabschätzung.
#### <span id="page-72-2"></span>**3.5.1.1 Verschiebung des Auslassventilöffnen**

Zur Bewertung von längerer Expansion bzw. für die Beurteilung eines frühen Auslassöffnens auf den Ladedruckaufbau wurde das Auslassventilöffnen variabel gestaltet. Dabei ist für den Parameterwert 0 die Standardventilerhebungskurve hinterlegt. Dem Parameterwert 10 ist eine Ventilerhebungskurve mit Auslassventilöffnen um 100°KW nach spät zugeordnet. Der Wert - 10 verschiebt den Beginn des Auslassöffnen um 100°KW nach früh. In [Abbildung 3-27](#page-72-0) sind die beiden Extremwerte eingetragen. Zu beachten ist, dass Auslassventilschließzeiten und der Maximalhub bei dieser Variabilität konstant gehalten wurden.

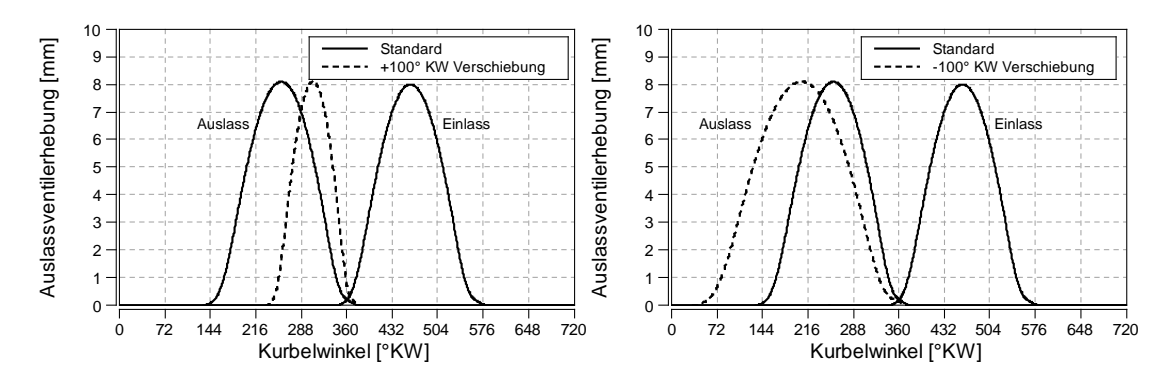

**Abbildung 3-27** Verschiebung Auslassöffnen

### <span id="page-72-0"></span>**3.5.1.2 Auslassschließen nach früh**

Um interne AGR durch frühes Auslassschließen simulieren zu können, wurde der Verschiebeparameter und die Ventilkurve wie folgt hinterlegt. Beim Wert 0 entspricht die Auslassventilhubkurve der Standardkurve. Bei -7,5 wird das Auslassschließen um 75°KW nach früh, verglichen mit dem Standard Auslassschließen, verschoben. [Abbildung 3-28](#page-72-1) zeigt die Ventilerhebungskurve für den Wert -7,5 strichliert und die Standardventilerhebungskurve durchgezogen dargestellt.

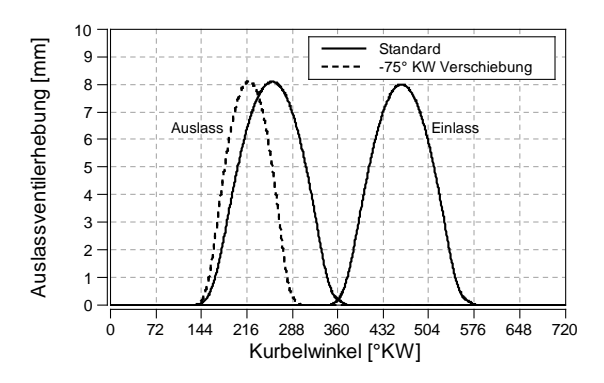

<span id="page-72-1"></span>**Abbildung 3-28** Auslassschließen nach früh

#### **3.5.1.3 Auslassventilöffnen bei Einlassöffnen**

Zur Simulation einer weiteren Strategie für interne AGR soll im Modell die Möglichkeit geschaffen werden das Auslassventil zu öffnen während das Einlassventilgeöffnet wird. Die Auslassöffnung während Ansaugtaktes soll dabei variabel einstellbar sein.

Statt der zeitlich verschobenen Ventilerhebungskurven werden bei dieser Variante Ventilerhebungskurven mit offenem Auslass während der Einlass offen ist hinterlegt. Mit dem Parameter kann dann zwischen 0 und 10 die Auslassöffnungskurve verändert werden. Für den Wert 0 ist die Standardventilerhebungskurve hinterlegt. Der Wert 10 entspricht der Kurve mit dem längsten Auslassöffnen während des Einlasstakt. [Abbildung 3-29](#page-73-0) zeigt die Kurven für den Parameterwert 0 und 10, je nach eingestelltem Parameter ergibt sich dann eine Kurve die dazwischen liegt. Der Parameter 0 entspricht der durchgezogenen Kurve, während beim Parameter 10 die strichlierte Kurve eingestellt wird.

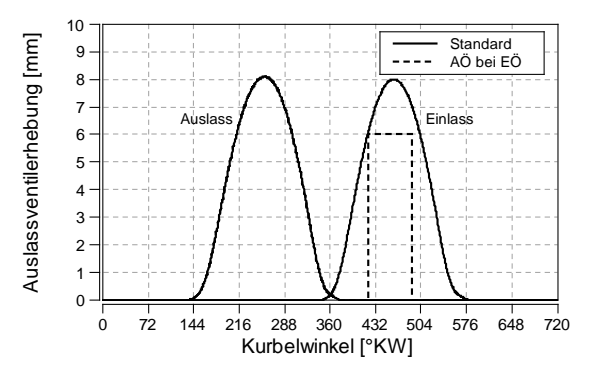

<span id="page-73-0"></span>**Abbildung 3-29** Auslassöffnen während Einlass

### <span id="page-74-1"></span>**3.5.2 Motordrehzahl**

Die Simulation soll das transiente Verhalten nicht nur bei einem Lastsprung richtig wiedergeben, es sollen auch Drehzahlsprünge simuliert werden können. Für diesen Fall ist es nötig die Drehzahl variabel zu gestallten.

Der Motor ist in BOOST über eine Mechanical Connection mit einem Verbraucher (Mechanical Consumer oder Vehicle) verbunden (siehe hierfür [Abbildung 3-30\)](#page-74-0). Im Motorbaustein kann die Ausgangsdrehzahl, die zu Beginn der Simulation vorherrscht eingestellt werden. Das Trägheitsmoment des Verbrauchers wird dabei sehr hoch eingestellt, so dass das durch das Drehmoment des Motors nur eine sehr geringe Drehzahlerhöhung stattfindet. Für die drehzahlkonstante Simulation ist dieses Modell bereits geeignet. Die Drehzahlveränderung kann über Veränderung des Übersetzungsverhältnisses der Mechanical Connection durchgeführt werden. Der Verlauf der Drehzahl wird der Messung entnommen und es kann für jeden Lastsprung der Verlauf des Übersetzungsverhältnisses in einem Engine Interface gespeichert werden.

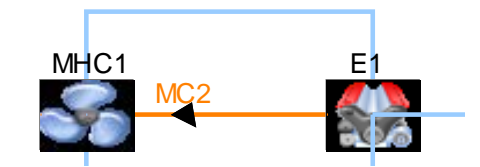

**Abbildung 3-30** Motor- und Antriebstrangmodell

<span id="page-74-0"></span>Diese Methode funktioniert ausgezeichnet für Lastsprünge, bei denen die Drehzahl aus der Messung bekannt ist. Zur Abstimmung des Modells und zum Vergleich von Messung und Simulation ist dieser Ansatz daher geeignet. Sollten für einen simulierten Lastsprung kein gemessener Drehzahlverlauf vorhanden sein kann dieses Modell nicht verwendet werden.

Für die Anwendung der Simulation, wo keine Drehzahlverläufe vorhanden sind, musste ein anderer Ansatz für einen Drehzahlsprung gewählt werden. Es wird die Massenträgheit im Mechanical Consumer auf einen realistischen Wert verringert.

Für den Abgleich des Modells mit der Messung werden die gemessenen Drehzahlverläufe eingesetzt.

### **3.6 Vergleich Messung – Simulation**

In diesem Kapitel werden die Ergebnisse der zuvor beschriebenen Veränderungen am Modell zusammengefasst und die gemeinsame Auswirkung dargestellt. Die Änderungen am Modell sollen hier kurz zusammengefasst werden.

- Änderungen in der Reglerstrategie von Ladedruck und Luftmasse. Die Regelgenauigkeit wurde erhöht, und das Aufschwingen des Regelkreises verhindert. Des Weiteren wurde ein zu hohes Überschwingen verhindert.
- Anpassung des Turbinenkennfeldes, so das der Zustand im Abgas vor der Turbine  $(T_{31})$ und  $p_{31}$ ) besser mit den Messungen übereinstimmt.
- Die Wassertemperatur des Niedertemperaturkühlkreises für den Ladungskühler ist variabel und mit einer Trägheit hinterlegt, so dass sich ein reales Verhalten ergibt.
- Einführung der thermischen Trägheit für Wandwärmeübergänge im Zylinder und Krümmer.

Es zeigt sich für alle Last und Drehzahlsprünge ein gutes Ergebnis. Bei einigen Messungen entspricht die Bauteiltemperatur nicht der stationär Temperatur. Das ist auch aus dem Verlauf der Abgastemperatur vor der Turbine zu erkennen, da das eingeschwungene Temperaturniveau noch nicht erreicht wurde. Bei diesen Lastsprüngen weicht das Ergebnis der Simulation von der Messung ab. Trotz dieser geringen Abweichung ist ein ähnlicher Verlauf zu erkennen. Repräsentativ für alle Lastsprünge wird in diesem Abschnitt die Simulation von Last und Drehzahlsprung 8 mit der Messung verglichen. In [Abbildung 3-31](#page-77-0) ist das Ergebnis der Simulation in grün und die Messung in schwarz dargestellt.

Im ersten Diagramm sieht man den Verlauf des Ladedrucks und den Verlauf der Ladungstemperatur, die beide mit der Messung gut übereinstimmen. Bei der gemessenen Temperatur ist die thermische Trägheit des Sensors zu beachten. Die Temperatur aus der Simulation entspricht der Gastemperatur. Die Luftmassendurchflüsse nach dem Luftfilter (mf\_ia) stimmen bei hohen Lasten nicht mit der Messung überein, da in dieser Messung der hohe Lastpunkt noch mit rückgeführtem Abgas betrieben wird. Zu Beginn der Simulation wird der Massendurchfluss aus der Messung auch nicht erreicht, was sich auch im niedrigeren Lambda des Simulationsmodells widerspiegelt und auf einen leicht erhöhten Ladedruck der Messung zurückzuführen ist.

Simulierte und gemessene Sensortemperatur im Abgaskrümmer vor der Turbine stimmen gut überein. Auch der Gegendruck im Auslass korreliert mit der Messung. Der Vergleich der VTG zeigt, dass bei der Messung zu Beginn die VTG weiter geschlossen ist. Dieses Verhalten kann wiederum auf den geringfügig erhöhten Ladedruck zurückgeführt werden. Auch der Abgasgegendruck ist bei der Messung, entsprechend der weiter geschlossenen VTG erhöht. Dadurch erfolgt der Ladedruckaufbau der Messung schneller, weswegen die VTG weniger lange geschlossen werden muss.

Im Verlauf des effektiven Mitteldrucks sieht man diese geringfügigen Abweichungen nicht und

es ergeben sich zwei identische Verläufe. Der negative Ausreißer in der Messung zu Beginn des Lastsprunges kann durch den Aufbau des Prüfstandes erklärt werden. Hier treibt die Bremseinheit des Motorenprüfstandes den Motor an und durch die Trägheit des Motors sinkt der Mitteldruck. Der Verlauf der Drehzahl wird dem Modell vorgegeben und stimmt exakt überein. (siehe Kapitel [3.5.2\)](#page-74-1). Das gemessene Lambda ist zu Beginn geringfügig erhöht, was auf den höheren Ladedruck zurückzuführen ist.

Mit Lastsprung 8 wurde die Simulation nicht abgestimmt, er wurde nur zum Vergleich herangezogen. Mit den anderen Lastsprüngen konnte gezeigt werden, dass das Modell ohne Verstellung von beeinflussenden Parametern wie Wärmeübergangszahlen, Temperaturen usw., für alle Lastsprünge annähernd gleich gute Resultate geliefert werden. Nach der Kontrolle mit allen Last und Drehzahlsprüngen zeigt sich, dass das Modell die Realität gut widerspiegelt.

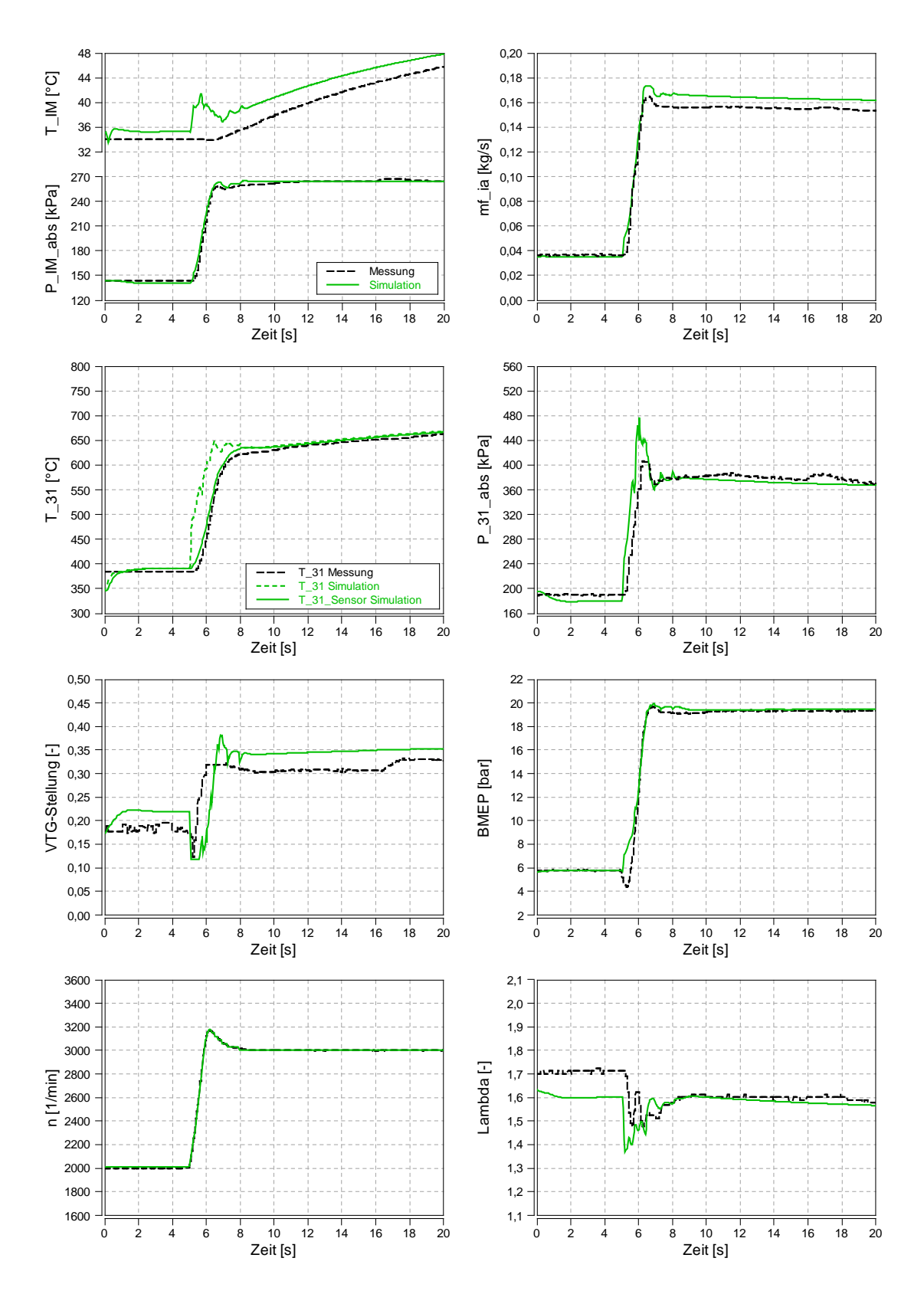

<span id="page-77-0"></span>**Abbildung 3-31** Ergebnisse für Lastsprung 8

# <span id="page-78-0"></span>**4 Anwendung des Modells**

Der folgende Abschnitt beschäftigt sich mit der Anwendung des Modells. Es können mit Hilfe des Modells verschiedenste Variationen von Parametern simuliert werden. Die Möglichkeit Parameter zu verändern, die in der Realität nicht verändert bzw. nur unter großem Aufwand verändert werden können, macht die Anwendung von Simulationsmodellen besonders interessant. Erwähnt werden muss jedoch, dass das Modell nur mit den vorhandenen Messungen kalibriert bzw. eingestellt worden ist. Bei der Verstellung eines Parameters wird das Verhalten des Modells verändert und das Modell ist für die meisten Veränderung nicht mit Messungen verifiziert. Da die Bauteile, bei denen Parameter variiert werden physikalisch richtig nachgebildet sind wird davon ausgegangen, dass das Verhalten durch die Variation auch physikalisch richtig dargestellt wird. Nichts desto trotz muss dieser Aspekt bei der Betrachtung der Ergebnisse berücksichtigt werden und es wird bei kritischen Veränderungen nochmals darauf hingewiesen.

Da die meisten Vergleiche auf Veränderungen der Ladungstemperatur abzielen, darf in diesen Fällen nicht mit vorgegebenem Einspritzmengenverlauf simuliert werden. Vielmehr müssen diese Vergleiche mit einer Vorgabe des Luft-Kraftstoffverhältnisses simuliert werden, nur so kann der Leistungsvorteil der durch eine kühlere und somit höhere Ladungsluftmasse entsteht aufgezeigt werden. Hierzu muss im Modell die Möglichkeit geschaffen werden den Verlauf des Luft-Kraftstoffverhältnis vorzugeben. Als Vorgabe wird der Verlauf aus den simulierten Lastsprüngen ohne Veränderung in einem Engine Interface gespeichert. Im Formula Interpreter, der die Rauchbegrenzung überwacht wird aus dem Lambda Verlauf die Einspritzmenge berechnet und den Zylindern zugewiesen. Mit diesem Verfahren ist sichergestellt, dass die Vergleiche mit dem gleichen Luftverhältnis gerechnet werden und Vor- und Nachteile ersichtlich werden.

Für Veränderungen von Parametern während der Simulation werden die Methoden die in Kapitel [3.5](#page-71-0) beschrieben werden verwendet. Alle Simulationen werden mit dem letztgültigen Entwicklungsschritt des Modells, wie in den Kapiteln zuvor beschrieben, durchgeführt.

### **4.1 Parametervariation Ladungskühler**

In diesem Abschnitt werden unterschiedliche Einstellungen von Parametern für den Ladungskühler simuliert. Veränderungen im Ladungskühler wirken sich auf die Gastemperatur im Sammler und somit, bei konstantem Lambda, auf die eingespritzte Kraftstoffmenge aus. Es soll mit den Vergleichen ein Zusammenhang zwischen den unterschiedlichen Parametern hergestellt werden. Des Weiteren soll die Abhängigkeit des transienten Verhaltens von den Parametern ersichtlich werden.

### **4.1.1 Ladungskühler Wirkungsgrad Variation**

Die Qualität der Funktionsweise des Ladungskühlers ist durch seinen Wirkungsgrad definiert. Dieser gibt die Fähigkeit des Kühlers wieder, in wie weit sich die austretende Temperatur der Kühlwassertemperatur nähert. Die Erhöhung des Ladungskühlerwirkungsgrades ist meist mit der Erhöhung des Materialaufwandes und Bauraum verbunden. Es steht außer Frage, dass ein besserer Ladungskühlerwirkungsgrad die Gastemperatur im stationären Fall bei sonst gleichen Randbedingungen senken wird und meist Vorteile mit sich bringt. Dieser Vergleich soll jedoch die Auswirkungen der Wirkungsgradveränderung auf den transienten Lastsprung verdeutlichen.

Um zu Beginn des Lastsprunges für alle Varianten dieselbe Wassertemperatur trotz unterschiedlicher Wirkungsgrade und damit verbunden unterschiedlicher Wärmeströme zu erhalten muss die Wärmeabfuhr an die Umgebung angepasst werden. In [Abbildung 4-1](#page-80-0) ist das Ergebnis der Wirkungsgradvariation für die Kühlerwirkungsgrade 0,88 / 0,94 (Standard) und 0,98 dargestellt.

Im ersten Diagramm ist die Auswirkung des Ladungskühlerwirkungsgrads auf die Ladungstemperatur im Sammler zu erkennen. Die durchgezogenen Linien geben die Ladungstemperatur im Sammler wider, die strichlierten Linien entsprechen der Kühlwassertemperatur. Durch eine Erhöhung des Wirkungsgrads ergibt sich im stationären Punkt vor dem Lastsprung, bei gleicher Wassertemperatur eine geringere Ladungstemperatur im Sammler. Auch während des Lastsprunges hält sich die Temperatur bei höherem Wirkungsgrad auf geringerem Niveau. Im zweiten Diagramm ist der Mitteldruck während des Lastsprunges aufgetragen. Der Unterschied im Mitteldruckaufbau während des Lastsprunges ist nicht ausgeprägter als der vorhandene Mitteldruckunterschied im stationären Punkt bei hoher Last. Im dritten Diagramm ist die Luftmasse bei Einlassschluss für den Zylinder 1 dargestellt. Im niederlastigen stationären Punkt vor dem Lastsprung hat die unterschiedliche Wassertemperatur nur eine kleine Auswirkung auf die Ladungsmasse und somit auch auf den Mitteldruck. Bei höherer Last und steigendem Ladedruck wir die Auswirkung des Kühlerwirkungsgrad immer ausgeprägter.

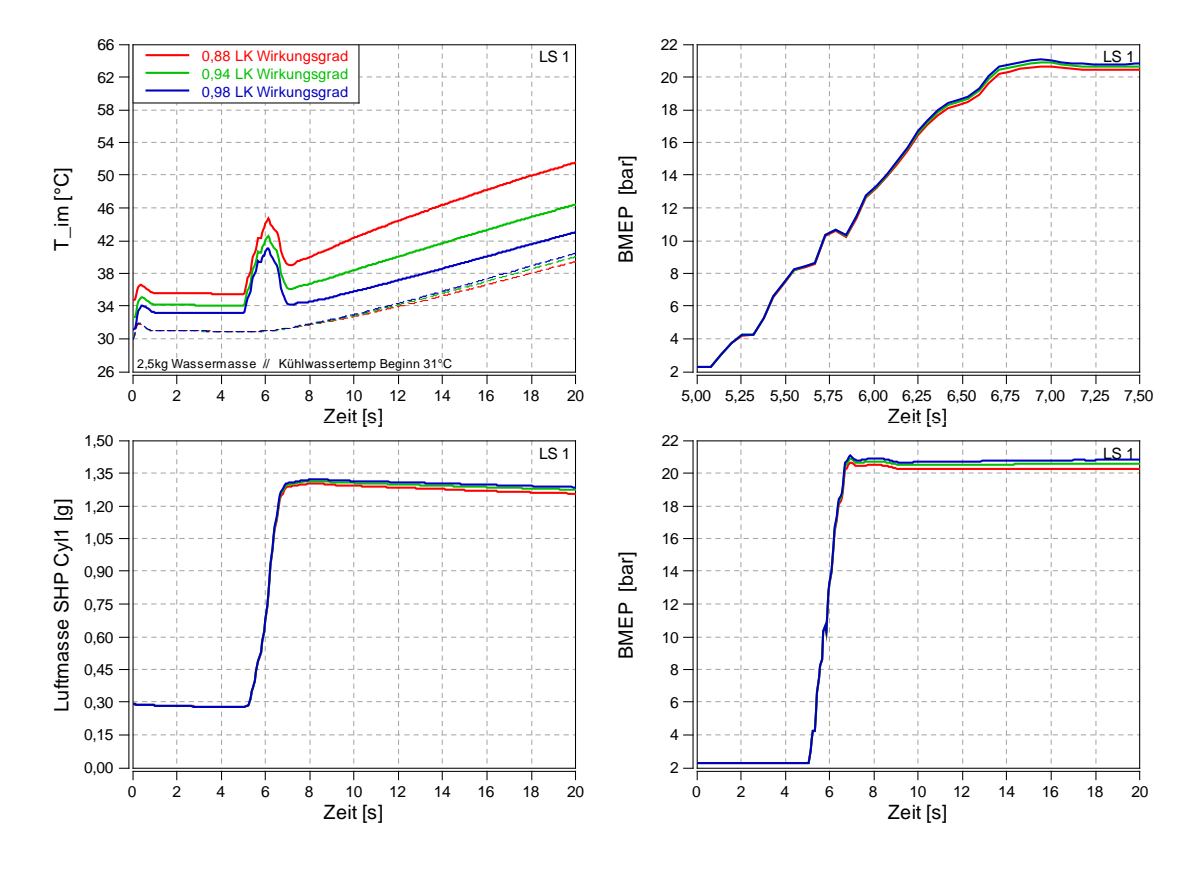

**Abbildung 4-1** Variation des Wirkungsgrads im Ladungskühler

<span id="page-80-0"></span>Nach 10 Sekunden Simulationszeit stellen sich die in [Tabelle 4-1](#page-80-1) dargestellten Betriebszustände ein.

| $t = 10s$          |       | $\eta = 0.88$ | $\eta = 0.94$ | $\eta = 0.98$ |
|--------------------|-------|---------------|---------------|---------------|
| $T_{im}$           | [°C]  | 42,31         | 38,39         | 35,78         |
| $p_{im}$           | [kPa] | 258,2         | 258,2         | 258,2         |
| $m_{Airmass, SHP}$ | [g]   | 1,291         | 1,305         | 1,314         |
| <b>BMEP</b>        | [bar] | 20,25         | 20,51         | 20,69         |

**Tabelle 4-1** Betriebszustand Wirkungsgradvariation für t=10s

<span id="page-80-1"></span>Die Steigerung der Leistung ist auf den Vorteil der kühleren und höheren Luftmasse bei gleichem Ladedruck zurückzuführen. [Tabelle 4-2](#page-81-0) soll den Vorteil des besseren Ladungskühlerwirkungsgrads darstellen. Es sind in der Tabelle die Veränderungen zur Variante mit 88% Wirkungsgrad in Prozent angegeben.

| $t=10s$                   |     | $\eta = 0.88$ | $\eta = 0.94$ | $\eta = 0.98$ |
|---------------------------|-----|---------------|---------------|---------------|
| $\Delta m_{Airmass, SHP}$ | [%] |               | 1,0844        | 1,7816        |
| <b>AIMEP</b>              | [%] |               | 1,199         | 2,042         |
| <i><b>ARMEP</b></i>       | [%] |               | 1,264         | 2,153         |

**Tabelle 4-2** Verbesserung durch Ladungswirkungsgrad in Prozent

<span id="page-81-0"></span>Die Erhöhung der Luftmasse bei besseren Ladungskühlerwirkungsgrad passt mit der Erhöhung der eingespritzten Brennstoffmasse überein. Die Erhöhung des Mitteldrucks ist jedoch signifikant größer. Der indizierte Mitteldruck steigt stärker als der Zuwachs des eingespritzten Kraftstoffes, da der Wirkungsgrad der Verbrennung aufgrund der geringeren Wandwärme-Verluste

Abschließend bleibt für diesen Vergleich festzuhalten, dass die Auswirkung des Ladungskühlerwirkungsgrads auf das transiente Verhalten sich nicht sonderlich von der Auswirkung auf das stationären Verhalten unterscheidet.

### **4.1.2 Veränderung der Ladungskühler Wassermasse**

Die Wassermasse die im Ladungskühlersystem vorhanden ist hat ebenfalls Einfluss auf das transiente Verhalten. Das stationäre Verhalten wird durch die Wassermasse jedoch nicht beeinflusst. Diese Variation soll das transiente Verhalten mit unterschiedlichen Wassermassen aufzeigen. Durch die langsamere Erwärmung bei einer größeren Kühlwassermasse sollte die Ladung länger kühl bleiben und es sollte mit gleichem Lambda mehr Kraftstoff eingespritzt werden können. Aus dieser Überlegung lässt sich, abhängig von der Wassermasse, lässt sich die Funktion eines Overboost umsetzen, der von der höheren Wärmekapazität profitiert. Mit dem Simulationsmodell soll diese Annahme überprüft werden. Die nachfolgende Abbildung zeigt das transiente Verhalten des Modells mit Wassermassen von 2,5 (Standard) und 10 kg. Als Extremwert wurde der Ladungskühler mit einer in der Praxis unrealistischen Wassermasse von 0,05 kg simuliert. (siehe [Abbildung 4-2\)](#page-82-0)

In erstem Diagramm ist mit durchgezogener Linie der Verlauf der Temperatur im Sammler aufgetragen. Die Ladungskühlerwassertemperatur ist strichliert dargestellt. Der Unterschied der beiden Varianten mit realistischer Wassermasse ist im Mitteldruckverlauf während des Lastsprungs (Sekunde 5-7) nicht wahrnehmbar (Diagramm 2). Einzig das Modell mit 0,05kg Wassermasse zeigt einen geringen Unterschied.

Die Auswirkung der geringeren Masse macht sich erst nach längerer andauernder Simulation bemerkbar. Bei höherer Temperatur und der damit verbundene geringere Dichte wird für dasselbe Luft/Kraftstoff Verhältnis eine geringere Brennstoffmasse eingespritzt. Dadurch ergibt sich für den Ladungskühler mit geringerer Wassermasse ein Leistungsnachteil nach dem Lastsprung (zu sehen in Diagramm 3 und 4). Dieser Nachteil ist nur vorübergehend, da für alle Varianten der gleiche Wärmeübergang aus dem Ladungskühler an die Umgebung hinterlegt ist. Das Bedeutet, dass alle Varianten durch die Wassermasse verzögert das gleiche Temperaturniveau nach dem Lastsprung erreichen.

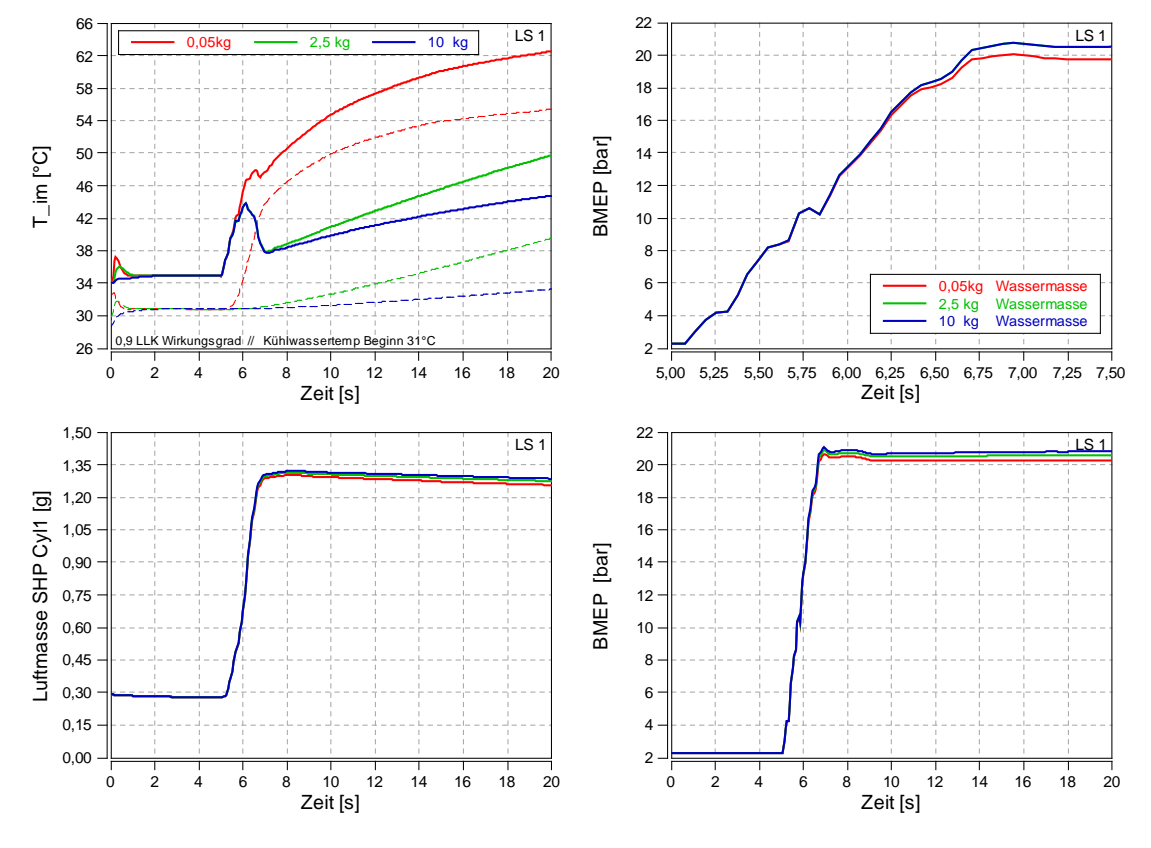

**Abbildung 4-2** Variation der Wassermasse im Ladungskühler

<span id="page-82-0"></span>Als Ergebnis dieses Vergleiches ist festzuhalten, dass die Wassermasse bei realistischer Variation während des Lastsprunges praktisch keine Auswirkung auf den Mitteldruck hat und sich daher kein Vorteil für einen Overboost ableiten lässt. Stationär hat die Wassermasse keinen Einfluss, da unabhängig von der Wassermasse die gleichen Temperaturen erreicht werden. Der stationäre Zustand wird mit geringerer Wassermasse schneller erreicht als mit höherer Wassermasse.

### **4.1.3 Veränderung des Ladungskühler Temperaturniveaus**

Im nächsten Vergleich wird das Ausgangstemperaturniveau zu Beginn der Simulation variiert. Um das Temperaturniveau im stationären Punkt zu erhöhen muss der HTF vom Ladungskühler an die Umgebung angepasst werden. [Abbildung 4-3](#page-83-0) soll die Ergebnisse dieses Vergleichs darstellen.

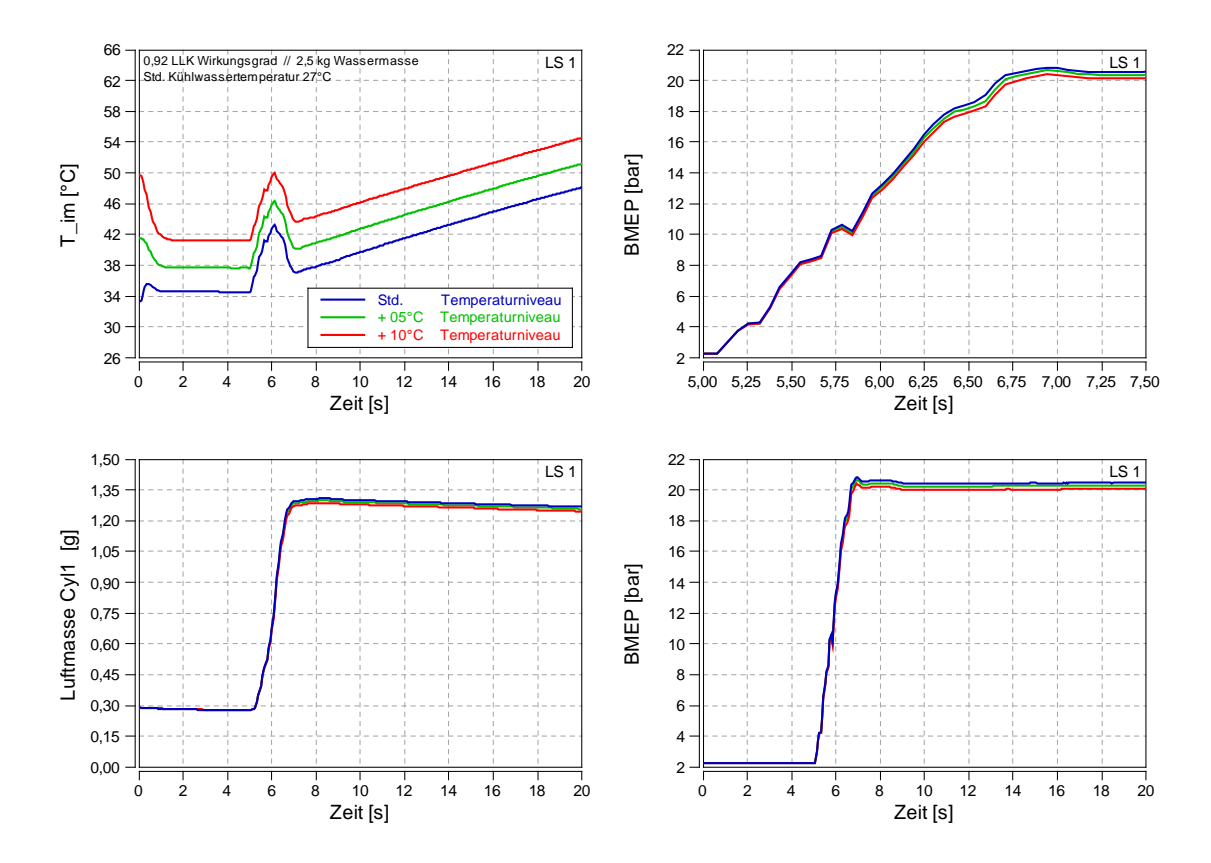

**Abbildung 4-3** Variation Temperaturniveau im Ladungskühler

<span id="page-83-0"></span>Im ersten Diagramm ist der Verlauf der Sammlertemperatur dargestellt. Durch das unterschiedliche Temperaturniveau ergeben sich annähernd parallel verschobenen Kurven. Im Mitteldruckverlauf ist zu Beginn der Simulation, bei geringen Mitteldrücken wie schon bei den anderen Vergleichen die Auswirkung der Ladungstemperatur im Diagramm nicht erkennbar (<0,5%). Erst bei höheren Mitteldrücken ist die Auswirkung in der gleichen Größenordnung wie für den stationären Punkt erkennbar.

In diesem Vergleich wurde gezeigt, dass die Auswirkungen unterschiedlicher Temperaturniveaus mit steigendem Mitteldruck anwachsen. Im niederlastigen Betriebspunkt ist der Mitteldruckunterschied im Diagramm nicht erkennbar.

Die Ergebnisse der Parametervariation am Ladungskühler haben gezeigt, dass einige der ausgewählten Parameter zwar einen Einfluss auf das stationäre Verhalten haben, sich dieser vorhandene Einfluss im instationären Motorbetrieb nicht weiter verstärkt.

## **4.2 Transientes AGR Verhalten**

Der im Modell nachgebildete Motor besitzt eine Niederdruck Abgasrückführung (Erklärung siehe Theorieteil). Diese Art der Abgasrückführung beinhaltet den Nachteil, dass zwischen Einleitung des rückgeführten Abgases in den Ansaugtrakt und Brennraum ein großes Volumen vorhanden ist. Dadurch wird die Laufzeit verlängert, was auch schon in Kapitel [3.2.1](#page-46-0) bei der Regler Auslegung betrachtet wurde. Bei einem negativen Lastsprung von hoher auf niedrige Last, bzw. von einem Betriebspunkt ohne AGR auf einem Betriebspunkt mit rückgeführtem Abgas, wird der Motor kurzfristig in einem Betriebspunkt mit großem Lambda betrieben. Je nach Laufzeit des Abgases im Ladungspfad (abhängig von Volumen und Strömungsgeschwindigkeit), wird in diesem Betriebspunkt NOx produziert werden.

Im Modell soll mit Hilfe der eingebauten Variabilität im Auslassventiltrieb, Abgas über den Brennraum zurückgeführt werden (inerne AGR). Hierzu wird in dieser Arbeit nur das transiente Verhalten betrachtet und auf das stationäre Verhalten bzw. Vorteile nicht weiter eingegangen. Das Modell ist neben der vorhandenen Variabilität auch durch die variablen Wandtemperaturen für diese Betrachtung geeignet. Veränderungen in der Auslassventilerhebungskurve wirken sich auf die Gastemperatur aus, welche wiederum Auswirkungen auf den Wärmeübergang hat.

Im Modell wird die in Kapitel [3.5.1](#page-71-1) beschriebene Variabilität implementiert. Die Niederdruckabgasrückführung soll weiterhin vorhanden sein, und durch die interner AGR im Lastsprung unterstützt werden. Um den Aufwand in Grenzen zu halten und um den Regler nicht verändern zu müssen wird der Niederdruck-AGR-Klappen-Verlauf aus der Simulation ohne interner AGR aufgezeichnet und dem neuen Modell als Steuergröße zu Verfügung gestellt. Die Regelung der ND-AGR wird deaktiviert und nur als Steuerung mit vergebenen Verlauf betrieben. Da nur das Verhaltendes des Modells mit interner AGR während des Lastsprungs simuliert werden soll, wird diese auch ohne Regelung, nur gesteuert betrieben. Während des Lastsprunges wird die Ventilerhebungskurve für eine Sekunde verändert um die Abgase über den Zylinder zurückzuführen bzw. im Zylinder zu behalten. Nach dieser Sekunde wird der Motor wieder ausschließlich mit Niederdruck AGR betrieben. In dieser Arbeit wird interne AGR durch die nachfolgend beschriebenen zwei Ventilsteuerungsvarianten im Modell implementiert.

### **4.2.1 Interne AGR durch Öffnen des Auslassventils während der Ansaugphase**

Durch Öffnen des Auslassventils während der Ansaugphase, sollen Abgas aus dem Abgaskrümmer über den Zylinder zurück durch den Einlass geschoben werden. Durch das Rückströmen des Abgases in den Einlass kommt es zu einer zusätzlichen Kühlung des heißen Abgases. Der transiente Betrieb, genauer der negative Lastsprung soll mit dem Modell nachgebildet und bewertet werden. [Abbildung 4-4](#page-85-0) zeigt einen kurbelwinkelaufgelösten Arbeitstakt während des Lastsprunges, der mit veränderter Steuerzeit betrieben wird. Im untersten Diagramm ist der Ventilhub für Auslassventil (rot) und Einlassventil (blau) aufgetragen. Das mittlere Diagramm zeigt den Massenstrom aus dem Zylinder 1, wobei die rote Kurve dem Massenstrom durch die Auslassventile und die blaue Kurve den Massenstrom über den Einlassventile entspricht. Ein negativer Massenstrom entspricht hierbei einem aus dem Zylinder ausströmende Massenstrom, der zuströmende Massenstrom ist positiv dargestellt. Der Massenstrom ohne Ventilverschiebung ist im Diagramm schwarz dargestellt. In oberstem Diagramm ist die Verbrennungsprodukt Konzentration über den Kurbelwinkel aufgelöst für den Zylinder 1 aufgetragen.

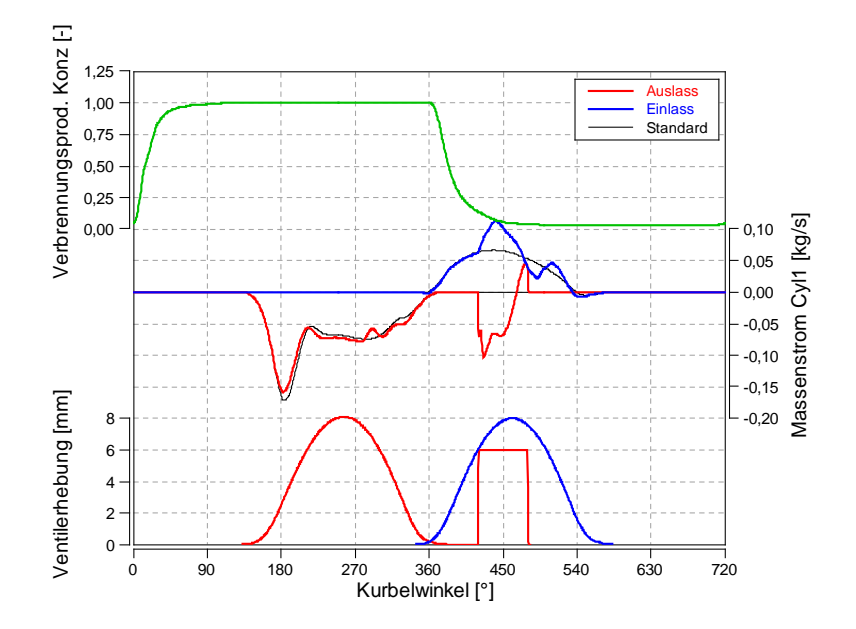

**Abbildung 4-4** Ventlierhebungskurve bei AÖ wenn EO

<span id="page-85-0"></span>Aus der AGR-Rate in [Abbildung 4-4](#page-85-0) ist für diesen Lastsprung ersichtlich, dass es durch Auslassöffnen während der Einlass offen ist nur zu geringfügigem Rückströmen des Abgases aus dem Abgaskrümmer kommt. Viel mehr führt das Auslassöffnen zu einem Durchspülen des Zylinders, was am negativen Massenstrom über dem Auslass zu diesem Zeitpunkt ersichtlich wird.

In [Abbildung 4-5](#page-86-0) ist das zeitliche Verhalten des veränderten Modells in rot und das Verhalten des Modells mit Standard Niederdruck-AGR in schwarz dargestellt. Der Lastsprung startet bei t=5s. Der Ausschnitt aus [Abbildung 4-4](#page-85-0) wurde kurz nach dem Beginn des Lastsprunges bei t=5,1s erstellt. Im Diagramm AGR-Steuerung ist der vorherrschenden AGR Steuerzustand dargestellt. Die rot durchgezogene Kurve, die für eine Sekunde nach Beginn des Sprunges aktiv (1) ist, stellt den Bereich mit der veränderten Auslassventilerhebung dar. Der Verlauf der Niederdruck-AGR-Klappenstellung wird aus dem Modell ohne interner AGR übernommen.

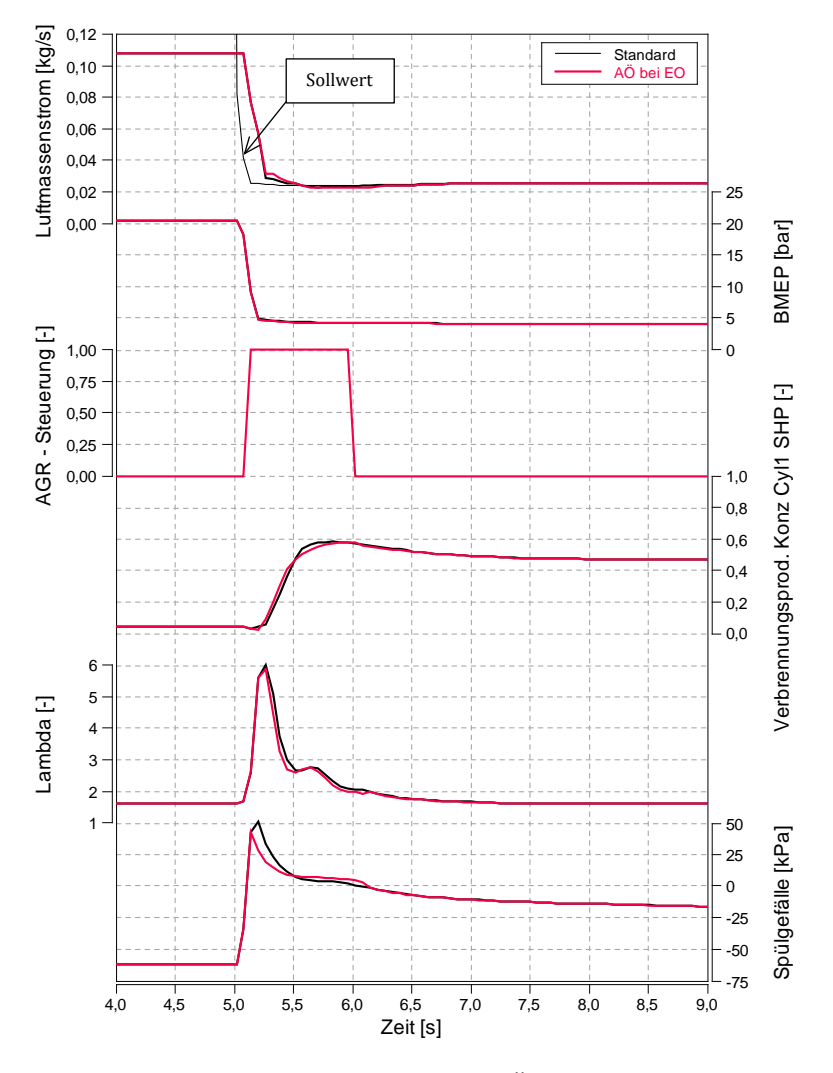

**Abbildung 4-5** AGR bei AÖ wenn EO

<span id="page-86-0"></span>Im ersten Diagramm in [Abbildung 4-5](#page-86-0) ist der soll Luftmassenstrom dünn schwarz aufgetragen. Auf den Mitteldruck hat die zusätzliche interne AGR kaum Auswirkung wie im zweiten Diagramm ersichtlich. Die Auswirkung auf die Konzentration der Verbrennungsprodukte und das Luft-Kraftstoffverhältnis ist minimal. Der Grund für das schlechte funktionieren dieser interner AGR Varianten beim negativen Lastsprung ist im letzten Diagramm dargestellt. Hier ist die Differenz von Ladedruck und Abgasgegendruck als Spülgefälle dargestellt. Durch den Lastsprung von hoher auf niedrige Last wird auch der Ladedruck von hohem Niveau auf ein niedriges gesenkt. Die VTG wird geöffnet, der Abgasgegendruck sinkt. Durch die vorhandene hohe Drehzahl des Turboladers und seiner Trägheitsmasse bleibt der Ladedruck noch länger aufrecht, es kommt kurzeitig zum positiven Spülgefälle das ein Rückströmen aus dem Krümmer in den Einlass verhindert.

Die Simulation zeigt, dass interne AGR beim negativen Lastsprung nicht funktioniert. Die Simulation von unterschiedlichen Ventilerhebungskurven wurde im Zuge dieser Arbeit nicht weiter betrachtet.

### **4.2.2 Interne AGR durch frühes Auslassschließen**

Durch frühes Auslassschließen kann das verbrannte Gas aus dem Zylinder nicht ganz ausgeschoben werden. Das Auslassventil schließt zu früh und das sich im Zylinder befindende Gas wird wieder verdichtet. Beim Öffnen des Einlassventils strömt das zuvor verdichtete Abgas durch die Einlasskanäle in den Ladungssammler. Je früher das Auslassventil schließt, desto mehr Abgas wird rückgeführt. In [Abbildung 4-6](#page-87-0) ist die veränderte Auslassventilerhebungskurve (rot) gegenüber der Standard Erhebungskurve (schwarz) im untersten Diagramm über den KW aufgelöst dargestellt. In zweitem Diagramm ist der Massenstrom über die Kanäle aufgetragen, der Massenstrom aus dem Zylinder ist negativ eingetragen, der Massenstrom in den Zylinder ist positiv dargestellt. Im Vergleich zum Massenstrom des Standardmodells sieht man beim Einlassöffnen ein Rückströmen, was auf den oben erklärten Effekt der Restgasverdichtung zurückzuführen ist.

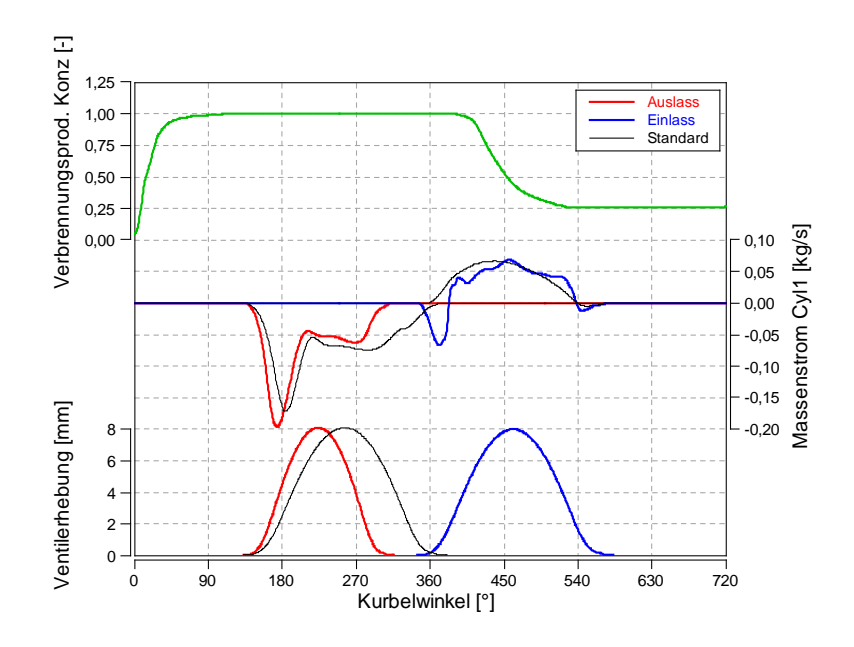

**Abbildung 4-6** Ventilerhebung bei frühem AS

<span id="page-87-0"></span>In [Abbildung 4-7](#page-88-0) ist das zeitliche Verhalten des Modells mit frühem Auslassschließen in Rot dargestellt. Als Vergleich wurde das Verhalten des Standard Modell, ohne Variation, in schwarz abgebildet. Im Diagramm AGR-Steuerung ist die Steuerstrategie für die Abgasrückführung dargestellt. Die rot durchgezogene Linie gibt die Veränderung an der Auslassventilerhebungskurve wieder, wobei der Wert 0 der Standardventilhubkurve entspricht und 1 der in [Abbildung 4-6](#page-87-0) in rot dargestellten Ventilhubkurve mit frühem Auslassschließen zum Zeitpunkt t=5,1s entspricht.

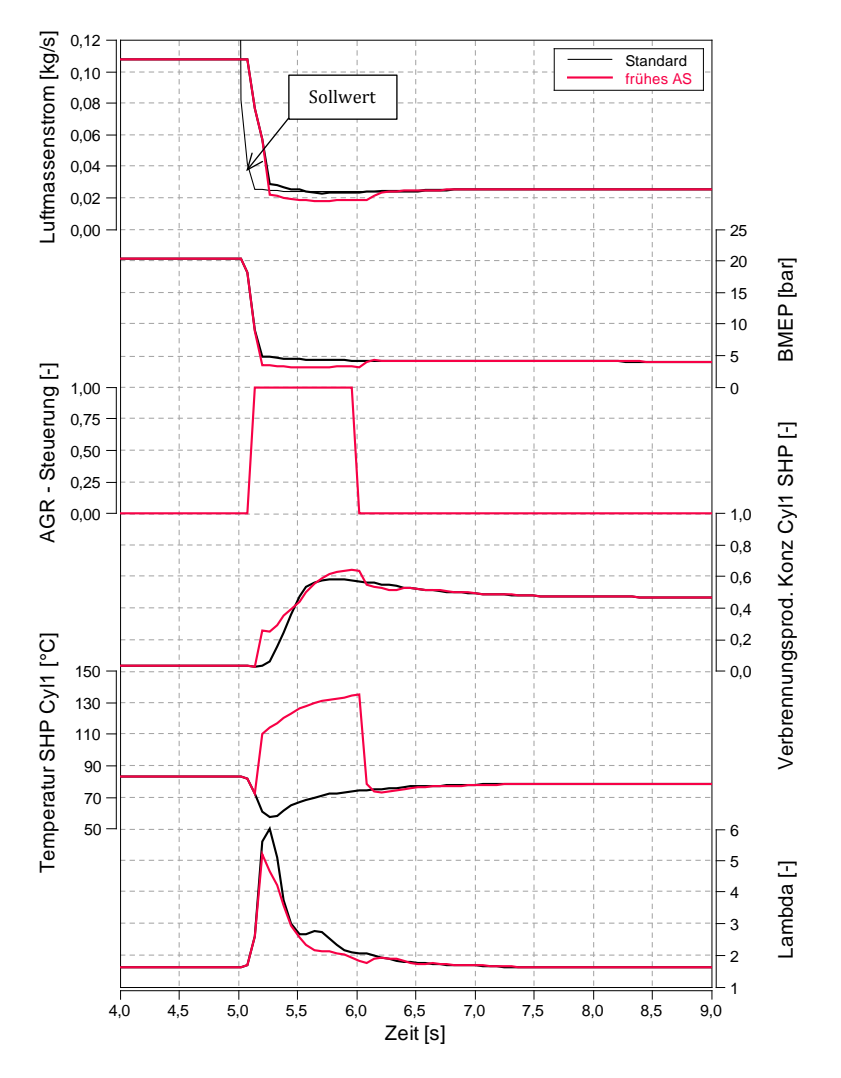

**Abbildung 4-7** AGR bei frühem Auslassschließen

<span id="page-88-0"></span>Durch das frühe Auslassschließen sinkt der Luftmassendurchsatz, was sich im ersten Diagramm, in dem dünn der Luftsollwert eingetragen ist, widerspiegelt. Im Verlauf der Verbrennungsprodukt Konzentration im Zylinder 1 ist der Vorteil des schnelleren Anstieges in der AGR Rate ersichtlich. Im Verlauf des Luft-Kraftstoff Verhältnisses (Lambda) ist der Vorteil auch ersichtlich.

Ein Nachteil dieser Variante ist das Absinken des Mitteldrucks (im zweiten Diagramm dargestellt) im Lastsprung während die Auslassventilerhebungskurve verstellt ist. Durch das frühe Auslassschließen ist noch reichlich Verbrennungsgas im Zylinder vorhanden, wenn sich der Auslass schließt. Durch die Restgasverdichtung und das Rückströmen in den Einlass entstehen Verluste die den Wirkungsgrad senken und somit den Mitteldruck, bei gleichbleibender Einspritzmenge verschlechtern. Als weiterer Nachteil dieser Variante im Hinblick auf die NOx-Emission ist auch eine Erhöhung der Gastemperatur im Zylinder zu Verdichtungsbeginn zu bemerken.

### **4.3 Ansprechverhalten**

Des Weiteren wurden mit dem Modell Untersuchungen zum Ansprechverhalten durchgeführt. Es wurde versucht, durch unterschiedliche Maßnahmen eine Verbesserung im Ansprechverhalten des Motors zu erreichen. Einerseits wurde der Zeitpunkt des Auslassventilöffnens variiert, andererseits wurde auch die Verbrennungsschwerpunktlage verschoben. Die beiden Möglichkeiten wurden wie in Kapitel [3.5.1.1](#page-72-2) beschrieben implementiert. Ziel dieser Untersuchungen ist es, durch die Anhebung der Abgasenthalpie einen beschleunigten Ladedruckaufbau zu erhalten und damit das Ansprechverhalten des Motors zu verbessern. Die Veränderungen wie das frühe Auslassöffnen bewirken zwar einen Anstieg der Abgasenthalpie, führen jedoch auch zu einer Verschlechterung im Mitteldruck. Deswegen werden die Veränderungen immer nur zu Beginn des Lastsprungs aktiv geschalten und nach 500 ms wird der Standardzustand wieder hergestellt. Somit ergibt sich nur zu Beginn eine Wirkungsgradverschlechterung. Es werden unterschiedliche Variationsmöglichkeiten kombiniert und jeweils unterschiedliche Parameter simuliert.

Die Varianten unterscheiden sich bis zum Zeitpunkt des Lastsprungs (5 Sekunden) nicht voneinander. Ab dem Beginn des Lastsprunges (bei 5 Sekunden) wird in jeder Variante ein konstant gleiches Luft-Kraftstoffverhältnis vorgegeben. Ab diesem Zeitpunkt und für die darauffolgende halbe Sekunde wird das Modell mit den für das Modell eingestellten Parameter berechnet.

Die Bewertung durch den erreichten Mitteldruck zu Simulationsende funktioniert nicht, da Varianten die viel Abgasenthalpie produzieren, zu Simulationsschluss einen höheren Mitteldruck haben werden als andere Varianten. Doch während der Zeitspanne wo die Maßnahmen aktiv sind, wird der Mitteldruck bei solchen Varianten geringer sein. Um das gesamte Verhalten der Varianten zu bewerten, wird die vom Motor abgegeben Arbeit innerhalb einer fest definierten Zeitspanne im Modell berechnet und ausgegeben. Die Arbeit wird von Beginn des Lastsprungs bei 5 Sekunden bis zu dem Zeitpunkt summiert, in dem die Standard Variante (0° Ventilverschiebung & Verbrennungsschwerpunktlage bei 10°KW n.oT.) 18,5 bar Mitteldruck erreicht (entspricht 5,77s). Aus den simulierten Varianten liefert die Variante mit einem -20°KW früherem Auslassöffnen und eine um -6°KW nach früh verschobenen Verbrennungsbeginn mit 40,14 kJ und die Variante mit 75°KW späterem Auslassöffnen und einer Verschiebung des Verbrennungsbeginns um 2°KW nach spät mit 39,82 kJ die höchsten Arbeiten. Die meisten anderen Punkte liefern eine geringere Arbeit als in der Standardsimulation (39,51 kJ). Diese Varianten sind i[n Abbildung 4-8](#page-90-0) dargestellt.

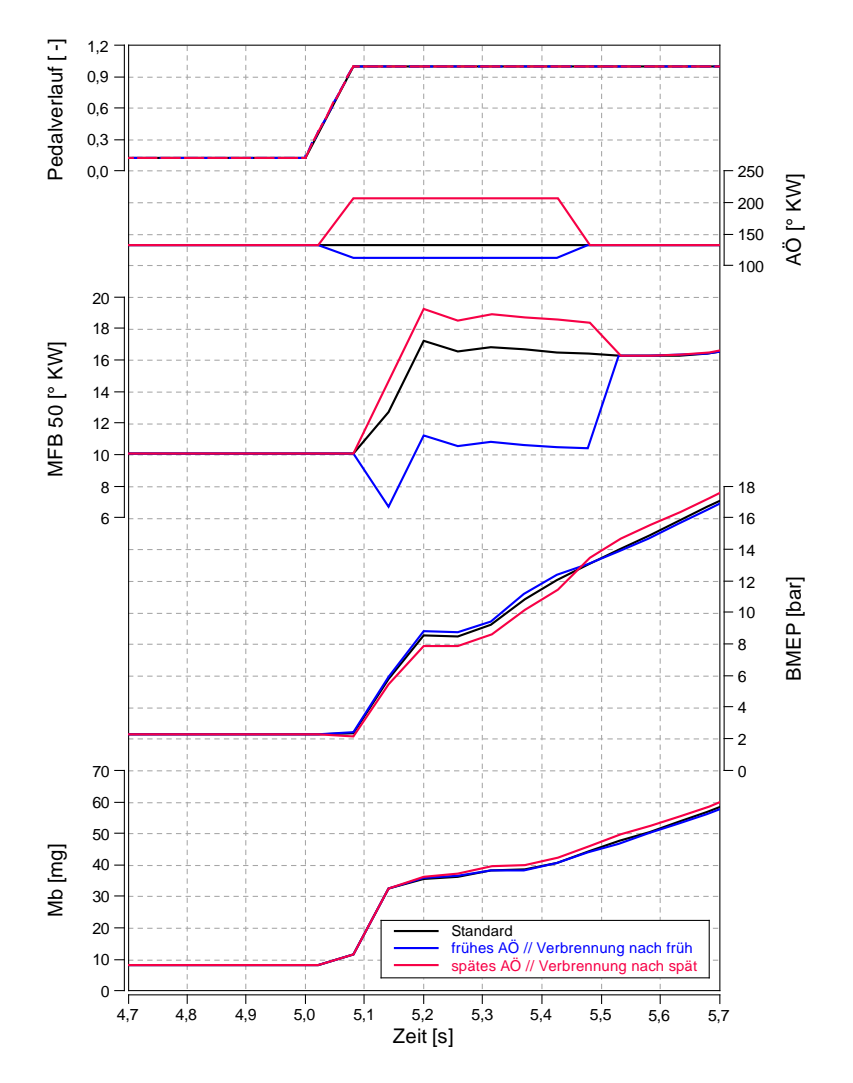

**Abbildung 4-8** Ansprechverhalten

<span id="page-90-0"></span>In [Abbildung 4-8](#page-90-0) ist im ersten Diagramm der Pedalverlauf aufgetragen, der zu Beginn des Lastsprungs auf 1 springt und das Modell bei allen Varianten mit dem vorgegebenen Lambda berechnet. In den beiden folgenden Diagrammen sind die angewandten Maßnahmen aufgetragen. In Rot ist die Maßnahme mit spätem Auslassöffnen und Verbrennungsbeginn nach spät aufgetragen, die Variante mit frühem Auslassöffnen und Verbrennungsbeginn nach früh ist in blau dargestellt. Als Referenz ist das Verhalten des Standardmodells in schwarz eingetragen.

Beim Verlauf des Mitteldruckes des Modells mit spätem Auslassöffnen und der Verschiebung der Verbrennung nach spät (in Rot dargestellt) erkennt man zu Beginn den schlechteren Mitteldruck, aufgrund der späteren Verbrennung. Durch das Verschieben des Auslassventilöffnens nach spät kann der Wirkungsgrad Verlust ein wenig kompensiert werden. Durch die spätere Verbrennung wird die Enthalpie im Abgas jedoch vergrößert, die Turbine liefert mehr Energie und der Ladedruckaufbau wird verbessert. Der größere Ladedruck und die damit verbundene höhere Luftmasse ist in der erhöhten Einspritzmenge für diese Variante erkennbar. Nach dem Beenden der Maßnahme, bei 5,45 Sekunden steigt der Mitteldruck aufgrund des höheren Ladedrucks zur Standardvariante sprunghaft an womit diese Variante knapp 0,8% mehr Arbeit liefert als die Standardvariante.

Bei der Variante mit frühem Auslassöffnen und Verbrennungslageverschiebung nach früh (im Diagramm in BLAU) steigt der Mitteldruck nach aktivieren der Maßnahme an, da eine frühere Verbrennung in diesem Fall Wirkungsgradvorteile mit sich bringt. Die frühere Verbrennung wirkt sich auch auf die Erhöhung des Spitzendrucks aus, der bei hohen Lasten den Versatz des Verbrennungsschwerpunktes nach früh limitiert. In den unteren Lasten, in denen die Maßnahme aktiv ist, ist der Spitzendruck im Zylinder noch keine limitierende Begrenzung. Die Simulation der unterschiedlichen Parameter zeigt, dass durch die Verschiebung der Verbrennungslage nach früh die Enthalpie im Abgas und somit auch der Ladedruck gegenüber der Standardsimulation geringer ist. Der Motor liefert am meisten Arbeit, wenn zur Verbrennungsverschiebung nach früh ebenfalls das Auslassventil früher geöffnet wird, um der geringeren Abgasenthalpie entgegen zu wirken. Die in [Abbildung 4-8](#page-90-0) abgebildete blaue Variante liefert mit 40,14 kJ den besten Wert aller Varianten und somit um 1,59% mehr als die Standardvariante.

Es kann nicht ausgeschlossen werden, dass durch die in der Realität immer vorhandenen Verzögerungen, bei Verstellung von Parametern wie Ventilerhebungskurven weitere Einflüsse entstehen können. Des Weiteren muss bei diesem Ergebnis beachtet werden, dass die Verbrennungslagenverschiebung nur mit dem Parameter *Start of Combustion Offset* modelliert worden ist.

# **5 Schlussfolgerungen und Ausblick**

Das Ausgangssimulationsmodell konnte mit den wissenschaftlichen Überlegungen aus dieser Arbeit verfeinert werden und ist in der Lage den transienten Motorbetrieb realitätsnah zu simulieren.

### **Entwicklungen im Modell:**

In dieser Arbeit wurde den beiden Regelkreisen (Ladedruck- und AGR-Regelung) große Aufmerksamkeit geschenkt. Das Ausgangsmodell zeigte mit den BOOST internen PID-Regelelementen ein deutliches Überschwingen, das durch die Verwendung einer selbstprogrammierten Regelroutine beinahe gänzlich beseitigt werden konnte. Durch das integrieren der Anti-wind-up Maßnahme in die Regelung können die beiden Regelkreise (Ladedruck und Luftmasse), die sich gegenseitig beeinflussen, gut regelbar gemacht werden. Mit dem Modell konnte weiters, die negative Auswirkung eines Überschwingens der Regelgröße eindeutig aufgezeigt werden (Knick im Mitteldruckverlauf durch Überhöhung des Ladedruckes und damit verbundenen Abgasgegendruckerhöhung).

Es zeigte sich in der Arbeit, dass die Implementierung des thermisch trägen Verhaltens der Bauteiltemperaturen in das Modell für die transiente Simulation wichtig ist. In einem Lastsprung von geringer auf hohe Last erwärmt sich die Wandtemperatur im Zylinder nicht schlagartig, wie in Simulationsmodellen mit Mitteldruck oder Einspritzmengen abhängiger Wandtemperatur. In einem Modell mit thermischer Trägheit bleibt die Wand länger "kühl" und es wird dem Abgas mehr Wärme entzogen. Wie beim realen Motor auch, kommt es somit zur Verringerung der verfügbaren Abgasenthalpie für die Turbine, die VTG muss weiter schließen um denselben Ladedruck zu erreichen als bei höherer Temperatur. Der Ladungswechsel wird verschlechtert und der Mittelduck fällt. Dieses Verhalten konnte am Modell mit Hilfe von Messungen bestätigt werden. In diesem Zusammenhang zeigte sich ein zeitlicher Unterschied von gemessenem zu simuliertem Temperaturverlauf. Die thermische Trägheit des Sensors wurde hier als auslösende Größe identifiziert und nach Abbildung der thermischen Trägheit des Sensors in der Simulation stimmten die beiden Temperaturverläufe überein. Auch für die stationäre Simulation bietet die Überarbeitung des Modells eine Reihe an Vorteilen. Die stationäre Bauteilwandtemperatur, die in anderen Modellen vorgegeben ist, stellt sich in Abhängigkeit vom Wärmestrom in das Bauteil ein.

Auch die Nachbildung des Ladungskühlers im Modell konnte in dieser Arbeit mit relativ einfachen Mitteln durchgeführt werden. Das Ergebnis des nachgebildeten Ladungskühlers weist dasselbe Verhalten wie der Kühler in der Realität auf und bestätigt das Vorgehen in dieser

### Arbeit.

Mit der Durchführung der Arbeit konnte gezeigt werden, dass sich im Formula Interpreter viele zusätzliche Funktionen des Modells integrieren lassen. Der meist komplizierte und nicht ausgereifte Umweg über eine BOOST-Matlab Kopplung entfällt bei der Verwendung des BOOST internen Formula Interpreter. Er bietet die Möglichkeit Funktionalitäten zu integrieren. So wurde die thermische Trägheit der Bauteile in einem Formula Interpreter abgewickelt. Der in dieser Arbeit beschriebene Weg der Integrierung von neuen Funktionen bietet auch für die Zukunft Möglichkeiten der Weiterentwicklung dieses Modells.

### **Erkenntnisse aus der Anwendung des Modells:**

In Kapitel [4](#page-78-0) wird das Modell zum Berechnen diverser Parameterstudien angewandt. Es wird hierbei nur auf den transienten Unterschied bzw. auf das transiente Verhalten eingegangen. Das Modell ist durch die oben beschriebenen Veränderungen, speziell durch die variablen Bauteilwandtemperaturen die sich je nach Wärmestrom einstellen, für diese Vergleiche gut geeignet.

Der Vergleich von unterschiedlichen Ladungskühler Niedertemperatur-Kühlwassermassen kann für reale Wassermassen (2,5 bis 10kg) praktisch kein Unterschied im Mitteldruckanstieg aufzeigen. Erst mit der Simulation von sehr kleinen Wassermassen kann ein geringer Unterschied aufgezeigt werden. Erst im länger andauernden Hochlastbetrieb verdeutlicht sich der Unterschied von großer und kleiner Wassermasse da die große Masse durch die größere Wärmespeicherfähigkeit eine niedrigere Ladungstemperatur zu Verfügung stellen kann. Die Variation von Ladungskühlerwirkungsgraden und Kühlmitteltemperaturniveaus zeigen bei der transienten Untersuchung kein unterschiedliches Verhalten zum stationären Betrieb.

Des Weiteren wird mit dem Modell interne AGR im transienten Betrieb simuliert. Ziel dieser Simulation ist es, durch die Kombination von interner AGR und Niederdruck AGR eine schnellere AGR-Verfügbarkeit beim relevanten (negativen) Lastsprung zu erhalten. Für die Umsetzung der internen AGR wurden im Modell zwei Unterschiedliche Strategien integriert. Variante 1, in der interne AGR durch Auslassöffnen während des Ansaugtraktes erzeugt wird, bringt hier nicht die gewünschten Ergebnisse. Es kommt zu keinen Rückströmen von Abgas, da im Lastsprung kurzzeitig ein positives Ladungsspülgefälle vorherrscht. In Variante 2 wird interne AGR durch frühe Auslassschließen und damit verbundener Restgasverdichtung in das Modell integriert. Mit dieser Variante können zwar Verbrennungsprodukte im Zylinder behalten werden, durch den Abfall im Mitteldruck hat diese Variante jedoch auch einen gravierenden Nachteil.

Der Versuch durch Verschiebung des Verbrennungsschwerpunkt und Veränderung an den Auslassventilsteuerzeiten während des Lastsprunges das Ansprechverhalten des Motors zu verbessern zeigt den Zusammenhang zwischen Abgasenthalpie, Turbinenleistung und Mitteldruckaufbau.

### **Ausblick:**

An dieser Stelle sollen in einem kurzen Überblick die weiteren Entwicklungsmöglichkeiten des Simulationsmodells zusammengefast werden.

- Verbesserung des Reglers. Der Regelalgorithmus kann weiter verbessert werden, hierbei soll vor allem der gegenseitige Einfluss der beiden Regelgrößen weiter ausgeblendet bzw. verringert werde. Durch Modellbasierte Regler könnte das Verhalten der einzelnen Größen vorausgesagt werden und so der gegenseitige Einfluss minimiert werden.
- Genauerer Nachbildung des Niedertemperatur-Wasserkreises für den Ladungskühler. Um den Kühler mit vom Hersteller erhältlichen Wärmedurchgangszahl-Kennfeldern (k\*A; wenn verfügbar) zu definieren muss der Volumenstrom des Kühlmittels im Modell berechnet oder nachgebildet werden. Für den Kühler im Front-End des Fahrzeuges muss der Luftstrom der durch den Fahrbetrieb entsteht hinterlegt oder berechnet werden (evtl. Kombination mit Fahrzeugmodell). Auch der Wärmeübergang aus der Ladung in den Kühler soll mit Kennfeldern abgebildet werden und der in BOOST vorhandenen Kühler ohne Wärmedurchgangszahl-Kennfeld ersetzt werden. Hierzu muss in einem Formula Interpreter die gasseitige Kühleraustrittstemperatur mit den hinterlegten k\*A Kennfeldern berechnet werden. Um diese Temperatur im Modell einzustellen wird die notwendige Ladungskühleraustrittstemperatur in einem Ladungskühler mit einem Wirkungsgrad von 1 als Kühlmitteltemperatur vorgegeben werden. Aus dem Kühler wird die Ladung mit der berechneten Temperatur austreten. Durch die oben genannten Veränderungen könnten unterschiedliche reale Kühler hinsichtlich ihrer Auswirkung auf das Motorverhalten beurteilt werden.

Schlussendlich führen alle diese Maßnahmen zu einer Gesamtfahrzeugsimulation, mit der die maximale Anzahl an Veränderungsmöglichkeit mit ausreichender Genauigkeit nachgebildet werden können. Mit diesem Modell wäre es möglich, Fahrzyklen wie den NEDC nachzubilden, oder auch realistische Fahrprofile zu simulieren. Ein Problem der Gesamtfahrzeugsimulation, auf Basis eines genauen Motormodells, bilden die zurzeit verfügbaren Computerressourcen. Trotz aktueller Hardware (i7-3770k (8 Threads, 3,5 GHz) & 8GB RAM) werden mit dem aktuellen Modell Lastsprünge von 24 Sekunden Dauer in 20 Minuten simuliert, bei einer entstehenden Datenmenge von 170 MB. Wird das linear auf den NEDC (1180 Sekunden) hochgerechnet entspricht das einer Simulationszeit von 16,4 Stunden bei einer Datenmenge von 8,4 GB für eine Variante.

Aus diesem Vergleich wird ersichtlich, dass eine Gesamtfahrzeugsimulation in diesem Umfang und Detailausprägung mit heutiger "Office" Hardware nicht handlebar ist. Zielführender wäre bei einer Gesamtfahrzeugsimulation der Aufbau eines kompakten BOOST RT (real time) Modells, dass die Motorsimulationen in Echtzeit durchführt. Beachtet werden muss bei Verwendung eines real time Modells, dass Rohrleitungen nicht mehr räumlich aufgelöst berechnet werden und so gasdynamische Effekte eventuell nicht richtig nachgebildet werden können.

Abschließend soll noch einmal erwähnt werden, dass mit den in dieser Arbeit durchgeführten Maßnahmen der transienten Betrieb eines Motors genau nachgebildet werden kann. Mit der Verwendung des Formula Interpreter wurde in dieser Arbeit ein Weg aufgezeigt, physikalische Systeme in das Modell zu integrieren.

# **Abbildungsverzeichnis**

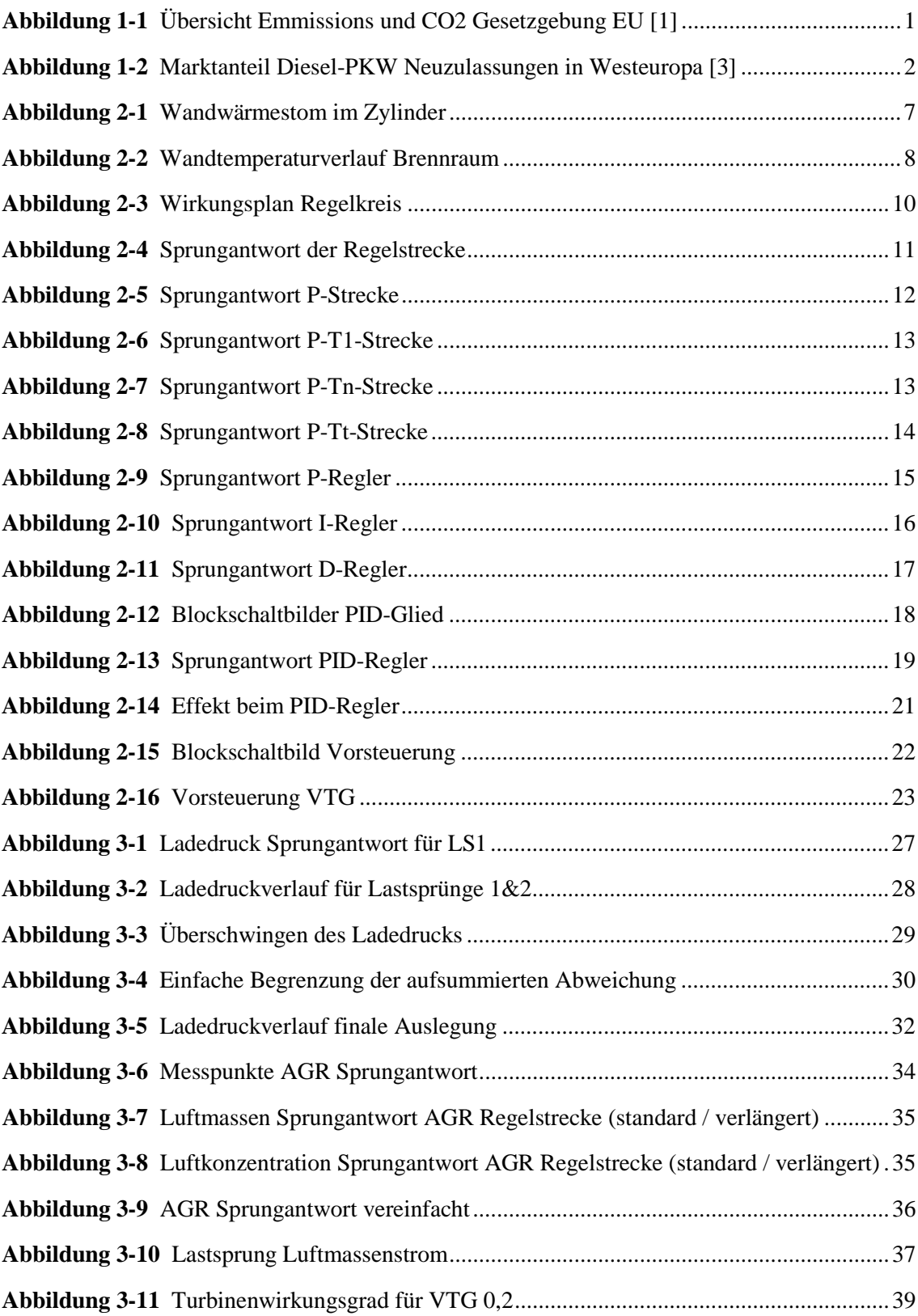

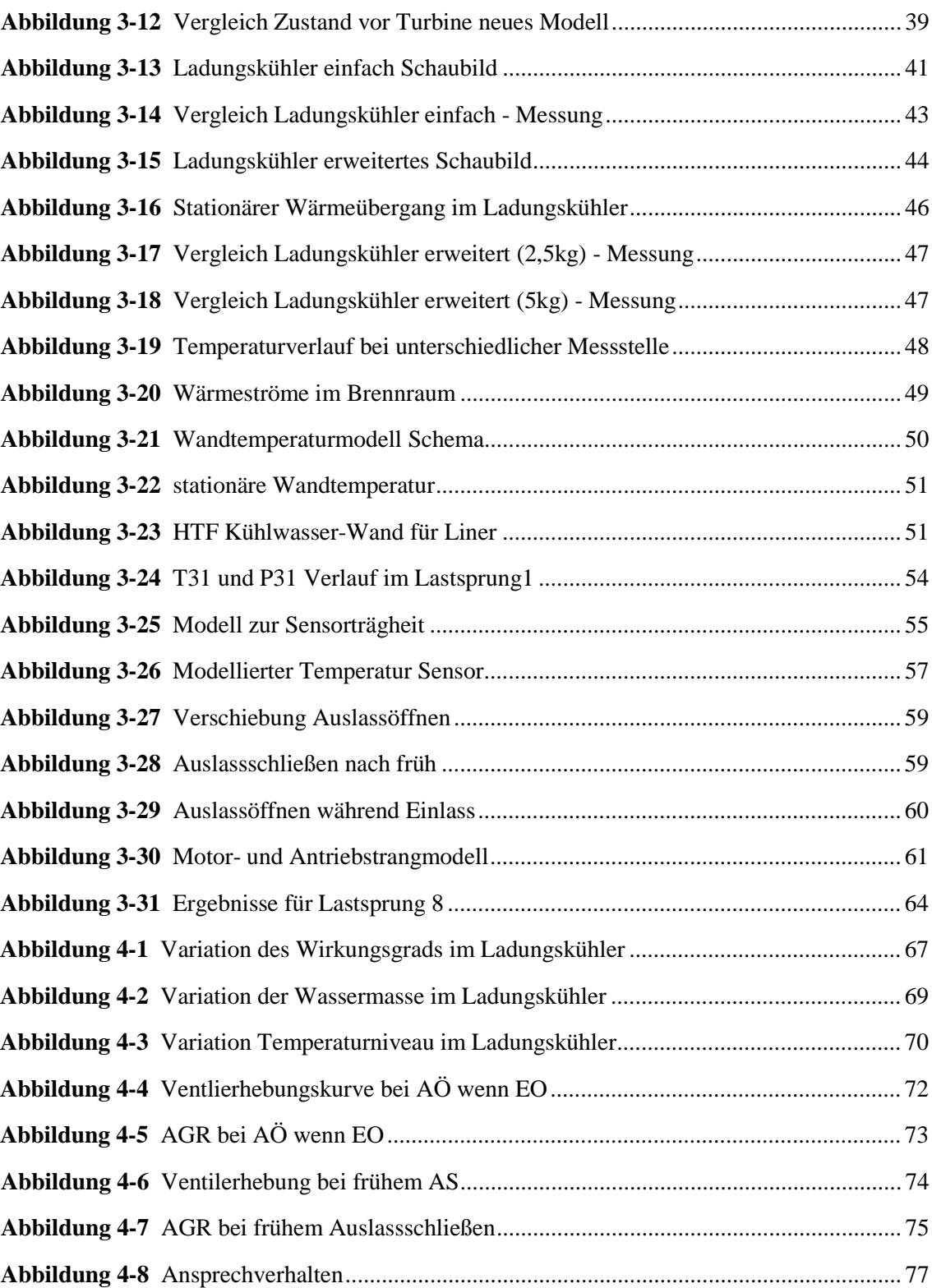

# **Tabellenverzeichnis**

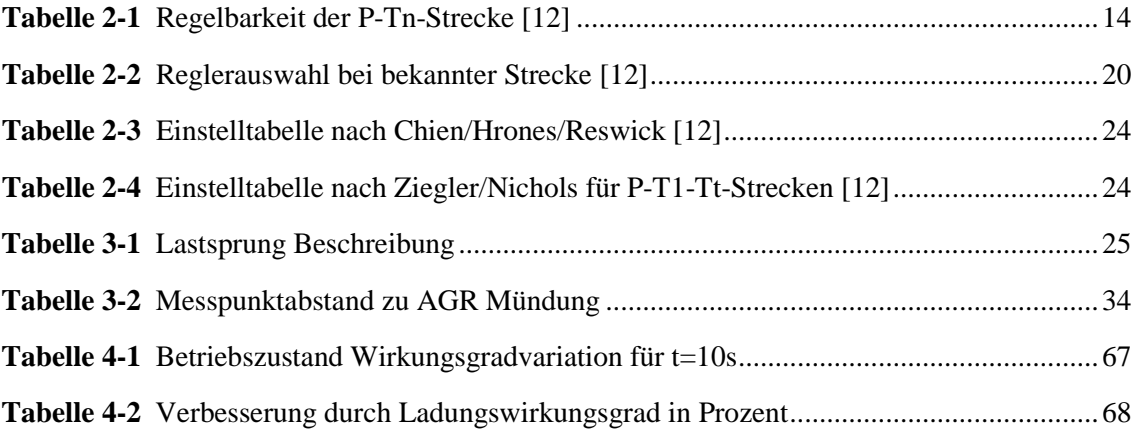

Tabellenverzeichnis

## **Literaturverzeichnis**

- [1] V. Denner, "Zukunft gestalten Innovationen für effiziente Mobilität," Robert Bosch GmbH, Stuttgart, 34. Internationales Wiener Motorensymposium 2013.
- [2] UNECE, "GRPE 2013," 09 06 2013. [Online]. Available: http://www.unece.org.
- [3] Quynh-Nhu Huynh, "Automobil Industry Poket Guide," European Automobile Manufacturers Association (ACEA), 2012.
- [4] J. H. Neußer, J. Kahrstedt, H. Jelden, R. Dorenkamp und T. Düsterdiek, "Die EU6-Motoren des Modularen Dieselbaukastens von Volkswagen - innovative motornahe Abgasreinigung für weitere NOx- und CO2-Minderung," Volkswagen AG, Wolfsburg, 34. Internationales Wiener Motorensymposium 2013.
- [5] U. D. Grebe, "Herausforderungen der Globalisierung Wie ändert sichd die Zusammenarbeit in der Automobilindustrie?," AVL List GmbH, Graz, Austria, 34. Internatioales Wiener Motorensymposium 2013.
- [6] C. Six, Bewertung eines Ladungs-Kühlkonzepts für einen PKW-Dieselmotor mit Niederdruck-Abgasrückführung mittels transienter 1D-Ladungswechselsimulation, Diplomarbeit an der TU Graz, 2011.
- [7] R. Pischinger und M. Klell, Thermodynamik der Verbrennungskraftmaschine, Wien New York: Springer-Verlag, 2009.
- [8] H. Eichlseder, Verbrennungskraftmaschinen vertiefte Ausbildung, Skriptum, Graz: IVT TU Graz, 2005.
- [9] H. Eichlseder, Kolbenmaschinen, Skriptum, Graz: IVT TU Graz, 2009.
- [10] A. Wimmer, Thermodynamik des Verbrennungskraftmotors, Skriptum, Graz: IVT TU Graz, 2011.
- [11] R. Almbauer, P. J. Sturm und G. Offner, Nummerische Methoden in der angewandten Thermodynamik, Graz: IVT TU-Graz, 2010.
- [12] J. Uphaus, Regelungstechnick Projekte für den Lernfeldunterricht, Troisdorf: Bildungsverlag EINS, 2005.
- [13] "Wikipedia," 18 04 2013. [Online]. Available: http://de.wikipedia.org/wiki/Regelstrecke.
- [14] AVL 2011, User Guide AVL BOOST Version 2011.1, AVL, Graz, Edition 12/2011.

Literaturverzeichnis

# **Anhang**

### **Code aus den BOOST Formula Interpreter**

Hier ist der letztgültige Code aus dem BOOST Formula Interpreter angeführt. Es wird nur der Code für die Ladedruckregelung angegeben, die AGR Regelung wurde jedoch nach demselben Prinzip durchgeführt.

### **Ladedruckregelung**

**Code 5** Ladedruckregelung mit Beschreibung

Der Code in den Feldern ist durchgehend zu lesen. Die Beschreibung wurde zwischen den Feldern eingefügt.

Zu Beginn des Programms wird die Zykluszeit des Programms (timestep)eingestellt. Diese Zeit berechnet sich im aktuellen Modell in Abhängigkeit von der Geschwindigkeit und beträgt für 2000rpm 0,05 Sekunden. Während einer Initialisierungszeit von 0,25 Sekunden werden alle Werte vorgegeben. Dies ist nötig, da zu Beginn der Simulation große Störungen auftreten und diese den Regler instabil machen können

```
timestep = 100/\text{speed};//Startverzögerung, 0.25s = Initialisationszeit
if(time<0.25) {counter=0; counter2=0; esum=0; PID_VTG=0; 
vtg=des_vtg; abweichung=0; vtg_red=0; ealt=0; timetrigger=0.25;}
```
Erst nach Ablauf der Initialisierungszeit beginnt das Programm mit der eigentlichen Regelung. Ab diesem Zeitpunkt wird das Programm jeden timestep ausgeführt.

Um das Regelverhalten bei geringem Ladedrücken zu verbessern wird der Ausgang des Reglers mit dem Faktor verstärkung multipliziert. Für Sollladedrücke unter 150kPa wird dieser Faktor auf 5,5 gesetzt. Sobald dieser Sollwert überschritten wird, wird die zusätzliche Verstärkung wieder auf 1 reduziert.

```
timestep = 100/speed;
//Startverzögerung, 0.25s = Initialisationszeit
if(time<0.25) {counter=0; counter2=0; esum=0; PID_VTG=0; 
vtg=des vtg; abweichung=0; vtg red=0; ealt=0; timetrigger=0.25;}
```
Abweichung zur summierten Abweichung addiert. Somit ist die Anti-wind-up Maßnahme einfach in das Programm integriert.

Des Weiteren wird der Ausgang des Reglers nach der Formel [\(2-11\)](#page-31-1) berechnet und anschließend wird die aktuelle Abweichung zum Bilden der Differenz auf die Variable ealt geschrieben.

Die Abweichung wird im nächsten Programmschritt berechnet. Wenn sich die aktuelle VTG Position innerhalb der maximalen und minimalen Grenzen befindet wird die aktuelle

```
abweichung=p_soll-p_ist;
           if(vtg>vtg_min && vtg<vtg_max)
           \{esum= esum + abweichung;
           }
     PID_VTG=verstaerkung*kp*(abweichung+1/ki*esum*timestep+kd*
(abweichung-ealt)/timestep);
           ealt=abweichung;
```
Nach Berechnung des PID-Ausgangs wird er zur Vorsteuerung addiert und auf der Variablen Turbinen Geometrie zugewiesen. Sollte der Wert ein Grenze überschreiten, wird er automatisch auf den Wert der Grenze gesetzt.

```
vtg=des_vtg + PID_VTG;
if(vtg>vtg_max)
     vtg=vtg_max;
if(vtg<vtg_min)
     vtg=vtg_min;
```
Im letzten aktiven Codesegment wird mit einem Globalen Parameter die reine Vorsteuerung aktiviert. Sollte dem Parameter vtg\_aktiv ein Wert kleiner als 0,5 zugewiesen sein, dann wird der VTG Ausgang mit dem Wert der Vorsteuerung überschrieben. Ist der Wert größer oder gleich 0,5, dann wird nichts verändert.

//vtg Regler-Aktivierung (0 --> inaktiv 1 --> aktiv)

```
Anhang
```

```
else
{
       if(time>timetrigger)
       \mathcal{L}_{\mathcal{L}_{\mathcal{L}}}timetrigger=timetrigger+timestep;
               if(p_soll<150000)
               \{verstaerkung=5.5;
               }
               else
               \{verstaerkung=1;
               }
```

```
90
```

```
if(vtg_aktiv<0.5) 
           vtg=des_vtg;
}
```
Der letzte (auskommentierte) Abschnitt enthält das Codesegment für die Sprungantwort, welches bei Bedarf aktiviert werden kann und bei 7 Sekunden Simulationszeit einen Sprung einleitet.

 $//iff(time>7)$ //{  $vtg=0.117$ ; //}

}

Dieser Codeabschnitt kann für die Frischluftregelung übernommen werden.

### **Wärmemanagement**

Dieser Codeausschnitt berechnet in BOOST die Wärmeströme und die variablen Bauteilwandtemperaturen für die thermische Trägheit.

**Code 6** Wärmestrom und thermische Trägheit Berechnung mit Beschreibung

Das Programm zur Berechnung der Temperaturen der einzelnen Bauteile, ist von der Funktion gleich gestaltet, wie das Programm für Ladedruckregelung oder Frischluftregelung. Zu Beginn wird ein Zeitschritt definiert, in dessen Abstand die Berechnung ausgeführt wird.

Danach werden einige Konstanten definiert. Unter anderem die Sensormasse und Konstanten für die Temperaturberechnung der Bauteile (x1… Konstante für Porttemperatur, x2…Konstante für Headtemperatur). Die Konstante  $x_i$  ist die Zusammenfassung des Terms  $x_i = \frac{m*c}{\Delta t}$  der die Bauteilmasse (einstellbarer globaler Parameter), die Wärmekapazität und die Zykluszeit beinhaltet. Diese Konstante wird zur Berechnung der Bauteiltemperatur benötigt und wird deshalb im Vorhinein definiert.

```
//------- Zylinder Temperaturen -------------------
timestep=0.01; // Entspricht Zeit zwischen jedem Rechenschritt
MS = 0.0000576;<br>x1 = masse port * 480 / timestep; \frac{m \times c}{\tan^* c \cdot \det(a \cdot T)} zur
x1 = masse_port * 480 / timestep;
                                                      //Berechnung der Porttemperatur<br>p: // Head
x2 = masse_head * 480 / timestep; x3 = masse_piston * 480 / timestep; // Piston
x3 = masse_piston * 480 / timestep; \begin{array}{ccc} x4 = & \text{masse linear} \\ x4 = & \text{masse linear} \end{array} + 480 / timestep; \begin{array}{ccc} x & \text{linear} \\ y & \text{linear} \end{array}masse_liner * 480 / timestep; // Liner<br>masse kruemmer * 480 / timestep; // Kruemmer
x5 = masse_kruemmer * 480 / timestep; // Kruemmer<br>x6 = masse_kruemmer*0.5 *480 / timestep; // Einlass Verdichter
x6 = mass c_kruent*0.5 * 480 / times tepi// bis LLK<br>//Wassermasse
x7 = masse_wasser_kuehler *4200/timestep;
```
Im Nächsten Programmschritt wird der Wärmeübergangskoeffizient, der zur Ermittlung der Sensortemperatur benötigt wird berechnet. Dieser Wert ist nach Gleichung [\(3-34\)](#page-69-0) & [\(3-35\)](#page-69-1) berechnet.

```
// Alpha (Wärmeübergangskoeff) des Krümmerrohres --> Alpha für 
Tsensor
Alpha5 = (Q_kruemmer / ((T_mp23+T_mp1)/2-T_kruemmer)) / 0.008639 
/21;
// 0.008639 --> Oberfläche 21 --> HTF Fahktor
```
Der Reduction\_facctor wurde eingeführt, um eine Abhängigkeit des Wärmeübergangs von der Motordrehzahl zu erreichen. Der Wert steigert bei Erhöhung der Drehzahl den Wärmeübergang aus den Bauteilen in das Kühlwasser. Weiters wird der Wert von Alpha abgefragt und, wenn negativ, wird der Absolutwert für die Berechnung herangezogen.

```
Reduction_faktor = 0.0002 * speed +0.6 * Start_anhebung;
// Redutkion bzw Steigerung des Waermeueberganges bei 
// unterschiedlichen Drehzahlen 1000rpm --> 0,8
// 3000rpm --> 1,2 untersch. Kühlwassermassenströmung geschuldet
if(Alpha5 < 0)// Abfrage Falls Alpha5 negativ wird-->Absolutwert
{
     Alpha5 = -\text{Alpha5};
}
```
Mit der nächsten Abfrage wird ein Einfrieren der Initialwerte zum Beginn der Simulation erreicht. Die ersten beiden Sekunden der Simulation werden die eingetragenen Werte gehalten und es erfolgt noch keine Berechnung der Wärmeübergänge.

```
if(time<2)
```

```
{
     T_{LLL} = T_{emp} + 302.6 - 1;
     timetrigger=2;
     cp=0;t0= Temp + 302.6 - 1iAusgang= 550;
     Tsensor= T31 - 273.15;
     Tsensor0= T31 - 273.15;
     T_kueh1 = 363;T\_port = 350;
     T\_port0 = 350;T\_port2 = 350;T_{port3} = 350;T\_port4 = 350;T\_ports = 350;T_piston = Piston;
     T_piston0 = Piston;
     T_piston2 = Piston;
     T_piston3 = Piston;
     T_piston4 = Piston;
     T_piston5 = Piston;
     T_liner = Liner;
     T_liner0 = Liner;
     T_liner2 = Liner;
     T_liner3 = Liner;
     T_liner4 = Liner;
     T liner5 = Liner;
```

```
T head = Head;
       T_{\text{head}} = Head;
      T_{\text{head2}} = Head;
      T_{\text{head3}} = Head;
       T_{\text{head}}4 = Head;
      T_{\text{head}}5 = Head;
      T kruemmer = 550;
      T kruemmer0 = 550;
      T ein = 340;T_ein0 = T_ein;
      T_ein2 = T_ein;
}
```
Mit der nächsten Abfrage wird der Hauptteil des Programms gestartet. Sobald die Simualtionszeit den Wert timetrigger übersteigt wird eine neue Berechnung der Werte ausgelöst. Um die thermischen Trägheiten zu Beginn der Simulation zu verringern, werden diese im stationären Teil vor dem Lastsprung drastisch reduziert. Außer, wenn die Werte schon sehr klein eingestellt sind (für stationäre Simulationen) wird keine Reduktion durchgeführt, da die Trägheiten zu klein werden würden und es zu Schwingungen in der Simulation kommen kann.

```
//###-------------- Programm ----------------
// Programm wird erst nach 2 Sekunden Initialisierung aufgerufen
if(time>timetrigger)
\{timetrigger=timetrigger+timestep;
//----- Thermische Trägheit abgesenkt während Startphase, damit 
// sich die Bauteiltemperatur schneller anpassen kann
//----- wenn thermische Trägheit schon gering ist, dann wird 
//nicht abgesenkt (dies ist der Fall bei den satischen CaseSets)
     if(time<6 && x1>50)
     \left\{ \right.x1 = x1/400;x2 = x2/400;x3 = x3/400;x4 = x4/400;x5 = x5/100;
           x6 = x6/100;x7 = x7/300;MS = MS/10;
     }
```
Im nächsten Programmschritt wird die Wassertemperatur des Ladungskühlers berechnet und die neue Temperatur für die einen Zyklus nachfolgenden Rechnung auf den Wert t0 geschrieben. Die Berechnung der Ladungskühlerwassertemperatur erfolgt nach Gleichung [\(3-27\).](#page-59-1)

```
//----- Ladelufkuehler Temperatur Traegheitsberechnung
     T_LLK=(-Q_LLK + HTF_LLK_verringerung*HTF_LLK * (T_0) + x7 
* t0 - HTF_LLK_verringerung*HTF_LLK * 
t0/2)/(x7+HTF LLK verringerung*HTF LLK/2);
```
 $t0 = T_LLK;$ 

Mit dem nächsten Rechenschritt wird die Temperatur des Abgastemperaturfühlers nachsimuliert. Hier ist im Programm die Gleichung [\(3-36\)](#page-69-2) einprogrammiert. Die Modellierung der Sensorträgheit ist in Kapite[l 3.4.5](#page-68-1) genau beschrieben.

```
//----- T31 Sensor Traegheitsabbildung
Tsensor = Tsensor0 + (Alpha5 * 0.000024 *10 * (T31- Tsensor0-273.15))/(Ms * 480 / timestep);
       Tsensor0 = Tsensor;
```
In den folgenden Rechenschritten werden Kanal-, Kolben-, Zylinderwand-, Zylinderkopf-, und Abgaskrümmer Temperaturen nach den Beschreibungen aus Kapitel [3.4.2](#page-62-1) berechnet. Um auch den Wärmeübergang vor dem Ladungskühler, im Verdichter und in den Rohrleitungen genauer abbilden zu können wird noch zusätzlich die Temperatur der Rohre vor dem Ladungskühler berechnet. Der Boost interne HTF wurde für diese Rohre dahingehend erhöht, dass auch die Wärmeabfuhr über den Verdichter und den Rohrleitungen davor inkludiert wird.

```
//----- Auslass Port Temperatur Traegheitsberechnung
     T_port = (-Q_port +Reduction_faktor * erhoehung* 
HTF_port_water * T_kuehl + x1 * T_port0 -Reduction_faktor 
*erhoehung* HTF_port_water * T_port0/2)/(x1+Reduction_faktor * 
erhoehung* HTF_port_water/2);
     T\_port0 = T\_port;T_port2 = T_port;
     T\_port3 = T\_port;T\_port4 = T\_port;T_port5 = T_port;
//----- Cylinder Piston Tmperatur Traegheitsberechnung
     T_piston = (-Q_piston +Reduction_faktor * HTF_piston_water 
* 361 + x3 * T_piston0 -Reduction_faktor * HTF_piston_water * 
T_piston0/2)/(x3+Reduction_faktor * HTF_piston_water/2);
     T_piston0 = T_piston;
     T_piston2 = T_piston;
     T_piston3 = T_piston;
     T_piston4 = T_piston;
     T_piston5 = T_piston;
//----- Cylinder Liner Tmperatur Traegheitsberechnung
     T_liner = (-Q_liner +Reduction_faktor * HTF_liner_water * 
T_kuehl + x4 * T_liner0 -Reduction_faktor * HTF_liner_water * 
Tliner0/2)/(x4+Reduction_faktor * HTF_liner_water/2);
     T_liner0 = T_liner;
     Tliner2 = Tliner;
     T liner3 = T liner;
     T liner4 = T liner;
     T liner5 = T liner;
```
```
//----- Cylinder Head Tmperatur Traegheitsberechnung
     T_head = (-Q_head +Reduction_faktor * HTF_head_water * 
T_kuehl + x2 * T_head0 -Reduction_faktor * HTF_head_water * 
T_head0/2)/(x2+Reduction_faktor * HTF_head_water/2);
     T head0 = T head;
     T head2 = T head;
     T head3 = T head;
     T_{\text{head}} = T_{\text{head}};
     T head5 = T head;
//----- Kruemmer Tmperatur Traegheitsberechnung
     T_kruemmer = (-Q_kruemmer + erhoehung* HTF_kruemmer * 
(T_0+7) + x5 * T_kruemmer0 -erhoehung* HTF_kruemmer * 
T_kruemmer0/2)/(x5+ erhoehung* HTF_kruemmer/2);
     T_kruemmer0 = T_kruemmer;
//----- Rohr Verdichter - LLK Tmperatur Traegheitsberechnung
     Q_ein = Q_ein1 + Q_ein2;
     T_ein = (-Q_ein + 5*HTF_ein * (T_0+7) + x6 * T_ein0 -
5*HTF_ein * T_ein0/2)/(x6+5*HTF_ein/2);
     T_ein0 = T_ein; }
```